# Simulation von Gravitationsobjekten im Bose-Einstein-Kondensat

Diplomarbeit von Silke E. Ch. Weinfurtner

Betreuer der Diplomarbeit: Prof. Dr. I. Cirac

Max-Planck-Institut für Quantenoptik Technische Universität München Fakulät für Physik

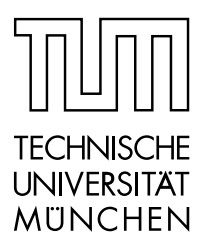

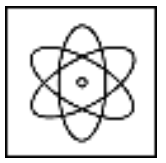

PHYSIK DEPARTMENT

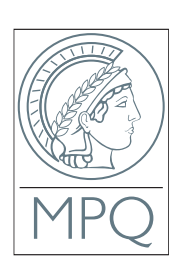

# Inhaltsverzeichnis

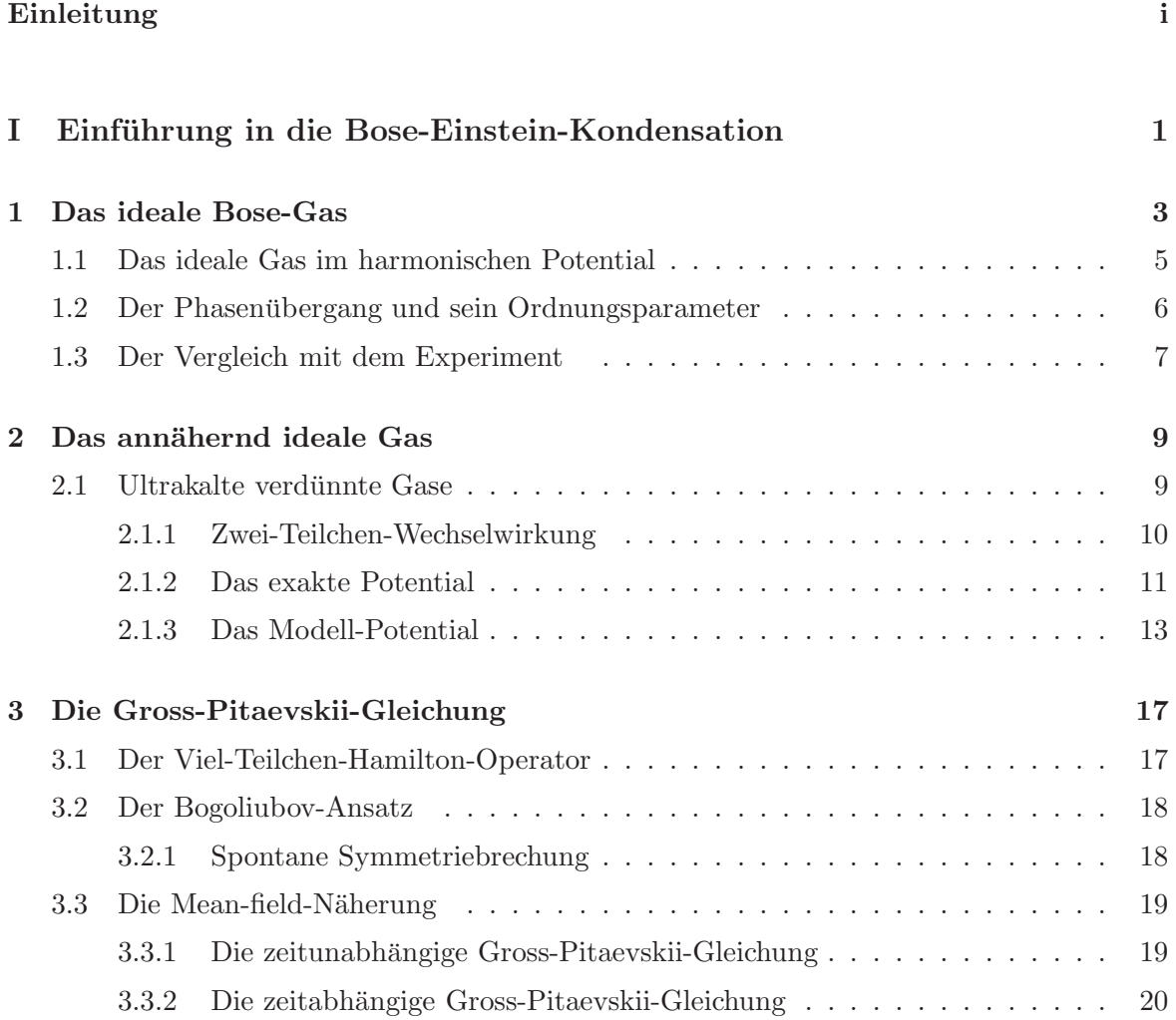

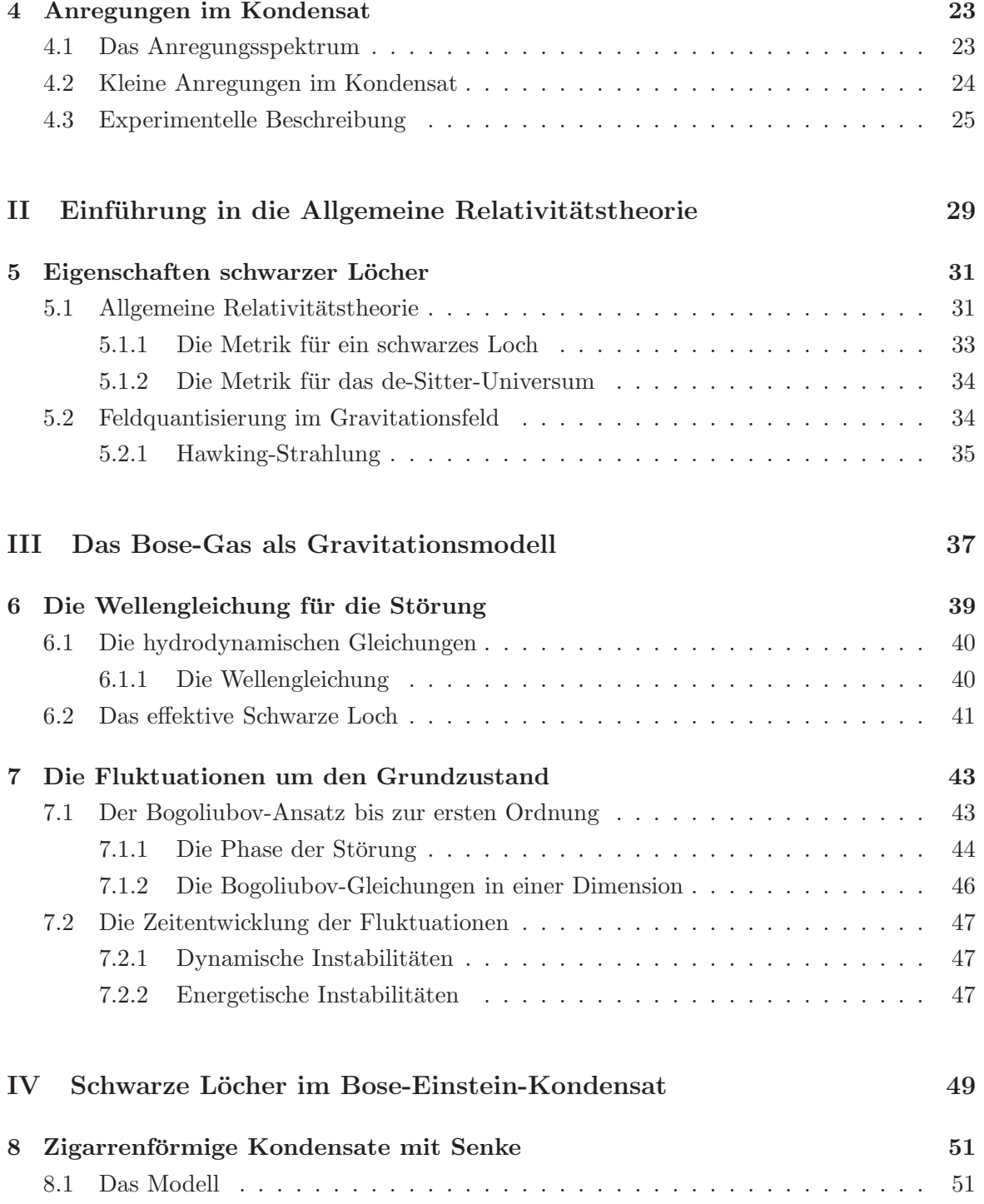

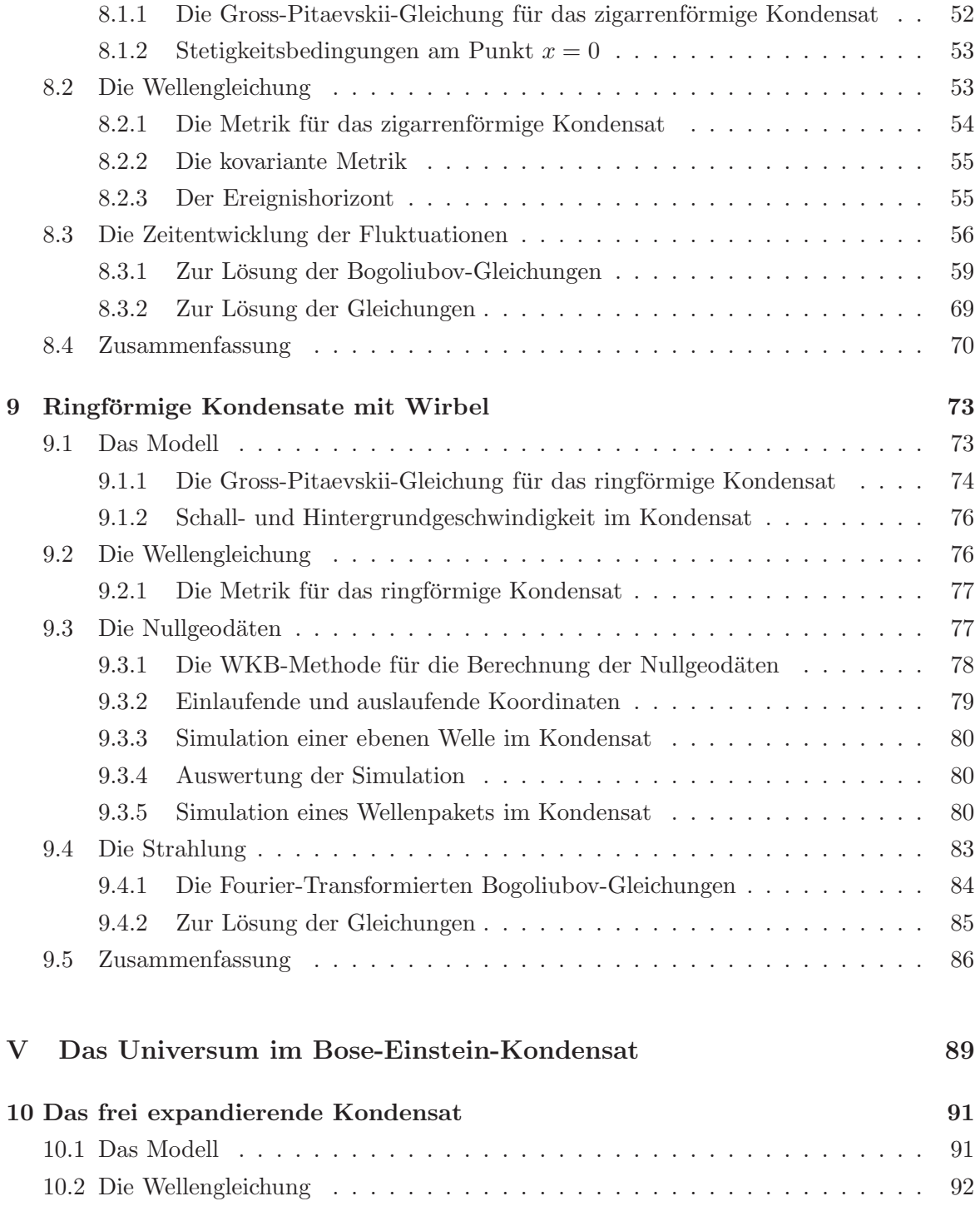

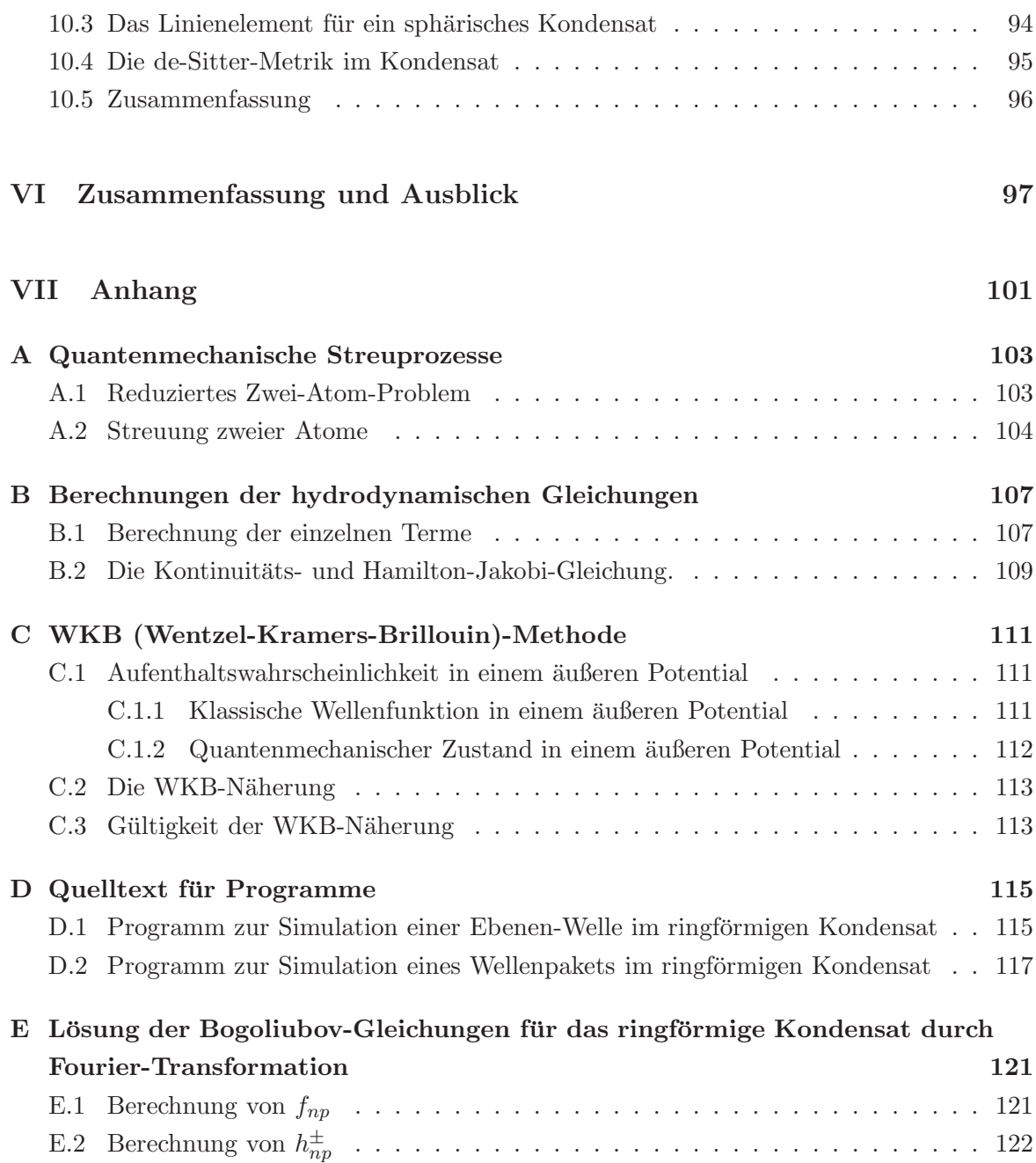

### <span id="page-6-0"></span>Einleitung

In den letzten Jahren hatte sich herausgestellt, dass zwischen den Bose-Einstein-Kondensaten (BEC) und Objekten aus der Allgemeinen Relativitätstheorie (ART) eine Analogie besteht [\[17\]](#page-135-0). Die Bose-Einstein-Kondensation konnte erstmals von Anderson et al. (1995) [\[1\]](#page-134-0) experimentell überprüft werden. Seitdem sind in Experiment und Theorie große Fortschritte zu verbuchen. Die Voraussetzungen, Kondensate in vielen verschiedenen Konfigurationen herzustellen, wurden möglich. Anhand dreier solcher Kondensate - zigarrenförmig, ringförmig und frei expandierend - wird in dieser Arbeit die Verknüpfung zur Gravitationsphysik gezeigt. Es können zwei Eigenschaften im BEC, die aus der Physik in gravitativen Feldern bekannt sind, im Kondensat entdeckt werden. Die Bewegungsgleichung einer von außen angeregten Störung kann im hydrodynamischen Limes mit einer effektiven Metrik formuliert werden. Abhängig vom gewählten Kondensat kann die Metrik einem Objekt aus der Allgemeinen Relativitätstheorie zugeordnet werden, z.B. einem Schwarzen Loch und dem de-Sitter-Universum. Außerdem kann gezeigt werden, dass in Anwesenheit dynamischer Instabilitäten Moden im Kondensat angeregt werden. Es handelt sich dabei um Quasiteilchen, den Phononen, die paarweise mit positiver und negativer Energie erzeugt werden.

In den ersten beiden Kapiteln werden die Grundlagen zur Bose-Einstein-Kondensation und der Allgemeinen Relativitätstheorie behandelt. Der Hauptteil beginnt mit Kapitel [\(III\)](#page-44-0), der Verifizierung des Zusammenhangs zwischen BEC und Gravitation. Im Anschluss daran werden drei spezielle Kondensate analysiert. In Kapitel [\(IV\)](#page-56-0) wird für das zigarrenförmige und das ringförmige Kondensat die Metrik berechnet und mit der eines Schwarzen Lochs verglichen. In beiden Systemen wird gezeigt, dass Instabilitäten auftauchen und wie diese sich mit der Zeit entwickeln. In Kapitel [\(V\)](#page-96-0) ist das System ein frei expandierendes Kondensat. Es wird eine Metrik gesucht, die das de-Sitter-Universum beschreibt. Am Ende der Kapitel [\(IV\)](#page-56-0) und [\(V\)](#page-96-0) werden die Ergebnisse jeweils zusammengefasst. Den Schlußpunkt setzt eine kurze Diskussion aller erzielten Resultate und ein Ausblick darauf, was aktuell in der Forschung von Interesse ist.

## Teil I

# <span id="page-8-0"></span>Einführung in die Bose-Einstein-Kondensation

### <span id="page-10-0"></span>Kapitel 1

## Das ideale Bose-Gas

Als ideal bezeichnet man ein Gas, bei welchem die Atome nicht miteinander wechselwirken. Nehmen wir zusätzlich an, die Atome sind in einem äußeren Potential, so können sie nur bestimmte Energiewerte annehmen (Abb. [1.1\)](#page-10-1).

Von Interesse ist nun die Frage, wie die verschiedenen Energieniveaus bei gegebener

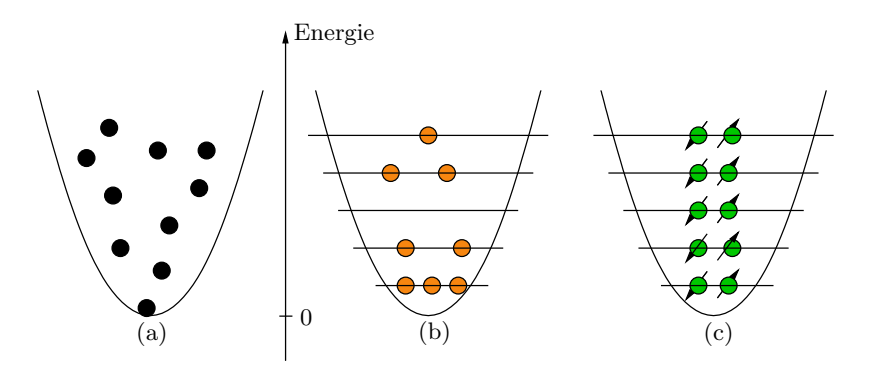

<span id="page-10-1"></span>Abbildung 1.1: Beim Ubergang von der klassischen Beschreibung (a) eines Gases in den ¨ quantenmechanischen Formalismus treten zwei Sorten von Teilchen auf. Während die Bosonen<sup>1</sup> (b) jeden Zustand beliebig oft besetzen können, ist es zwei Fermionen<sup>2</sup> (c) nicht erlaubt, den gleichen Zustand einzunehmen. Zwei Fermionen mit der gleichen Energie müssen deshalb entgegengesetzten Spin haben. Auffallend ist, dass der Grundzustand<sup>3</sup> der Fermionen und Bosonen nicht bei  $E = 0$ liegt.

Temperatur besetzt werden. Diese Besetzungszahl n kann über das Großkanonische Potential berechnet werden (Abb. [1.2\)](#page-11-0).

Über den Hamilton-Operator  $\hat{H}$  für das aus N-Teilchen bestehende Gas, kann die Dichtematrix

<span id="page-11-0"></span>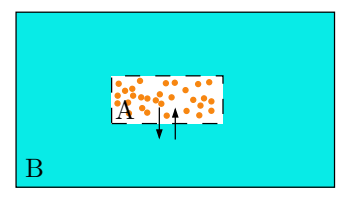

Abbildung 1.2: Das ideale Gas  $(A)$  befindet sich in einem viel größeren Wärmebad  $(B)$ , wodurch eine konstante Temperatur erreicht wird. Ersteres ist damit im thermischen Gleichgewicht, wozu Energieaustausch vom Gas zum Wärmebad nötig ist. Die Pfeile zeigen an, dass zusätzlich Teilchenaustausch stattfindet.

 $\hat{\rho}$  des großkanonischen Ensembles bestimmt werden

$$
\hat{\rho} = \frac{1}{Z_G} exp\left[-\beta \left(\hat{H} - \mu \hat{N}\right)\right],\tag{1.1}
$$

wobei $\mathbb{Z}_G$ der Normierungsfaktor ist, der als  $\mathit{Großkanonische Zustandssumme}$  bezeichnet wird. Im Exponenten treten noch der Teilchenzahloperator<sup>4</sup>  $\hat{N}, \beta = 1/k_BT$  mit der Temperatur  $T$  und das chemische Potential  $\mu$  in Erscheinung.

Mittels Gl.[\(1.2\)](#page-11-1) ist es möglich, die *mittlere Besetzungszahl*  $n(\epsilon_{\vec{l}})$ 

<span id="page-11-1"></span>
$$
n(\epsilon_{\vec{l}}) = \frac{1}{e^{\left[\frac{1}{k_B T}(\epsilon_{\vec{l}} - \mu)\right]} - 1} \tag{1.2}
$$

für einen Zustand mit der Energie  $\epsilon_{\vec{l}}$  bei einer bestimmten Temperatur  $T$  zu bestimmen. Oft wird in der Literatur eine Größe  $z = exp(\mu/k_BT)$  eingeführt, wodurch sich für die mittlere Besetzungszahl

$$
n(\epsilon_{\vec{l}}) = \frac{1}{z}e^{(\epsilon_{\vec{l}})} - 1\tag{1.3}
$$

ergibt.

Als Vorbereitung für den folgenden Abschnitt sei noch darauf hingewiesen, dass die Summation

<sup>&</sup>lt;sup>1</sup>Bosonen haben ganzzahligen Spin, hier werden jedoch nur Bosonen mit  $s = 0$  verwendet.

<sup>2</sup>Fermionen haben halbzahligen Spin.

<sup>&</sup>lt;sup>3</sup>Der Grundzustand bezeichnet die niedrigst mögliche Energiekonfiguration des Systems.

<sup>4</sup>Der Teilchenzahloperator angewendet auf einen Zustand liefert die Anzahl aller Teilchen.

der mittleren Besetzungszahl über alle möglichen Zustände die Teilchenzahl  $N$  ergibt:

<span id="page-12-1"></span>
$$
N = \sum_{\vec{l}} n_{\vec{l}}.\tag{1.4}
$$

Es ist Gl.[\(1.2\)](#page-11-1) zu entnehmen, dass mit abfallender Temperatur energetisch tiefer gelegene Niveaus bevorzugt werden. Um zeigen zu können, was passiert, wenn die Temperatur gegen Null geht, wird als Beispiel ein einfaches Potential verwendet.

#### <span id="page-12-0"></span>1.1 Das ideale Gas im harmonischen Potential

Die Eigenwerte  $\epsilon_{\vec{l}}$  des Gases im dreidimensionalen harmonischen Potential  $\frac{1}{2}m\vec{\omega}^2\vec{x}^2$  sind

$$
\epsilon_{\vec{l}} = l_x \hbar \omega_x + l_y \hbar \omega_y + l_z \hbar \omega_z \qquad l_{x,y,z} = 0, 1, 2, 3... \tag{1.5}
$$

wobei die Grundzustandsenergie  $\epsilon_{\vec{0}} = \hbar/2 = (\omega_x + \omega_y + \omega_z)$  ist.

Das weitere Vorgehen ist,  $\epsilon_{\vec{l}}$  in Gl.[\(1.4\)](#page-12-1) einzusetzen, mit dem Ziel, zu berechnen, wie sich die Teilchen bei der Annäherung an den absoluten Nullpunkt der Temperatur verhalten. Ein ausdruckstarkes Maß dafür ist das Verhältnis von Teilchen im Grundzustand  $N_0$  zu den im Gas enthaltenen Teilchen  $N$ . Jene Teilchen, die nicht den Grundzustand bevölkern, bezeichnet man als angeregte Teilchen  $N' = N - N_0$ .

Lässt man bei der Summation in der Formel für die Gesamtteilchenzahl [\(1.4\)](#page-12-1)  $\vec{l} = 0$  weg, ergibt sich für

$$
N' = \sum_{\vec{l} \neq 0} n_{\vec{l}} = \sum_{\vec{l} \neq 0} \left[ \frac{1}{z} exp(\beta l \hbar \omega) - 1 \right]^{-1} < \sum_{\vec{l} \neq 0} \left[ exp(\beta l \hbar \omega) - 1 \right]^{-1} \equiv N'_{max} \tag{1.6}
$$

eine nach oben abgegrenzte Anzahl an angeregten Atomen $N_{max}^\prime.$  Diese Näherung gilt, wenn  $1/z$  gegen eins geht, also für T gegen Null. Zuführung von weiteren Teilchen ins Kondensat bewirkt eine direkte Anreicherung des Grundzustands. Die Grundzustandsenergie steckt im chemischen Potential  $\mu$ .

Nach einigen Schritten<sup>5</sup> ergibt sich

<span id="page-12-2"></span>
$$
\frac{N_0}{N} \approx 1 - \left(\frac{T}{T_c^0}\right)^3,\tag{1.7}
$$

 ${}^{5}$ Eine ausführliche Herleitung findet sich in [\[4\]](#page-134-1).

mit dem als *kritische Temperatur*  $T_c^0$  eingeführten Wert<sup>6</sup>

$$
T_c^0 = \frac{\hbar\omega}{k_B} \left(\frac{N}{\zeta(3)}\right)^{1/3}.
$$
\n(1.8)

Unterhalb der kritischen Temperatur  $T_c^0$  findet damit eine Teilchenanreicherung im Grundzustand statt. Im nächsten Abschnitt soll erklärt werden, warum es sich dabei um einen Phasenübergang handelt.

#### <span id="page-13-0"></span>1.2 Der Phasenübergang und sein Ordnungsparameter

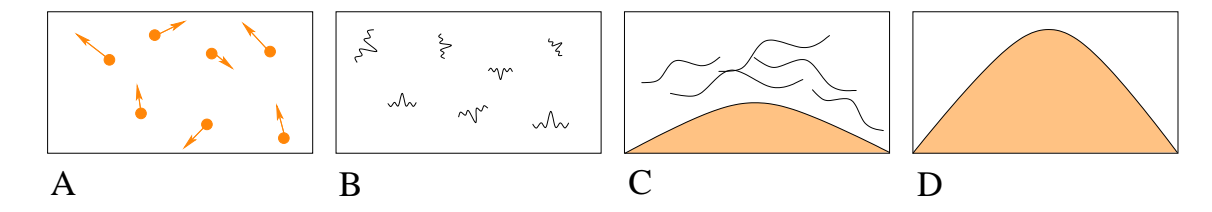

Abbildung 1.3: Ob Teilchen - oder Wellencharakter hängt von der Temperatur ab: Während für hohe Temperaturen (A) die Atome als kleine Kugeln betrachtet werden können, nimmt das Atom für niedrige Temperaturen Wellencharakter an. Den Atomen kann eine thermische de Broglie Welle (B) zugeordnet werden. Diese Wellenlänge nimmt mit abnehmender Temperatur zu. Bei  $T_c$  beginnen die Wellenfunktionen sich zu überlappen (C). Angekommen beim absoluten Nullpunkt der Temperatur bilden alle Teilchen zusammen eine makroskopische Welle (D).

Jedem Atom kann eine thermische de Broglie-Wellenlänge  $\lambda_T = \sqrt{2\pi\hbar^2/mk_BT}$  zugewiesen werden. Der Vergleich dieser Größe mit den mittleren Abständen  $l =$  $\sqrt{k_B T / m \omega^2}$  $\frac{B^2 I}{N^{1/3}}$  im Gas zeigt, dass sich die de Broglie-Wellen oberhalb von  $T_c$  nicht überschneiden, unterhalb schon. Bei der kritischen Temperatur selbst stimmen die thermische Wellenlänge und der mittlere Abstand ungefähr überein. Dieses Anwachsen von  $\lambda_T$  unterhalb  $T_c$  bewirkt ein kollektives Verhalten der Atome im Gas.

Ein Phasenübergang ist dadurch charakterisiert, dass eine Größe existiert, die unterhalb der kritischen Temperatur endlich ist und oberhalb der kritischen Temperatur verschwindet

 ${}^{6}\zeta(3) = 1.202...$ 

[\[19\]](#page-135-1). Diese Größe wird als Ordnungsparameter bezeichnet. Hier ist der Ordnungsparameter die makroskopische Wellenfunktion.<sup>7</sup>

Generell ist aber auch die Frage zu beantworten, ob die Annahme eines idealen Gases hinreichend genau ist. Dazu verwenden wir experimentelle Daten und vergleichen sie mit den mathematischen Vorhersagen dieses Abschnitts.

#### <span id="page-14-0"></span>1.3 Der Vergleich mit dem Experiment

Wird der Bruchteil der Atome im Kondensat über die Temperatur aufgetragen und mit Gl.[\(1.7\)](#page-12-2) verglichen, stimmt der theoretische mit dem gemessenen Wert hinreichend gut überein. Auch wenn bei der kritischen Temperatur auffällt, dass  $T_{c_{exp}}^0$  unterhalb  $T_c^0$  liegt.

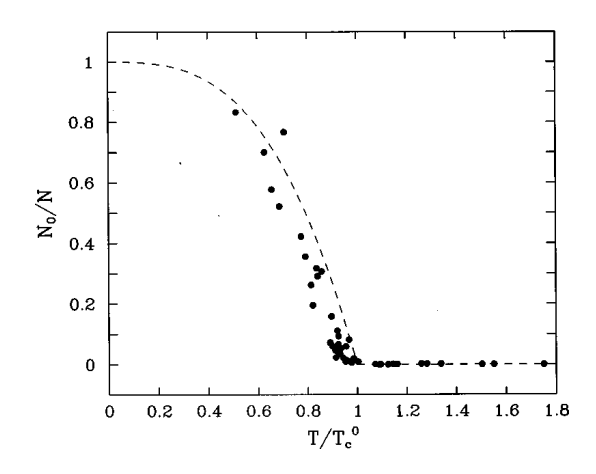

Abbildung 1.4: Die Punkte stellen die Versuchsergebnisse von Ensher et al. [\[8\]](#page-134-2) dar, w¨ahrend die gestrichelte Linie den mathematischen Vorhersagen fur ein ideales Gas Gl.[\(1.7\)](#page-12-2) entspricht. ¨

Dies alleine reicht jedoch nicht aus, um zu beantworten, ob die Wechselwirkung im Gas vernachl¨assigt werden kann. Ein probates Mittel zum Vergleich ist dagegen die Gesamtenergie E, da die Wechselwirkung E<sub>int</sub> nur berücksichtigt werden muss, wenn sie einen nicht verschwindenden Beitrag zur Energie  $E = E_{kin} + E_{ext} + E_{int}$  leistet.

<sup>&</sup>lt;sup>7</sup>Der Exponent, welcher in Gl.[\(1.7\)](#page-12-2) auftritt und als kritischer Exponent bezeichnet wird, weicht vom allgemeinen Fall  $N_0/N \approx 1 - (T/T_c^0)^{3/2}$  -unendlich großer Potentialtopf - ab.

Im Versuch von Enscher et al. [\[8\]](#page-134-2) wird ein Kondensat gebildet und das äußere Potential  $E_{ext}$ nach einiger Zeit abgeschaltet. Die reduzierte Energie  $E = E_{kin} + E_{int}$  wird in Abhängigkeit von der Temperatur gemessen. Die Durchfuhrung des Experiments ist jedoch mit der Schwierigkeit ¨ behaftet, dass sich ab dem Zeitpunkt der freien Expansion das Kondensat ausbreitet. Damit wachsen die Abstände zwischen den Atomen an, wodurch die Wechselwirkung abnimmt, deren Einfluss man messen möchte.

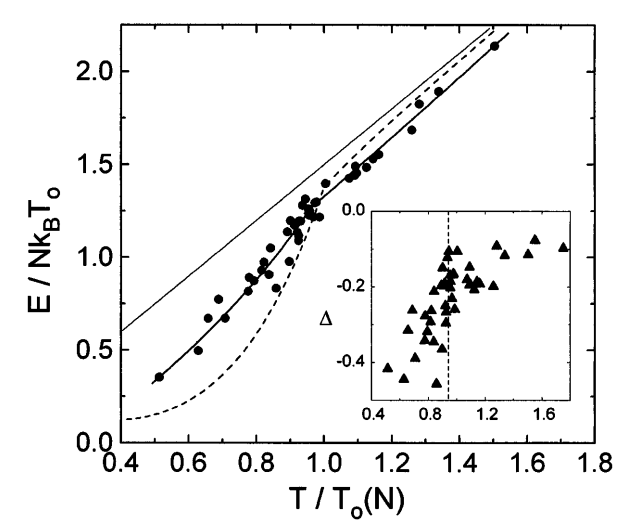

<span id="page-15-0"></span>Abbildung 1.5: Die gestrichelte Linie zeigt den theoretisch erwarteten Verlauf der Energieabnahme für ein ideales Gas. Dieser weicht von dem gemessenen Werten deutlich ab [\[8\]](#page-134-2).

Oberhalb von  $T_c^0$  ist eine gute Übereinstimmung zu erkennen, das Gas kann als hinreichend ideal betrachtet werden. Die Situation ändert sich aber für Temperaturen unterhalb von  $T_c^0$ . Die Atome beginnen sich am untersten Energieniveau anzusammeln. Es wird also erwartet, dass sich die relative Energieabnahme

$$
\frac{E}{Nk_BT} \propto \frac{(N - N_0)}{Nk_BT} = \left(1 - \frac{N_0}{N}\right) \frac{\hbar \omega}{k_BT} = \left(\frac{T}{T_c}\right)^3 \frac{\hbar \omega}{k_BT}
$$
(1.9)

verhält. Betrachtet man jedoch Abb.[\(1.5\)](#page-15-0), ist eine lineare Abnahme zu erkennen.

Damit muss die Annahme eines idealen Gases aufgegeben werden. Im nächsten Kapitel werden wir uns mit den nicht zu vernachlässigenden Wechselwirkungen beschäftigen.

### <span id="page-16-0"></span>Kapitel 2

### Das annähernd ideale Gas

Die Widersprüche zwischen Experiment und Theorie erfordern es, die Wechselwirkung zwischen den Teilchen des Gases zu berücksichtigen. Es handelt sich dann um ein reales Gas. Im allgemeinen sind die Wechselwirkungen in einem N-Teilchensystem sehr kompliziert, da jedes Teilchen auf jedes andere Einfluss nimmt.

Wir bewegen uns jedoch in Temperaturbereichen von  $T < 1 \mu K$ , in welchen fast alle sich im thermischen Gleichgewicht befindlichen Stoffe in der flussigen Phase vorliegen. ¨

Dies kann nur umgangen werden, indem man zur Erzeugung von Bose-Einstein-Kondensaten extrem verdünnte Gase  $(\rho < 10^{14}/cm^3)$  verwendet<sup>1</sup>.

Die Wechselwirkung findet im verdunnten Gas wesentlich reduziert statt. Es stoßen immer ¨ nur zwei Teilchen gleichzeitig aneinander. Damit kann die Wechselwirkung zwischen den Atomen als kleine Störung zum idealen Gas betrachtet werden. Die Spezifizierung des Begriffs werdünntes Gas" und dessen mathematische Beschreibung ist Inhalt dieses Abschnitts.

#### <span id="page-16-1"></span>2.1 Ultrakalte verdünnte Gase

 $Es$  wird ein Gas betrachtet, dessen mittlerer Teilchenabstand groß gegenüber der Wechselwirkungsreichweite<sup>2</sup> ist. Damit können die Teilchen nur dann wechselwirken, wenn sie sich der Reichweite entsprechend annähern.

 $^1$ Zusätzlich muss die Kühlung so rasch erfolgen, dass ein Erstarren verhindert wird.

<sup>&</sup>lt;sup>2</sup>Die Wechselwirkung zwischen Atomen kann proportional zu  $1/r^6$  beschrieben werden, wobei r der Abstand sind. Damit ist die Reichweite unendlich. Aber es ist möglich zu zeigen, dass für Potentiale die stärker als  $1/r^3$  mit dem Abstand abfallen, die Annahme einer endlichen Wechselwirkung zulässig ist.

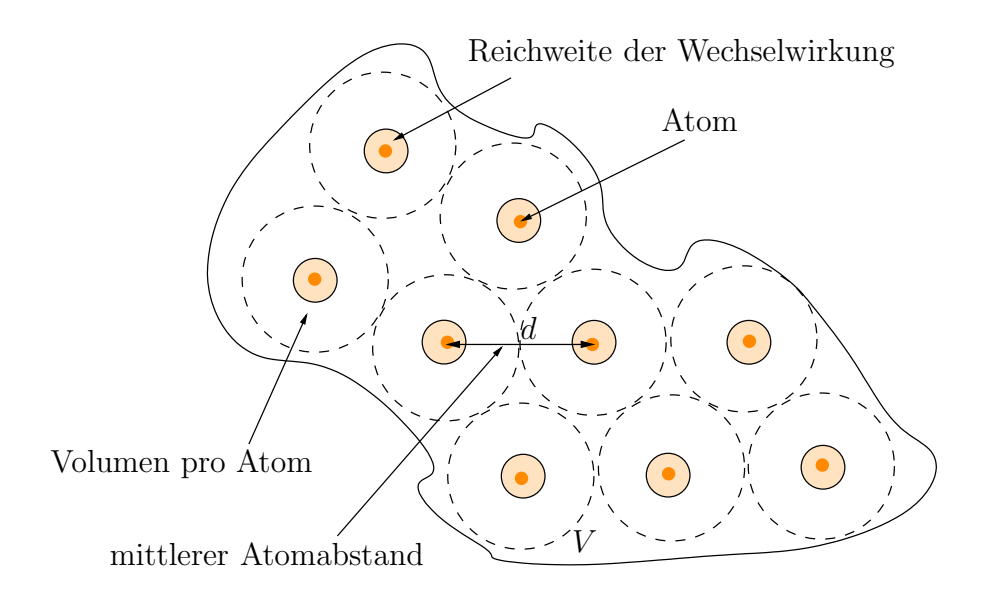

Abbildung 2.1: Das Bild zeigt eine schematische Darstellung eines verdunnten Gases: Die ¨ Atomabstände liegen in einer Größenordnung von  $d \sim 1000$  Å<sup>4</sup>, die Wechselwirkungsreichweite der Atome kann als endlich angenommen werden und es finden hauptsächlich Zwei-Teilchen-Stöße statt.

In die Rechnungen werden also nur Zwei-Teilchen-Wechselwirkungen einbezogen.

#### <span id="page-17-0"></span>2.1.1 Zwei-Teilchen-Wechselwirkung

Wir betrachten zwei Atome im Schwerpunktsystem  $(A.1)$ , die im Abstand  $r_{12}$  voneinander entfernt sind. Das Wechselwirkungspotential wird durch das Born-Oppenheimer-Potential  $(Abb.(2.2))$  $(Abb.(2.2))$  $(Abb.(2.2))$  beschrieben. In Abb. $(2.2)$  ist dargestellt, dass für niedrige Temperaturen gebundene Zustände möglich sind. Würde man das exakte Potential zur weiteren Berechnung verwenden, wäre der Übergang in die flüssige Phase unausweichlich. Es muss daher ein anderes Modell gefunden werden, das keine gebundenen Zustände erlaubt und eine weitere mathematische  $ErschlieBung ermöglicht<sup>5</sup>.$ 

 $^{4}$ W. Ketterle *et al.*[\[6\]](#page-134-3) verwendeten zur Herstellung eines Bose-Einstein-Kondensats (1995) ein verdünntes Sodium-Gas, bestehend aus bis zu 5·10<sup>5</sup> Atomen, mit einer Dichte von  $10^{14}/cm^3$ . Mit  $v \sim 1/d^3$  und  $\rho = N_0/N$ kann damit der mittlere Abstand berechnet werden.

 ${}^{5}$ Der exakte Potential-Verlauf ist für bestimmte Atome sehr schwer zu bestimmen und ein kleiner Fehler im Potential kann zu großen Abweichungen im Resultat führen.

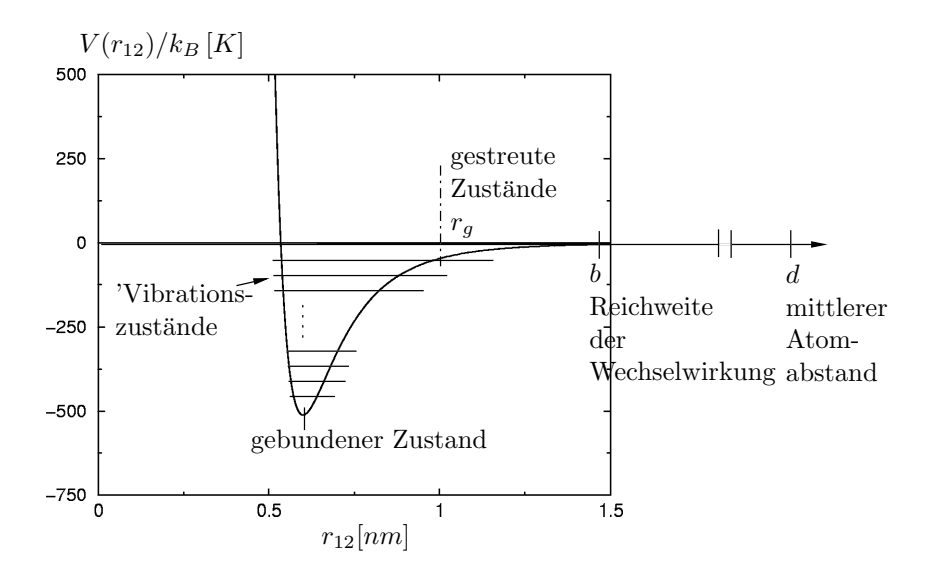

<span id="page-18-1"></span>Abbildung 2.2: Der Potential-Verlauf zwischen zwei Atomen wird vom relativen Abstand  $r_{12}$ bestimmt. Das Potential kann in drei Bereiche eingeteilt werden. Für sehr kleine  $r_{12}$  treten gebundene Zustände auf, ab  $r_q$  streuen die Atome aneinander und im Abstand b voneinander dominiert der Vander-Waals-Anteil mit  $1/r^6$ , endet die Reichweite der Wechselwirkung.

#### <span id="page-18-0"></span>2.1.2 Das exakte Potential

Als Ausgangspunkt dienen die Ergebnisse der quantenmechanischen Streuprozesse, welche in Anhang [\(A.2\)](#page-111-0) kurz hergeleitet werden.

$$
\psi(\vec{r}_{12}) = \psi_0(\vec{r}_{12}) - \frac{2\mu}{4\pi\hbar^2} \int d^3\vec{r}_{12} \frac{e^{ik|\vec{r}_{12} - \vec{r}_{12}'|}}{|\vec{r}_{12} - \vec{r}_{12}'|} V(\vec{r}_{12}') \psi(\vec{r}_{12}')
$$

Diese Gleichung beinhaltet auch die unerwunschten Bindungprozesse und Mehrfach- ¨ Streuprozesse. Eine Entwicklung von  $\psi(\vec{r}_{12}') = \psi_0(\vec{r}_{12}') + \mathcal{O}(\varepsilon)$  bis zur Nullten Ordnung für schwache Potentiale schafft Abhilfe. Elastischen Stöße können über

<span id="page-18-2"></span>
$$
\psi(\vec{r}_{12}) = e^{i\vec{k}\vec{r}_{12}} - \frac{2\mu}{4\pi\hbar^2} \int d^3\vec{r}_{12} \frac{e^{ik|\vec{r}_{12} - \vec{r}_{12}'|}}{|\vec{r}_{12} - \vec{r}_{12}'|} V(\vec{r}_{12}') e^{i\vec{k}\vec{r}_{12}'}
$$
\n(2.1)

berechnet werden. Abb.[\(2.3\)](#page-19-0) zeigt, dass die Streuung bei niedrigen Energien nur angewendet werden darf, wenn die Drehimpulsquantenzahl Null ist.<sup>6</sup>

<sup>&</sup>lt;sup>6</sup>Die Drehimpulsquantenzahl zeigt an, wie die Elektronenschalen besetzt sind. Bei  $l = 0$  darf die letzte besetzte Schale kein p-Orbital sein.

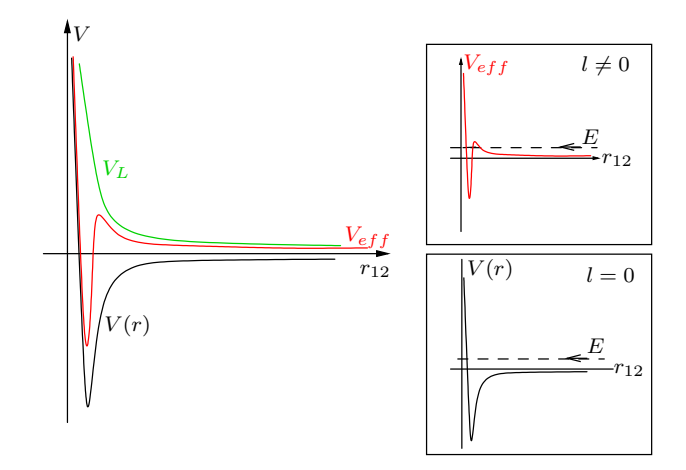

<span id="page-19-0"></span>**Abbildung 2.3:** Im allgemeinen Fall  $(l \neq 0)$  muss das  $V(r)$  (rot) auf ein effektives Potential  $V_{eff}(r)$  =  $-V(r) + V_l(r)$  erweitert werden. Der neue Term  $V_l = \hbar^2 l(l+1)/2mr^2$  erlaubt es nicht mehr, dass für kleine positive Energien gebundene Zustände ausgeschlossen werden können.

Berücksichtigen wir, dass der mittlere Abstand  $\vec{r}_{12}$  im verdünnten Gas groß gegenüber der als endlich angenommen - Reichweite $b$ ist, gilt  $\vec{r}_{12} \ll \vec{r}'_{12}$ . Folgende Näherung ermöglicht dies

$$
|\vec{r}_{12} - \vec{r}'_{12}| = r_{12} - \vec{n}\vec{r}'_{12} + \mathcal{O}\left(\frac{1}{r_{12}}\right),\tag{2.2}
$$

wo  $\vec{n} = \frac{\vec{r}_{12}}{r_{12}}$  $\frac{r_{12}}{r_{12}}$  die Streurichtung ist.

Für sehr niedrige Temperaturen liegen im thermischen Gas die auftretenden Energien in der Größenordnung von  $k_B T$ . Damit muss k in  $E = \hbar^2 k^2/2\mu$  klein sein, womit das Produkt  $kb \ll 1$  ebenfalls vernachlässigt werden kann. Unter diesen Voraussetzungen hängt der gestreute Zustand nicht mehr von der Streurichtung ab, weil die Wellenlänge groß gegenüber den Details des Atompotentials ist.

Ein Einsetzen der Annahmen - kleine Energien, endliche Reichweite im stark verdunnten ¨ System - in  $Gl.(2.1)$  $Gl.(2.1)$ , liefert

$$
\psi(\vec{r}_{12}) = e^{ikr_{12}} - a \frac{e^{ikr_{12}}}{r_{12}}.
$$
\n(2.3)

Die neu eingeführte Variable  $\alpha$  bezeichnet man als Streulänge, welche mit der Streuamplitude

$$
f_{\vec{k}}(\vec{n}) = -\frac{2\mu}{4\pi\hbar^2} \int d^3 \vec{r}'_{12} e^{-ik\vec{n}\vec{r}'_{12}} V(\vec{r}'_{12}) \psi_0(\vec{r}'_{12}) \tag{2.4}
$$

wie folgt zusammenhängt

$$
-a = \lim_{k \to 0} f_{\vec{k}}(\vec{n}) = -\frac{2\mu}{4\pi\hbar^2} \int d^3 \vec{r}'_{12} V(\vec{r}'_{12}) \psi_0(\vec{r}'_{12}). \tag{2.5}
$$

Anzumerken ist nochmals, dass a nicht von der Streurichtung  $\vec{n}$  abhängt, damit nur s-Wellen-Streuung betrachtet werden kann.

<span id="page-20-1"></span>Die hier berücksichtigten Energien sind als sehr klein betrachtet worden. Lässt man nun  $k \to 0$  gehen, nimmt die Energie des zu streuenden Zustands ab. Der Grenzfall eines Zustandes mit  $E = 0$ 

$$
\psi_{E=0} = 1 - \frac{a}{r_{12}}\tag{2.6}
$$

kann zur numerischen Berechnung der Streuamplitude verwendet werden.

Das exakte Potential kann mit Gl.[\(2.6\)](#page-20-1) berechnet werden. Stellvertretend dafür wird ein Modell-Potential eingeführt. Damit kann das Problem der gebundenen Zustände umgangen werden.

Hinzu kommt, dass die Born-Approximation nur für schwache Potentiale gültig ist, was für Abstände größer als die Reichweite b des Potentials erfüllt ist, aber für kleine Abstände dort wo gebundene Zustände auftreten können - nicht.

Der Versuch, das starke Potential für sehr kleine Abstände durch höhere Ordnungen in der Born-Serie zu beseitigen, würde gebundene Zustände implizieren.

Es wird ein Modell-Potential gesucht, das mit dem Verhalten - abgesehen von den Bindungszuständen - übereinstimmt.

#### <span id="page-20-0"></span>2.1.3 Das Modell-Potential

Die Idee für das Modell-Potential ist in Abb.[\(2.4\)](#page-21-0) dargestellt. Es handelt sich dabei um ein Pseudo-Potential,

$$
\langle \vec{r}_1 \vec{r}_2 | V_{int} | \psi_{1,2} \rangle \equiv g \delta(\vec{r}_1 - \vec{r}_2) \left[ \frac{\partial}{\partial r_{12}} (r_{12} \psi_{12}(\vec{r}_1, \vec{r}_2)) \right]_{r_{12}=0} \tag{2.7}
$$

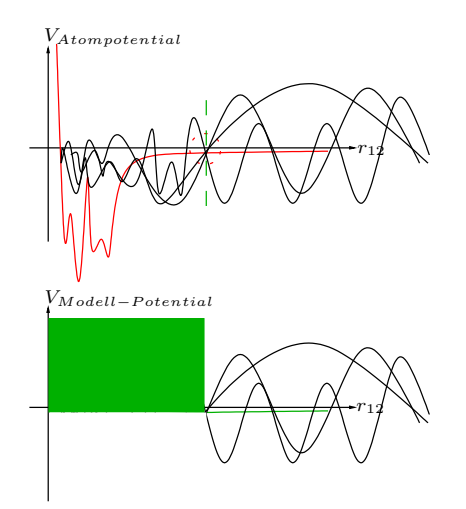

<span id="page-21-0"></span>Abbildung 2.4: Dargestellt ist ein beliebiges Potential, dessen Reichweite als endlich betrachtet werden kann. Dieses für kleine  $r_{12}$  komplizierte Potential wird durch ein Kontaktpotential ersetzt, dessen Radius mit der Lage des letzten gebundenen Zustandes zusammenhängt.

das sich aus einem Kontaktpotential und einem Regularisierungs-Operator zusammensetzt [\[4\]](#page-134-1). Die Kopplungskonstante

$$
g = \frac{4\pi\hbar^2}{m}a\tag{2.8}
$$

beinhaltet die einzige Bestimmungsgröße - die Streulänge - welche experimentell bestimmt wird.

Die Streulänge hängt nicht von der Reichweite des Potentials ab. Es besteht aber eine direkte Verbindung mit der Position des letzten angeregten gebundenen Zustands. Dessen Energieniveaus zweiatomiger Moleküle hängen von den Übergängen zwischen den Schwingungszuständen des Moleküls ab. Dabei schwingen die beiden Atome um den metastabilen Abstand  $r_0$ (Abb.[\(2.2\)](#page-18-1) gegeneinander, es bildet sich ein sog. Vibrationspektrum aus. In der Vibarationsenergie

$$
E_v = ((\nu_D - \nu) K(\mu, C_6))^{1/3}
$$
\n(2.9)

kommen die Vibrationsquantenzahl v und die beiden Konstanten K und  $\nu_D$  vor. Die Vibrationsquantenzahl kann ganze positive Zahlen größer Null  $\nu = 0, 1, 2, ...$  annehmen und muss kleiner gleich  $\nu_D$ sein. Ein geradzahliges  $\nu_D$  entspricht damit dem letzten gebundenen Zustand, bei welchem

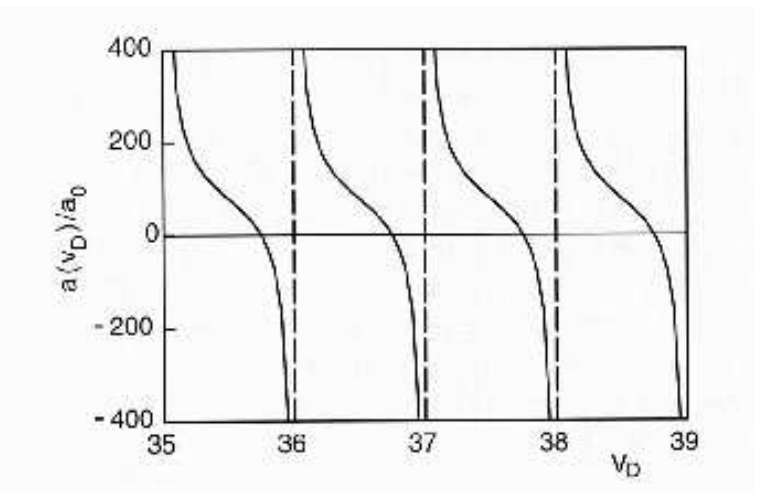

<span id="page-22-0"></span>Abbildung 2.5: Dargestellt ist die Streulänge für  $Rb_2$  (im Triplett-Zustand) Potential in Abhängigkeit von  $\nu_D$ . Die Divergenzen stellen sich für geradzahlige  $\nu = \nu_D$  ein. Große negative Werte von a treten dann auf, wenn das Potential den nächsten gebundenen Zustand gerade vermeiden kann. Für große positive Werte ist es genau umgekehrt. Sie liegen vor, wenn das Potential stark genug ist, den letzten gebundenen Zustand zu unterstützen [\[15\]](#page-135-2).

gleichzeitig die Trennung des Moleküls eintritt [\[15\]](#page-135-2). Eine exakte Berechnung der Streulänge  $a$  ergibt

$$
a = a_{sc} \left( 1 - \tan(\phi) \right),\tag{2.10}
$$

mit der Konstanten

$$
a_{sc} = \frac{\Gamma(3/4)}{2\sqrt{2}\Gamma(5/4)} \left(\frac{2\mu C_6}{\hbar^2}\right)^{1/4} \tag{2.11}
$$

und

$$
\phi = \pi(\nu_D + 1/2). \tag{2.12}
$$

Mit  $\nu_D$  und der Atommasse ist die Streulänge fixiert. Durch Manipulationen an der Tiefe des Potentials und der Masse ist es möglich, die Streulänge zu variieren (Abb.[\(2.5\)](#page-22-0)).

In allen weiteren Berechnungen wird als Wechselwirkungspotential dieses Modell-Potential, ein Kontakt-Potenial mit der Streulänge  $a$  als Radius, verwendet. Damit ist es möglich, die lokal abhängigen Wechselwirkungen durch ein mittleres Feld zu ersetzten.

### <span id="page-24-0"></span>Kapitel 3

## Die Gross-Pitaevskii-Gleichung

#### <span id="page-24-1"></span>3.1 Der Viel-Teilchen-Hamilton-Operator

Die quantenmechanische Beschreibung eines Viel-Teilchen-System - in dem nur paarweise Wechselwirkung stattfindet - erfolgt im Formalismus der zweiten Quantisierung<sup>1</sup>. In diesem ist es möglich, Teilchen zu erzeugen bzw. zu vernichten. Einer Anregung aus dem Grundzustand entspricht zum Beispiel eine Vernichtung eines Teilchens im Grundzustand, kombiniert mit einer Erzeugung eines Teilchens im angeregten Zustand. Diese Beschreibung eignet sich zur Analyse eines Anregungsspektrums.

Das Verhalten eines Teilchens an einem bestimmten Ort liefert der sog. Feldoperator  $\hat{\Psi}^{\dagger}(\vec{x})$ , der ein Teilchen bei  $\vec{x}$  erzeugen bzw. vernichten kann.

<span id="page-24-2"></span>Als Ausgangspunkt verwenden wir den großkanonischen Hamilton-Operator  $\hat{K} = \hat{H} - \mu \hat{N}$ im Feldformalismus

$$
\hat{K} = \hat{H} - \mu \hat{N} = \int d^3 \vec{x} \hat{\Psi}^{\dagger}(t, \vec{x}) \left( -\frac{\hbar^2}{2m} \nabla^2 + V_{ext}(x) \right) \hat{\Psi}(t, \vec{x}) \n+ \frac{1}{2} \int d^3 \vec{x} d^3 \vec{x}' \hat{\Psi}^{\dagger}(t, \vec{x}) \hat{\Psi}^{\dagger}(t, \vec{x}') V(x - x') \hat{\Psi}(t, \vec{x}') \hat{\Psi}(t, \vec{x}).
$$
\n(3.1)

Außer der Zwei-Teilchen-Wechselwirkung wurden bislang keine weiteren Annahmen gemacht. In den nächsten Schritten werden zusätzliche Näherungen für das ultrakalte verdünnte Gas durchgeführt. Das chemische Potential ist in  $V_{ext}$  enthalten.

<sup>&</sup>lt;sup>1</sup>Zweite Quantisierung, weil analog zur ersten Quantisierung, bei welcher die Observablen durch Operatoren ersetzt wurden, nun auch noch die Zustände durch Operatoren beschrieben werden.

#### <span id="page-25-0"></span>3.2 Der Bogoliubov-Ansatz

Hierbei handelt es sich um ein Verfahren zur Berechnung des Anregungsspektrums fur ¨ Temperaturen  $T \ll T_c$ . Es wird davon ausgegangen, dass sich fast alle Atome im Grundzustand befinden, also  $N - N_0 \ll N_0 \approx N$ . Der Grundzustand ist die makroskopische Wellenfunktion, die sich unterhalb der kritischen Temperatur ausbildet und durch die komplexwertige Funktion  $\Phi(\vec{x})$  in der Näherung (Gl.[\(3.2\)](#page-25-2)) zur Geltung kommt. Anregungen können dann als Fluktuationen um den Grundzustand aufgefasst werden und sind durch den Feldoperator  $\delta \hat{\Psi}(\vec{x})$  beschrieben.

$$
\hat{\Psi}(t,\vec{x}) = \Phi(t,\vec{x}) + \varepsilon \hat{\psi}(t,\vec{x}) + \dots \tag{3.2}
$$

<span id="page-25-2"></span>Das  $\varepsilon$  hebt hervor, dass die Anregungen klein sind.

Bevor nun mit diesem Ansatz weiter gerechnet wird, bedarf es einer Klärung bezüglich der komplexwertigen Funktion  $\Phi(\vec{x})$ .

#### <span id="page-25-1"></span>3.2.1 Spontane Symmetriebrechung

Wie schon erwähnt, beschreibt  $\Phi(\vec{x})$  den Kondensatanteil. Es wird angenommen, dass der Feldoperator  $\hat{\Psi}$  einen nichtverschwindenden endlichen Erwartungswert  $\langle \hat{\Psi} \rangle = \Phi(\vec{x})$  hat. Der Erwartungswert der Fluktuationen sollte damit verschwinden  $\langle \delta \hat{\Psi} \rangle = 0$ . Die Annahme eines nichtverschwindenden Erwartungswertes bringt jedoch eine Symmetriebrechung mit sich. Es handelt sich um die Eichsymmetrie, welche verletzt wird. Diese fordert, dass der Hamilton-Operator invariant gegenüber derartigen

$$
\Psi(\vec{x}) \to \Psi(\vec{x})e^{i\alpha} \tag{3.3}
$$

Transformationen mit der Phase  $\theta_0$  ist.

Die Forderung, dass der Erwartungswert  $\langle 0|\Psi(\vec{x})|0\rangle$  des Grundzustand  $|0\rangle$  nicht verschwinden darf verletzt die Eichinvarianz und damit die Symmetrie. Konvention ist,  $\alpha = 0$  zu wählen. Bei der Behandlung der idealen Gase wurde gezeigt, dass es sich um einen Phasenübergang handelt. Da jeder Phasenübergang zweiter Ordnung mit gebrochener Symmetrie verbunden wird, muss es sich spontan um einen solchen handeln.

#### <span id="page-26-0"></span>3.3 Die Mean-field-Näherung

Nachdem die Bogoliubov-N¨aherung diskutiert wurde, kann diese in den Hamilton-Operator  $(Gl.(3.1))$  $(Gl.(3.1))$  $(Gl.(3.1))$  eingesetzt werden, wobei zunächst für das Wechselwirkungspotential das Kontaktpotential eingesetzt wurde  $V(\vec{x} - \vec{x}') = g\delta(\vec{x} - \vec{x}')$ . Dabei ergeben sich folgende Terme

<span id="page-26-2"></span>
$$
\hat{K} = \int d^3 \vec{x} \left( \Phi^*(\vec{x}) \hat{K}_0 \Phi(\vec{x}) + \frac{g}{2} |\Phi|^4 \right) \n+ \varepsilon \int d^3 \vec{x} \left( \Phi^*(\vec{x}) \hat{K}_0 \delta \hat{\Psi}(t, \vec{x}) + g \Phi^*(\vec{x}) \Phi^*(\vec{x}) \Phi(\vec{x}) \delta \hat{\Psi}(t, \vec{x}) + konjungiert komplex \right) \n+ \varepsilon^2 \int d^3 \vec{x} \left( \delta \hat{\Psi}^\dagger(t, \vec{x}) \hat{K}_0 \delta \hat{\Psi}(t, \vec{x}) + \frac{g}{2} \Phi^*(\vec{x})^2 \delta \hat{\Psi}(t, \vec{x})^2 + \frac{g}{2} \Phi(\vec{x})^2 \delta \hat{\Psi}^\dagger(t, \vec{x})^2 + 2g \Phi(\vec{x})^2 \delta \hat{\Psi}^\dagger(t, \vec{x})^2 \right) \n+ \varepsilon^3 g \int d^3 \vec{x} \left( \Phi^*(\vec{x}) \delta \hat{\Psi}^\dagger(t, \vec{x}) \delta \hat{\Psi}(t, \vec{x}) \delta \hat{\Psi}(t, \vec{x}) + \Phi(\vec{x}) \delta \hat{\Psi}^\dagger(t, \vec{x}) \delta \hat{\Psi}(t, \vec{x}) \right) \n+ \varepsilon^4 \frac{g}{2} \int d^3 \vec{x} \left( \delta \hat{\Psi}^\dagger(t, \vec{x}) \delta \hat{\Psi}^\dagger(t, \vec{x}) \delta \hat{\Psi}(t, \vec{x}) \right)
$$
\n(3.4)

wobei  $\hat{K}_0 = \left(-\frac{\hbar^2}{2m}\nabla^2 + V_{ext}(x) - \mu\right)$  ist.

Die Terme dritter und vierter Ordnung in  $\varepsilon$  können durch eine Mean-Feld-Näherung ersetzt werden. Dazu wird das lokale Feld durch seinen Mittelwert, also durch ein mittleres Feld ersetzt. Zum Beispiel wird aus  $\delta \hat{\Psi}^{\dagger}(t, \vec{x}) \delta \hat{\Psi}(t, \vec{x}) \delta \hat{\Psi}(t, \vec{x}) \approx 2 \langle \delta \hat{\Psi}^{\dagger}(t, \vec{x}) \delta \hat{\Psi}(t, \vec{x}) \rangle \delta \hat{\Psi}(t, \vec{x}) +$  $\langle \delta \hat{\Psi}(t, \vec{x}) \delta \hat{\Psi}(t, \vec{x}) \rangle \delta \hat{\Psi}^{\dagger}(t, \vec{x})$ . Diese Näherung wird als Hartree-Fock-Bogoliubov-Näherung (HFB) bezeichnet [\[13\]](#page-135-3).

Vernachlässigt man weiterhin anomale thermische Dichten  $\langle \delta \hat{\Psi} \delta \hat{\Psi} \rangle$ , bekommt man die Popvo-Näherung, die für Temperaturen bis zu  $0.7 T_c$  verwendet werden kann. Vernachlässigt man weiterhin alle thermischen Dichten $\langle \delta \hat \Psi \delta \hat \Psi^\dagger \rangle$ erhält man die Gross-Pitaevskii-Gleichung, die als nächstes untersucht wird.

#### <span id="page-26-1"></span>3.3.1 Die zeitunabhängige Gross-Pitaevskii-Gleichung

In diesem Abschnitt wird der Grundzustand  $\Phi_0$  des fast idealen Gases mit dem Ritzschen Variationsprinzip berechnet. Die Forderung, dass alle Atome das niedrigste Energieniveau besetzen, wird als Nebenbedingung

$$
\int d^3x |\Phi(x)|^2 = 1
$$
\n(3.5)

mit dem Lagrange Parameter  $\lambda$  im Energiefunktional

$$
\langle \hat{H}_{nb} \rangle = \langle \hat{H} \rangle - \lambda N_0 \left( \int d^3x |\Phi(x)|^2 - 1 \right) \tag{3.6}
$$

berücksichtigt.

Als Hamilton-Operator kann Gl.[\(3.4\)](#page-26-2) verwendet werden, wenn man bedenkt, dass sich der großkanonische Hamilton-Operator zu diesem reduziert, sobald alle Glieder mit  $\mu$  weggelassen werden. Mit  $\langle \delta \hat{\Psi} \rangle = 0$  fallen bei der Berechnung des Erwartungswerts alle Terme mit  $\varepsilon$  weg<sup>2</sup>. Das sich ergebende Funktional

$$
E[\Phi, \Phi^*] = \int d^3 \vec{x} \left( \Phi^*(\vec{x}) \left( -\frac{\hbar^2}{2m} \nabla^2 + V_{ext}(x) \right) \Phi(\vec{x}) + \frac{g}{2} |\Phi|^4 \right) - \lambda N_0 \left( \int d^3 x |\Phi(x)|^2 - 1 \right) (3.7)
$$

wird um den Grundzustand  $\Phi(\vec{x}) \to \Phi(\vec{x}) + \delta \Phi(\vec{x})$  variiert. Fordert man, dass die Funktionalableitung  $\delta/\delta\Phi$  der Größe  $\delta E = E[\Phi + \delta\Phi, \Phi^* + \delta\Phi^*]$  für alle  $\delta\Phi$  verschwindet, muss folgende Gleichung erfüllt sein:

$$
\left[-\frac{\hbar^2}{2m}\nabla^2 + V_{ext}(x) + N_0g|\Phi(\vec{x})|^2 - \lambda\right]\Phi(\vec{x}) = 0.
$$
\n(3.8)

Dieser Ausdruck ist - mit der physikalischen Interpretation des Lagrange-Multiplikators als chemisches Potential  $\lambda = \mu$  - als zeitunabhängige Gross-Pitaevskii-Gleichung bekannt. Als Lösung ergibt sich der Grundzustand  $\Phi(\vec{x}) = \Phi_0(\vec{x})$ .

Die Frage, ob diese Näherung die Realität besser beschreibt als die theoretischen Vorhersagen für das ideale Gas, klärt Abb.[\(3.1\)](#page-28-0). Sie zeigt den Vergleich zwischen idealem Gas und dem ultrakalten verdünnten Gas (Beschreibung nach Gross-Pitaevskii) mit dem Experiment.

#### <span id="page-27-0"></span>3.3.2 Die zeitabhängige Gross-Pitaevskii-Gleichung

Bei der Herleitung für den zeitabhängigen Fall wird nicht auf die Variationsrechnung zurückgegriffen 3 .

Der Hamilton-Operator inklusive Zwei-Teilchen-Wechselwirkung in Feldquantisierung ist

$$
\hat{H} = \int dx \,\hat{\Psi}^{\dagger}(t,\vec{x}) \left[-\frac{\hbar^2}{2m}\nabla^2 + V_{ext}(x)\right] \hat{\Psi}(t,\vec{x}) +
$$
\n
$$
\frac{1}{2} \int dx dx' \,\hat{\Psi}(t,\vec{x}) \hat{\Psi}(t,\vec{x'}) V(x-x') \hat{\Psi}^{\dagger}(t,\vec{x'}) \hat{\Psi}^{\dagger}(t,\vec{x}). \tag{3.9}
$$

Die Zeitentwicklung eines Feldoperators, auf den  $\hat{H}$  wirkt, kann direkt durch die Heisenberg-Relation

$$
i\hbar \frac{\partial}{\partial t} \hat{\Psi}(t, \vec{x}) = [\hat{\Psi}(t, \vec{x}), \hat{H}]
$$
\n(3.10)

<sup>2</sup>Die Terme dritter und vierter Ordnung fallen erst nach der Mean-Feld-N¨aherung weg, weshalb Gl.[\(3.4\)](#page-26-2) nach der Einführung des Mittleren-Feldes zu verwenden ist.

<sup>&</sup>lt;sup>3</sup>Die Herleitung der zeitabhängigen Gross-Pitaevskii-Gleichung mittels des Variationsprinzips findet sich in [\[4\]](#page-134-1).

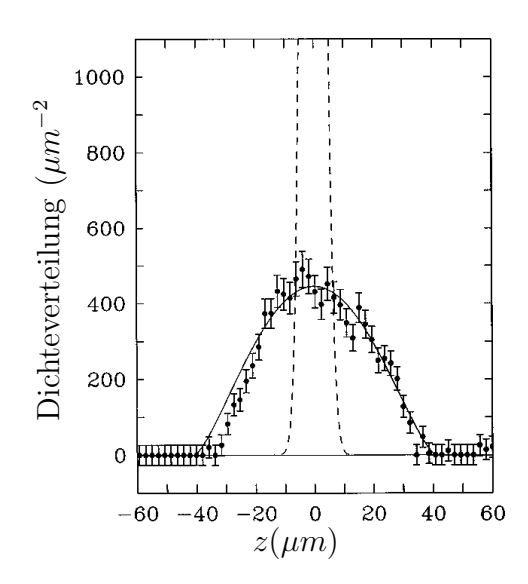

<span id="page-28-0"></span>Abbildung 3.1: Die experimentellen Daten (Punkte) stimmten nicht mit den theoretischen Berechnungen überein, falls das Gas als ideal angenommen wird (gestrichelte Linie). Die durchgezogene Linie zeigt die theoretische Vorhersage der Gross-Pitaevskii-Gleichung [\[14\]](#page-135-4).

angegeben werden. Setzt man im Anschluss daran für den Feldoperator ein klassisches Feld

$$
\hat{\Psi} \to \sqrt{N_0} \Phi \tag{3.11}
$$

für den Grundzustand ein, ergibt sich die zeitabhängige Gross-Pitaevskii-Gleichung:

$$
i\hbar\partial_t \Phi(t,\vec{x}) = \left(-\frac{\hbar^2}{2m}\nabla^2 + V_{ext}(\vec{x}) + N_0g|\Phi(\vec{x})|^2 - \mu\right)\Phi(t,\vec{x})\tag{3.12}
$$

### <span id="page-30-0"></span>Kapitel 4

## Anregungen im Kondensat

In diesem Abschnitt werden kleine Anregugen<sup>1</sup> im Bose-Einstein-Kondensat untersucht. Diese kónnen als Schallwellen interpretiert werden, deren Ausbreitungsgeschwindigkeit als Schallgeschwindigkeit bezeichnet wird.

Der erste experimentielle Nachweis von Schallwellen im Bose-Einstein-Kondensat konnte erstmals [\[16\]](#page-135-5) in einer frei expandierenden Atomwolke erbracht werden. Dieser Versuch wird am Ende des Abschnitt kurz vorgestellt.

#### <span id="page-30-1"></span>4.1 Das Anregungsspektrum

<span id="page-30-2"></span>Für  $T = 0$  können alle auftretenden Dichten Gl.[\(3.4\)](#page-26-2) vernachlässigt werden.<sup>2</sup> Nimmt man zusätzlich an, dass sich die gesamte Dichtemodulation mit einem festen Impuls  $\vec{p} = \hbar \nabla \theta$  im Kondensat ausbreitet (siehe Abb.[\(4.1\)](#page-31-1)), ergibt eine längere Rechnung das folgende Anregungsspektrum:

$$
E^{in}(\vec{p}, \vec{x}) = \frac{p}{2m} (p^2 + 4mg\rho_0(\vec{x}))^{1/2}.
$$
 (4.1)

Eine Herleitung für Gl. $(4.1)$  ist in [\[15\]](#page-135-2) zu finden. Für dieses Energiespektrum muss die Dichteschwankung lokal auf einen sehr kleinen Raum begrenzt sein, was fur Fluktuationen ¨ kleiner als die charakteristische Länge des Oszillators  $a_{HO} = (\hbar/m\omega)^{1/2}$  erfüllt ist. Zusammen

 $1$ Unter dem Begriff einer kleinen Störung versteht man eine lokale Dichtemodulation, welche den BEC-Zustand nicht vernichtet und als kollektive Anregungen aufgefasst werden.

 ${}^{2}$ Es wird auf die Temperaturabhängigkeit des Spektrums hingewiesen, so dass diese Annahme nur für Temperaturen  $T \ll T_c$  gemacht werden kann. Eine Berechnung für Temperaturen bis zu 0.7 $T_c$  findet sich in [\[11\]](#page-135-6).

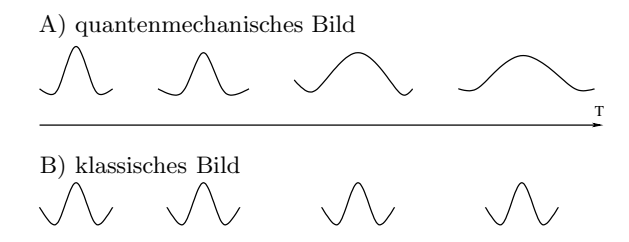

<span id="page-31-1"></span>Abbildung 4.1: In der Quantenmechanik (A) kann sich keine Dichteverteilung fortbewegen, ohne deformiert zu werden. In der klassischen Mechanik (B) ist es dagegen möglich, die Störung als ganzes mit einem Impuls propagieren zu lassen.

mit der Unschärferelation ergibt  $\Delta p \Delta x \geq \frac{\hbar}{2}$  $\frac{\hbar}{2}$  für den Impuls der Welle  $p \gg \hbar/a_{HO}$ . Der Radius  $R_0 \sim 2k_B T/m\omega^2$  einer thermischen Atomwolke hängt von der Temperatur ab. Zusätzlich muss noch für den Impuls  $R_0 \gg a_{HO}$  gelten, und damit  $T \gg \hbar \omega / k_B$ . Zu Anfang des Abschnitts wurde eine Temperatur nahezu $T\ll T_0$ vorausgesetzt. Durch höhere Teilchenzahlen wächst  $T_0$  an, wodurch beide Bedingungen erfüllt werden können. Im Thomas- $Fermi\text{-}Limes\ Na/a_{HO}$  ist die kinetische Energie im Vergleich zur Wechselwirkungsenergie innerhalb des Kondensats sehr klein. Ohne den kinetischen Term  $V_{ext}−\mu = g\rho_0(\vec{x})$  vereinfacht sich das Energiespektrum Gl.[\(4.1\)](#page-30-2) zu

$$
E^{in}(\vec{p}, \vec{x}) = \frac{p}{2m} (p^2 + 4mg\rho_0(\vec{x}))^{1/2}.
$$
 (4.2)

In Abb.[\(4.2\)](#page-32-1) ist das Energiespektrum in Abhängigkeit vom Impuls dargestellt.

#### <span id="page-31-0"></span>4.2 Kleine Anregungen im Kondensat

Für kleine p-Werte lässt sich die Dispersionsrelation einfach angeben  $E = pc$  wobei

$$
c = \sqrt{\frac{g\rho_0(\vec{x})}{m}}\tag{4.3}
$$

die Schallgeschwindigkeit ist.

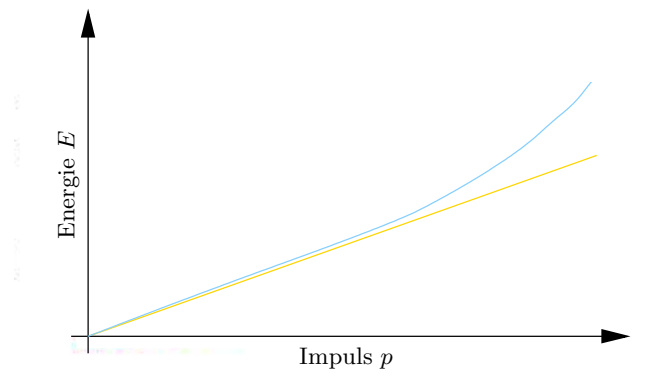

<span id="page-32-1"></span>Abbildung 4.2: Die blaue Kurve stellt den Energieverlauf in Abhängigkeit vom Impuls dar. Die gelbe Gerade ist zur Orientierung eingezeichnet und zeigt, dass in zwei Bereiche einzuteilen ist. Für kleine Impulse ergibt sich ein lineare, damit ein phononenartiges Spektrum mit  $E = pc$ . Der quadratische Anstieg für größere Impulswerte lässt auf Teilchenanregung  $E = p^2/2m + E_0$  schließen.

#### <span id="page-32-0"></span>4.3 Experimentelle Beschreibung

Ketterle et al. [\[2\]](#page-134-4) haben die Ausbreitung von Schall im Bose-Einsteinkondensat gemessen. Im Versuch wurden  $5 \times 10^6$  Natrium-Atome abgekühlt und durch ein geeignetes Magnetfeld wurde die Atomwolke zigarrenförmig angeordnet. Die Dichtestörung wurde im Zentrum des Kondensats durch einen Laser erzeugt. Die Anregung propagierte dann sphärisch vom Zentrum nach außen, was direkt gemessen werden konnte.

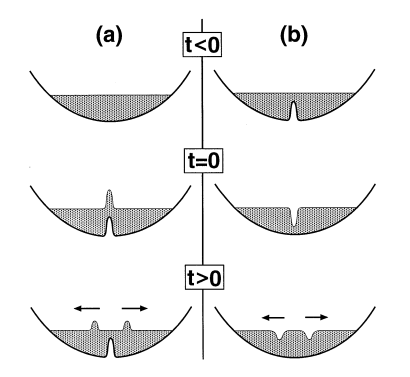

Abbildung 4.3: Ausbreitung einer kleinen Störung im Bose-Einstein-Kondensat. Zunächst wird das Kondensat in einer magnetischen Falle erzeugt. Zur Zeit  $t = 0$  wird ein Laser kurzzeitig an (a)bzw. ausgeschaltet (b). Damit wird eine positive/ negative Dichtemodulation erzeugt, die mit der Schallgeschwindigkeit durch das Kondensat propagiert [\[2\]](#page-134-4).

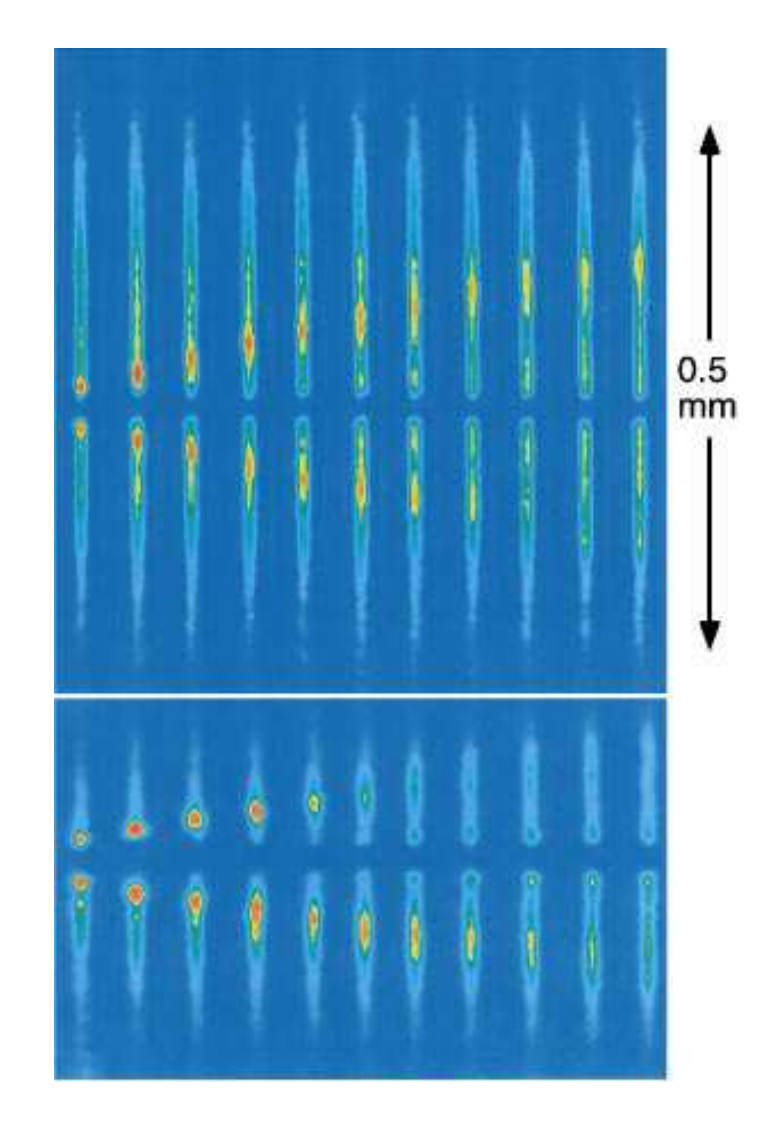

Abbildung 4.4: Beobachtung der Schallwellen in einem Kondensat. Zur Messung wurde eine das Kondensat nicht zerstörende Phasen-Kontrast-Abbildung verwendet. Die einzelnen Plots zeigen das Kondensat im Abstand von 1.3 µs. In beiden Versuchen wurde das Kondensat mit einem Laserpuls - nach Anregung der Störung - in zwei Teile getrennt. Die Abbildungen zeigen zwei verschieden präparierte Kondensate: Die Länge der oberen Kondensatwolke ist  $450 \mu m$ . In der unteren Sequenz ist der radikale Einschluss geringer als im Kondensat zuvor, was zu einem radialen Ausweiten der Dichte führt. Es ist deutlich zu sehen, dass die Schallgeschwindigkeit im unteren Bild langsamer ist als im oberen. Dort ist die Dichte, welche proportional zur Schallgeschwindigkeit ist, geringer [\[2\]](#page-134-4).
# Teil II

# Einführung in die Allgemeine Relativitätstheorie

## <span id="page-38-1"></span>Kapitel 5

## Eigenschaften schwarzer Löcher

### 5.1 Allgemeine Relativitätstheorie

Die Allgemeine Relativitätstheorie beschreibt gravitative Felder. Die Dynamik ergibt sich aus der Einsteinschen Feldgleichung

<span id="page-38-0"></span>
$$
G^{\alpha\beta} = -\kappa T^{\alpha\beta}.\tag{5.1}
$$

Rechts ist der Energie-Impuls-Tensor der Materie

$$
T^{\alpha\beta} = \frac{2}{\sqrt{-g}} \frac{\delta(\sqrt{-g}L_M)}{\delta g_{\alpha\beta}},\tag{5.2}
$$

mit der Determinante der Metrik  $g \equiv det(g_{\alpha\beta})$  und der Materie-Lagrangefunktion  $L_M =$  $L_M(g_{\alpha\beta}|\partial_\gamma g_{\alpha\beta}|\Psi^A|\Psi^A_{,\alpha})$  abgebildet.  $\Psi^A$  fasst alle Materievariablen zusammen. Auf der linken Seite von Gl.[\(5.1\)](#page-38-0) steht der Einstein-Tensor

$$
G_{\alpha\beta} = R_{\alpha\beta} - \frac{1}{2} R g_{\alpha\beta},\tag{5.3}
$$

mit dem Riemannschen Krümmungstensor  $R_{\alpha\beta} = \frac{1}{2}$  $\frac{1}{2}g^{\delta \gamma}(g_{\delta \gamma,\beta,\alpha}-g_{\delta \beta,\gamma,\alpha}+g_{\alpha \beta,\delta,\gamma}-g_{\alpha \delta,\beta,\gamma})$ und dem *Ricci-Skalar R* =  $R_{\alpha\beta}g^{\alpha\beta}$ . Die Konstante  $\kappa = \frac{8\pi G}{c^4}$  $\frac{\pi G}{c^4}$  beinhaltet die universielle Gravitationskonstante G ist [\[12\]](#page-135-0).

Die Einstein-Gleichung ist eine Bestimmungsgleichung fur die Metrik. Die Vorgehensweise ¨ ist, zunächst die Materieverteilung zu bestimmen, in Gl.[\(5.1\)](#page-38-0) einzusetzen und mit der zweiten Einstein-Gleichung<sup>1</sup>

<span id="page-39-0"></span>
$$
T_{\alpha\beta;\beta} = 0 \tag{5.4}
$$

die Metrik zu ermitteln [\[7\]](#page-134-0).

Einer bestimmten Massenverteilung wird eine Metrik

$$
g_{\alpha\beta} = \begin{pmatrix} g_{00} & g_{01} & g_{02} & g_{03} \\ g_{01} & g_{11} & g_{12} & g_{13} \\ g_{02} & g_{12} & g_{22} & g_{23} \\ g_{03} & g_{13} & g_{23} & g_{33} \end{pmatrix}
$$
(5.5)

zugeordnet, die sich aus den Einsteinschen Feldgleichungen ergibt. Die Einträge in der Metrik  $g_{\alpha\beta} \equiv g_{\alpha\beta}(x)$  sind im Allgemeinen von der Zeit und dem Ort abhängig<sup>2</sup>.

Die Metrik ist ein symmetrischer Tensor zweiter Stufe, der es ermöglicht, den infinitesimalen Abstand ds zweier benachbarter Punkte x und  $x+dx$  im gekrümmten Raum zu bestimmen:

$$
ds^2 = g_{\alpha\beta}(x)dx^{\alpha}dx^{\beta}.
$$
\n(5.6)

Für den *flachen Raum* sind die Einträge in Gl.[\(5.5\)](#page-39-0) unabhängig von der Raum-Zeit. In unserem Universum kann der flache Raum durch die Minkowski-Metrik

$$
\eta_{\alpha\beta} = \begin{pmatrix} 1 & 0 & 0 & 0 \\ 0 & -1 & 0 & 0 \\ 0 & 0 & -1 & 0 \\ 0 & 0 & 0 & -1 \end{pmatrix}
$$
 (5.7)

beschrieben werden. Das Linienelement für den flachen Raum ist

$$
ds^{2} = c^{2}(dx^{0})^{2} - (dx^{1})^{2} - (dx^{2})^{2} - (dx^{3})^{2}.
$$
\n(5.8)

In dieser Arbeit sind zwei bestimmte Metriken von Interesse, welche im Folgenden vorgestellt werden.

<sup>&</sup>lt;sup>1</sup>Wobei das Semikolon die kovariante Ableitung nach  $\beta$  bezeichnet.

 $2R$ aum und Zeit sind in der Relativitätstheorie zur Einheit verschmolzen und werden zu einem Vierervektor zusammengefasst. Die nullte Komponente des Vierervektors ist die Zeit, die drei verbleibenden Einträge entsprechen den dreidimensionalen Ortskoordinaten.

#### 5.1.1 Die Metrik für ein schwarzes Loch

<span id="page-40-0"></span>Die exakte Lösung eines kugelsymmetrischen, statischen Himmelskörpers wurde zuerst von Schwarzschild berechnet. Die Dynamik für Teilchen außerhalb einer solchen Materieverteilung ist in sphärischen Koordinaten  $(t, r, \theta, \varphi)$  gegeben durch

$$
ds^{2} = c^{2} \left( 1 - \frac{2m}{r} \right) dt^{2} - \frac{dr^{2}}{\left( 1 - \frac{2m}{r} \right)} - r^{2} d\Omega^{2},
$$
\n(5.9)

mit dem Raumwinkelelement  $d\Omega = sin(\theta)d\theta d\varphi$  und  $m \equiv GM/c^2$ , wobei M die Gesamtmasse der Materieverteilung ist.

In der Schwarzschild-Metrik treten zwei Besonderheiten auf. Für  $r = 2m \equiv r_q$  verschwindet  $g_{00}(r_{EH}) = 0$ .  $r_{EH}$  wird als *Gravitationsradius* bzw. *Schwarzschildradius* bezeichnet. Innerhalb  $r \ll r_g^3$  ist  $g_{00} \ll 0$  und damit der Tangentenvektor -  $1/c \partial_t^2$  an die Weltlinie  $ds^2 =$  $c^2\left(1-\frac{2m}{r}\right)$  $\frac{dm}{dr}$ ) dt<sup>2</sup>- raumartig, für  $g_{00}(r_g) = 0$  lichtartig und ausserhalb  $r > r_g$  ist  $g_{00} > 0$ zeitartig.

Allgemein wird eine Stelle im Raum, an welcher der Tangentenvektor sein Vorzeichen ändert als Ereignishorizont bezeichnet. Der Ereignishorizont ist eine zeitartige Hyperfläche, d.h. der Tangentenvektor am Ereignishorizont ist parallel zur Zeit-Achse. In Schwarzschild-Koordinaten wird  $g_{11} = \frac{1}{\left(1-\frac{2m}{r}\right)}$  am Ereignishorizont unendlich. Ein sich dem Ereignishorizont radial nähernder Körper mit der Geschwindigkeit

$$
v^2|_{r_{EH}} = \lim_{r \to r_{EH}} \frac{ds^2}{dr^2} = \frac{1}{\left(1 - \frac{2m}{r}\right)} \to 0
$$

wird auf  $v = 0$  abgebremst. Damit ist es unmöglich, in ein schwarzes Loch einzutreten. Eigentlich wird erwartet, dass durch die mit abnehmender Entfernung steigende gravitative Anziehungskraft die Geschwindigkeit zu- und nicht abnimmt. Bei der physikalischen Interpretation muss die Wahl des Koordinatensystems berucksichtigt werden. Die Schwarzschild-Koordinaten ¨ entsprechen einem Bezugssystem außerhalb des schwarzen Lochs. Von dort wird ein Körper z.B. ein Raumschiff - beobachtet, wie dieses sich dem schwarzen Loch n¨ahert. Ein Beobachter am Ereignishorizont - mit einem anderen Bezugssystem - sieht das Raumschiff in endlicher Zeit den Horizont passieren [\[12\]](#page-135-0). Bei  $r = r_{EH}$  handelt es sich unter diesem Gesichtspunkt um keine Singularität im eigentlichen Sinn, da sie mit einer geeigneten Koordinatentransformation

<sup>&</sup>lt;sup>3</sup>Das Linienelement Gl.[\(5.9\)](#page-40-0) ist nur für den Bereich  $r_{EH} < r < \infty$  gültig.

zu beseitigen ist. Am Punkt  $r = 0$  hingegen liegt eine echte (intrinsische) Singularität vor, die in allen Bezugssystemen zu finden ist.

#### 5.1.2 Die Metrik für das de-Sitter-Universum

Das de-Sitter-Modell beschreibt unser Universum approximativ, indem die Gesamtmasse des Universums gegenueber dessen Grösse verschwindend betrachtet wird. Das Universum kann daher als masselos und global flach betrachtet werde. Es kann berechnet werden, wie sich ein solches Universum mit der Zeit verändert. Eine Herleitung findet sich in [\[7\]](#page-134-0). Es ergibt sich

$$
g_{\mu\nu} = \begin{pmatrix} 1 & 0 & 0 & 0 \\ 0 & -\exp(2Ht) & 0 & 0 \\ 0 & 0 & -\exp(2Ht) & 0 \\ 0 & 0 & 0 & -\exp(2Ht) \end{pmatrix}
$$
(5.10)

die als de-Sitter-Metrik bezeichnet wird. Hier ist

$$
H = \left(\frac{\Lambda}{3}\right)^{1/2},\tag{5.11}
$$

mit der kosmologischen Konstanten  $\Lambda$ . Der allgemeine zeitabhängige Fall wird durch das Hubble-Gesetz

$$
H(t) = \frac{\dot{R}(t)}{R(t)},\tag{5.12}
$$

beschrieben, wobei  $H(t)$  als Hubbel-Konstante bezeichntet wird.  $R(t)$  ist ein Skalenfaktor. Multipliziert mit einem, zum Zeitpunkt  $t = 0$  gemessenen Abstand, gibt er an, wie sich dieser mit der Zeit ändert.

Im de-Sitter-Modell ist  $\lambda > 0$ . Es erfährt eine exponentielle Expansion. <sup>4</sup>

### 5.2 Feldquantisierung im Gravitationsfeld

In diesem Abschnitt wird kurz erklärt, was unter dem Begriff Hawking-Strahlung verstanden wird. Eine ausführliche Diskussion findet sich in [\[3\]](#page-134-1).

<sup>&</sup>lt;sup>4</sup>Es wird noch darauf hingewiesen, dass es sich hier um das einfachste Modell für das Universum handelt. Auch wenn die Dichte der Materie im Universum zum jetzigen Zeitpunkt verschwindend ist, lässt sich diese Aussage nicht mehr aufrecht erhalten, wenn man lange genug in der Zeit rückwärts wandert. Auch die Hintergrundstrahlung, die im de-Stitter-Modell berechnet werden kann, entspricht nicht dem experimentell gemessenen Wert.

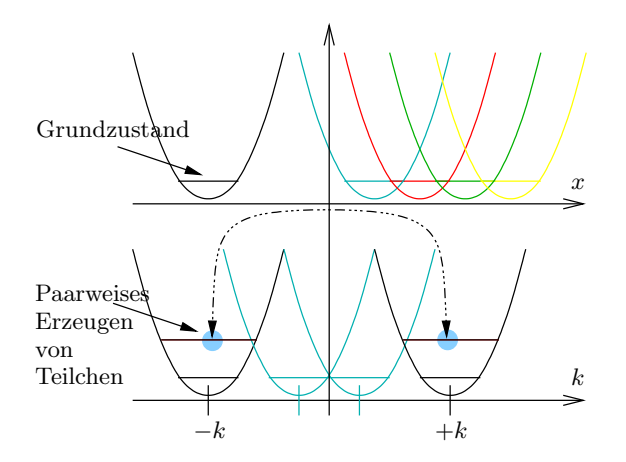

<span id="page-42-0"></span>Abbildung 5.1: Die Entwicklung nach den Moden entspricht einem Wechsel vom Ortsraum (oberes Bild) in den Impulsraum (unteres Bild). Im Impulsraum sind die Moden mit k und −k miteinander gekoppelt, so dass nur paarweise Anregung von Moden möglich ist.

Bei der Quantisierung der Bewegungsgleichung eines massebehafteten Teilchens im gekrümmten Raum nimmt der Hamilton-Operator die Gestalt unendlich vieler entkoppelter Oszillatoren an. An jedem Punkt des Raumes kann man sich einen harmonischen Oszillator im Grundzustand vorstellen. Ein Teilchen am Ort  $x$  zu erzeugen, heißt den Grundzustand auf das nächstgelegene Energieniveau anzuregen. Ein Wechsel in den Impulsraum mittels Fourier-Transformation liefert einen Hamilton-Operator, welcher durch die sog. Bogoliubov-Transformation diagonalisierbar ist. Es ergibt sich, dass nie ein einzelnes Teilchen angeregt werden kann. Es tritt Paarteilchenerzeugung auf, wobei diese einen gleichgroß entgegengesetzten Impuls haben. Mit anderen Worten, der Gesamtimpuls des Systems bleibt bei der Teilchenerzeugung erhalten (siehe Abb.[\(5.1\)](#page-42-0)). Ob Teilchen erzeugt werden oder nicht hängt vom Gravitationsfeld ab.

#### 5.2.1 Hawking-Strahlung

Unter Hawking-Strahlung versteht man Paarteilchenerzeugung am Ereignishorizont eines schwarzen Lochs. Es sind zwei physikalische Phänomene, die dafür verantwortlich sind. Zum einen sagt die Unschärferelation  $\Delta E \cdot \Delta t \geq \hbar$  voraus, dass überall im Raum Vakuumfluktuationen auftreten. Darunter versteht man, dass ständig Teilchenpaare erzeugt werden, die sich nach einer gewissen Zeit  $\Delta t$  wieder vernichten. Es sei denn, es existiert eine äussere Kraft, die stark

genug ist, diese Teilchen voneinander zu trennen. Am Ereignishorizont ist diese Bedingung erfüllt. Ein Teilchen (mit Impuls  $k$ ) wird als Hawking-Strahlung ins Weltall gesendet, das andere (mit Impuls −k) wird in das schwarze Loch gezogen. Dadurch verliert das schwarze Loch Energie, so dass die Teilchenerzeugung nicht ohne Aufwand betrieben werden kann.

Eine wichtige Eigenschaft Schwarzer Löcher ist, dass sie dynamisch stabil (siehe Abschnitt [\(7.2\)](#page-54-0)) sind. Das bedeutet, dass wenn man bei den Betrachtungen komplexe Frequenzen zulässt, die Zeitskala für das dynamische Anwachsen der dadurch produzierten Teilchen groß ist. Schwarze Löcher werden bisher als weitgehend stabil betracht.

# Teil III

# Das Bose-Gas als Gravitationsmodell

## <span id="page-46-0"></span>Kapitel 6

# Die Wellengleichung für die Störung

Die Verbindung der Allgemeine Relativitätstheorie mit dem Bose-Einstein-Kondensat wird in diesem und im nächsten Kapitel erläutert.

Im Folgenden wird für eine im Kondensat propagierende Störung die Wellengleichung aufgestellt (siehe Kapitel  $(4)$ ) und gezeigt, dass es sich dabei um eine Wellengleichung in einem effektiv<sup>1</sup> gekrümmten Raum handelt.

Die Ergebnisse wurden bereits von Cirac et al. [\[17\]](#page-135-1) publiziert. Es wird aber darauf hingewiesen, dass hier der allgemeine Fall, dass die Kondensatgrössen  $c = c(t, \vec{x})$  und  $v = v(t, \vec{x})$  vom Ort und der Zeit abhängen. In der zitierten Veröffentlichung waren die Schall - und Hintergrundgeschwindigkeit nur vom Ort abhängig.  $^2$ 

 $1$ Der Begriff effektiv weist darauf hin, dass es sich nicht im eigentlichen Sinne um einen gekrümmten Raum handelt, weil dieser die Anwesenheit eines echten Gravitationsfeldes fordern würde. Trotzdem lässt sich eine Analogie finden, da in den Gleichungen ein symmetrischer Tensor zweiter Stufe auftaucht, der als effektive Metrik aufgefasst werden kann. Die ganze Information des gekrummten Raumes ist in der Metrik enthalten ¨ und damit ist es zulässig, von einem effektiv gekrümmten Raum zu sprechen.

 ${}^{2}$ In Kapitel [\(10\)](#page-98-0) wird ein zusätzlich von der Zeit abhängiges System verwendet.

### 6.1 Die hydrodynamischen Gleichungen

<span id="page-47-0"></span>Ausgehend von der zeitunabhängigen Gross-Pitaevskii-Gl.[\(3.12\)](#page-28-0) wird eine kleine Variation in der Dichte  $\rho = \rho_0 + \varepsilon \rho_1$  und in der Phase  $\theta = \theta_0 + \varepsilon \theta_1$ <sup>3</sup> in den Zustand  $\Phi = \sqrt{\rho} e^{i\theta}$ eingesetzt

$$
i\hbar\partial_t\sqrt{\rho_0 + \varepsilon\rho_1}e^{i(\theta_0 + \varepsilon\theta_1)} = \left(-\frac{\hbar^2}{2m}\nabla^2 + V_{ext}(\vec{x})\right)\sqrt{\rho_0 + \varepsilon\rho_1}e^{i(\theta_0 + \varepsilon\theta_1)} + N_0g(\rho_0 + \varepsilon\rho_1)\sqrt{\rho_0 + \varepsilon\rho_1}e^{i(\theta_0 + \varepsilon\theta_1)},
$$
\n(6.1)

wobei  $\rho_1$  und  $\theta_1$  die Störung beschreiben und das chemische Potential  $\mu$  in  $V_{ext}$  enthalten ist. Im Anhang  $(B)$  ist  $Gl.(6.1)$  $Gl.(6.1)$  ausgerechnet worden. Es ergaben sich für die Störung:

(B.3): 
$$
\dot{\theta}_1 = -\frac{\hbar}{m} (\nabla \theta_0 \nabla \theta_1) - \frac{N_0 g}{\hbar} \rho_1
$$
  
(B.5):  $\dot{\rho}_1 = -\frac{\hbar}{m} \nabla (\rho_0 \nabla \theta_1 + \rho_1 \nabla \theta_0)$ 

#### 6.1.1 Die Wellengleichung

Gl.[\(B.3\)](#page-116-0) wird nach  $\rho_1$  aufgelöst

$$
N_0 g \rho_1 = -(v \nabla \theta_1) - \dot{\theta}_1
$$

und anschließend nach der Zeit abgeleitet

<span id="page-47-2"></span>
$$
N_0 g \dot{\rho}_1 = -\partial_t (v \nabla \theta_1) - \ddot{\theta}_1.
$$

Eingesetzt in Gl.[\(B.5\)](#page-116-1) liefert

<span id="page-47-1"></span>
$$
-\ddot{\theta}_1 - \partial_t(v\nabla\theta_1) - \nabla(v\dot{\theta}_1) + \nabla((c^2 - v^2)\nabla\theta_1) = 0,
$$
\n(6.2)

eine Differentialgleichung für die Phase der Störung.

Dass es sich dabei um eine Wellengleichung handelt, wird sichtbar, wenn

$$
g^{\mu\nu} = \frac{-1}{c^2} \begin{pmatrix} 1 & v_x & v_y & v_z \\ v_x & -c^2 + v_x^2 & v_y v_x & v_z v_x \\ v_y & v_x v_y & -c^2 + v_y^2 & v_z v_y \\ v_z & v_x v_z & v_y v_z & -c^2 + v_z^2 \end{pmatrix}
$$
(6.3)

 $3$ Das  $\varepsilon$  zeigt die Ordnung an, wir betrachten damit eine Entwicklung bis zu ersten Ordnung.

<span id="page-48-0"></span>eingeführt wird. Jetzt lässt sich  $GL(6.2)$  $GL(6.2)$  schreiben als:

$$
\partial_{\mu}(\sqrt{-g} \, g^{\mu\nu} \, \partial_{\nu} \theta_1) = 0 \tag{6.4}
$$

Formal handelt es sich um eine klassische Feldgleichung für ein masseloses Teilchen  $\theta_1$  in einem gekrümmten Raum. Die Rolle des gekrümmten Raumes nimmt dabei das Kondensat ein, weil sämtliche Einträge in der Metrik aus den Größen des Kondensats bestehen. Es tritt die Schallgeschwindigkeit  $c$  für die Dichtefluktuationen aus dem vorhergehenden Abschnitt sowie die stationäre Hintergrundgeschwindigkeit  $v$  auf.

Für ein verschwindendes  $v$ , wird Gl. $(6.3)$ 

$$
g^{\mu\nu} = c \frac{-1}{c^2} \begin{pmatrix} 1 & 0 & 0 & 0 \\ 0 & -c^2 & 0 & 0 \\ 0 & 0 & -c^2 & 0 \\ 0 & 0 & 0 & -c^2 \end{pmatrix},
$$
(6.5)

zur Minkowski-Metrik, welche den flachen Raum beschreibt. Die Minkowski-Metrik für den flachen Raum, eingesetzt in Gl.[\(6.4\)](#page-48-0), liefert die gewöhnliche Wellengleichung:

$$
\left(c^2 \partial_t^2 - \nabla^2\right) \theta_1 = 0
$$

### 6.2 Das effektive Schwarze Loch

Mit  $g_{\mu\nu}g^{\mu\nu} = 1$  kann die kovariante Metrik zu Gl.[\(6.3\)](#page-47-2) berechnet werden. Es ergibt sich:

$$
g_{\mu\nu} = c \begin{pmatrix} -(c^2 - v_0^2) & -v_x & -v_y & -v_z \\ -v_x & 1 & 0 & 0 \\ -v_y & 0 & 1 & 0 \\ -v_z & 0 & 0 & 1 \end{pmatrix} . \tag{6.6}
$$

Es ist leicht zu überprüfen, ob in einem System mit dieser effektiven Metrik ein schwarzes Loch auftritt, oder nicht. Aus Kapitel [\(5\)](#page-38-1) ist bekannt, dass ein Ereignishorizont vorliegt, wenn an einem Punkt  $g_{00} = 0$  wird. Hier ist  $g_{00} = -c^2 + v$ , damit ist es vom System abhängig, ob ein Ereignishorizont auftritt. Der Bereich, in dem die Hintergrundgeschwindkeit schneller fließt als die Schallwellen sich ausbreiten können, kann mit dem Inneren eines schwarzen Lochs in Verbindung gebracht werden. Dort können die Schallwellen nur mit der Richtung des Kondensats propagieren. Außerhalb, im Bereich wo die Hintergrundgeschwidikgeit kleiner als die Schallgeschwindigkeit ist, kann sich der Schall in beide Richtungen bewegen.

## <span id="page-50-0"></span>Kapitel 7

# Die Fluktuationen um den Grundzustand

Die Untersuchung der Zeitentwicklung von Fluktuationen um den Grundzustand ist Bestandteil dieses Kapitels.

### 7.1 Der Bogoliubov-Ansatz bis zur ersten Ordnung

Der Ansatz von Bogoliubov  $\hat{\Psi}(t, \vec{x}) = \Phi(t, \vec{x}) + \varepsilon \hat{\psi}(t, \vec{x}) + \dots$  beschreibt ein System, das sich bis auf kleine Fluktuationen im Grundzustand befindet. Bisher wurde die erste Ordnung nicht berücksichtigt. Jetzt ist gerade diese von Interesse. Dazu greifen wir die Rechnungen aus [\(3.3\)](#page-26-0) auf. Anstatt der Mean-Field-Näherung wird als nächstes  $\hat{K}$  in die Heisenberg-Relation

$$
i\hbar \frac{\partial}{\partial t} \hat{\Psi}(t, \vec{x}) = [\hat{\Psi}(t, \vec{x}), \hat{K}],
$$

eingesetzt. Berücksichtigt man zusätzlich die Vertauschungsrelationen der Feldoperatoren für Bosoen

$$
\left[\hat{\psi}(\vec{x}), \hat{\psi}(\vec{x}')\right] = 0, \quad \left[\hat{\psi}^{\dagger}(\vec{x}), \hat{\psi}^{\dagger}(\vec{x}')\right] = 0, \quad \left[\hat{\psi}(\vec{x}), \hat{\psi}^{\dagger}(\vec{x}')\right] = \delta^{(3)}(\vec{x} - \vec{x}') \tag{7.1}
$$

ergibt sich in erster Ordnung von  $\varepsilon$  die zeitabhängige Gross-Pitaevskii-Gl.[\(3.12\)](#page-28-0). Diese verschwindet, da Fluktuationen um den Grundzustand betrachtet werden und damit die klassische Wellenfunktion im Bogoliubov-Ansatz gerade dem Grundzustand $\Phi_s$ der der makroskopischen Wellenfunktion

<span id="page-51-0"></span>entspricht. Die Terme dritter und vierter Ordnung können vernachlässigt werden, so dass nur Ausdrücke mit  $\varepsilon^2$  zurück bleiben.  $^1$  Die zeitabhängige Bewegungsgleichung für die Fluktuationen ist

<span id="page-51-2"></span>
$$
i\hbar \frac{\partial}{\partial t} \hat{\psi} = \left[ -\frac{\hbar^2}{2m} \nabla^2 + V_{ext} + 2N g \rho_s \right] \hat{\psi} + N g \Phi_s^2 \hat{\psi}^\dagger. \tag{7.2}
$$

Im Folgenden werden die Gleichungen auf eine Dimension  $x$  beschränkt, da später nur solche Systeme betrachtet werden. Für weitere Berechnungen ist es zusätzlich erforderlich, die Größe  $\xi \equiv \varepsilon^{-1}$  in die x-Koordinate mit

$$
x \to \frac{x}{\varepsilon} \tag{7.3}
$$

aufzunehmen.<sup>2</sup>

Mit  $x$  ändert sich Gl.[\(7.2\)](#page-51-0) zu

<span id="page-51-1"></span>
$$
i\hbar\frac{\partial}{\partial t}\hat{\psi} = \left[ -\frac{\epsilon^2 \hbar^2}{2m} \partial_x^2 + \frac{\epsilon^2 \hbar^2}{2m} \frac{\sqrt{\rho_s}''}{\sqrt{\rho_s}} - \frac{m}{2} v_s^2 + N g \rho_s \right] \hat{\psi} + N g \Phi_s^2 \hat{\psi}^\dagger
$$
(7.4)

wobei hier zusätzlich das externe Potential

<span id="page-51-3"></span>
$$
V_{ext}(x) = \frac{\epsilon^2 \hbar^2}{2m} \frac{\sqrt{\rho_s}}{\sqrt{\rho_s}} - \frac{m}{2} v_s^2 - N g \rho_s. \tag{7.5}
$$

in die neuen Koordinaten eingesetzt wurde.

#### 7.1.1 Die Phase der Störung

Nehmen wir an, der Zustand sei

$$
\hat{\Psi}(t,x) = \sqrt{\rho_s(x)} e^{i\frac{m}{\hbar} \int^x v_s(x')dx'} + \varepsilon \hat{\eta}(t,x) e^{i\frac{m}{\hbar} \int^x v_s(x')dx'},\tag{7.6}
$$

ausnützend, dass für eine Dimension

$$
\vec{v}_s = \frac{\hbar}{m} \partial_x \theta_0 \quad \rightarrow \quad \theta_0(x) = \frac{m}{\hbar} \int^x dx' v_s(x') \tag{7.7}
$$

gilt. Die Phase von  $\hat{\eta}$  gibt die Realtivbewegung der Störung zum Kondensat an.

<sup>&</sup>lt;sup>1</sup>Die Terme ohne  $\varepsilon$  können als Konstante zusammengefasst werden, sind damit für weitere Betrachtungen uninteressant.

 $2$ Der Sinn dieser Tranformation zeigt sich später, wenn die WKB-Näherung angewandt wurde.

Bevor dieser Ansatz in Gl.[\(7.4\)](#page-51-1) eingesetzt werden kann, wird er durch die neuen Koordinaten  $(Gl. (7.3))$  $(Gl. (7.3))$  $(Gl. (7.3))$ 

<span id="page-52-0"></span>
$$
\hat{\Psi}(t,x) = \sqrt{\rho_s(x)} e^{i\frac{m}{\hbar} \int^x v_s(x')dx'} + \varepsilon \hat{\eta}(t,x) e^{i\epsilon \frac{m}{\hbar} \int^x v_s(x')dx'},\tag{7.8}
$$

ausgedrückt.

Mit  $\hat{\psi} = \varepsilon \hat{\eta}(t, x) e^{i \frac{\varepsilon m}{\hbar} \int^x v_s(x') dx'}$  erhält man somit eine Gleichung

$$
i\hbar \dot{\hat{\eta}} = Ng\rho_s \left(\hat{\eta} + \hat{\eta}^\dagger\right) - i\epsilon \left(2v_s\hat{\eta}' + \hat{\eta}v'_s\right) - \frac{\epsilon^2\hbar^2}{2m} \left(\hat{\eta}'' - \frac{\sqrt{\rho_s}''}{\sqrt{\rho_s}}\right),\tag{7.9}
$$

die nur noch vom Feldoperator  $\hat{\eta}$  abhängt. Setzt man in Gl.[\(7.9\)](#page-52-0) eine Superposition zweier Feldoperatoren  $(a\hat{\eta}_2 + b\hat{\eta}_b)$  ein, so muss jeder für sich diese erfüllen. Es liegt im Ortsraum keine Koppelung zwischen den Fluktuationen vor. Es bleibt zu untersuchen, wie die Situation im Impulsraum ist.

#### Die Fourier-Entwicklung der Störung über einfache ebene-Wellen-Lösungen

Liegt der Feldoperator  $\hat{\psi}(\vec{x}, t)$  vor, ermöglicht die diskrete Fourier-Analyse

$$
\hat{\psi}_k(t) = \frac{1}{\sqrt{V}} \int_{-L/2}^{+L/2} e^{-ikx} \hat{\psi}(\vec{x}, t)
$$
\n(7.10)

und deren Rücktransformation

$$
\hat{\psi}_x(t) = \frac{1}{\sqrt{V}} \sum_{k=\frac{2\pi}{L}n} e^{ikx} \hat{\psi}_k(t)
$$
\n(7.11)

vom Ortsraum in den Impulsraum zu wechseln und umgekehrt, wobei  $n \in \mathbb{Z}$  ist.

Die Operatoren  $\hat{\psi}_k(t)$  im k-Raum können in Erzeugungs - und Vernichtungsoperatoren umgeschrieben werden:

$$
\hat{\psi}_k(t) = \bar{u}_k(x)\hat{a}_k(t) + \bar{v}_{k'}^*(x)\hat{a}_{-k}^\dagger(t). \tag{7.12}
$$

<span id="page-52-1"></span>Im Heisenberg-Bild

$$
\hat{a}_k(t) = \hat{a}_k e^{-i\omega_k t} \tag{7.13}
$$

lässt sich der Feldoperator umschreiben in

$$
\hat{\psi}_x(t) = \sum_k \left[ \bar{u}_k(x) \hat{a}_k e^{-i\omega_k t} + \bar{v}_k^*(x) \hat{a}_k^\dagger e^{i\omega_k^* t} \right]. \tag{7.14}
$$

Mit dieser Entwicklung wird Gl.[\(7.2\)](#page-51-0) diagonalisiert, wobei die Eigenfrequenzen  $\omega_k$  der Energie eines Quasiteilchens zugeordnet werden können. Dieses Verfahren wird als Bogoliubov-Transformation bezeichnet [\[5\]](#page-134-2).

Die Amplituden und Wellenzahlen hängen hier vom Ort ab:

$$
\bar{u}_k(x) = u(x)e^{\frac{i}{\varepsilon}\int_x dx' k(x') + i\frac{m}{\hbar}\int^x dx' v_s(x')}
$$
  
\n
$$
\bar{v}_k(x) = v(x)e^{\frac{i}{\varepsilon}\int_x dx' k(x') - i\frac{m}{\hbar}\int^x dx' v_s(x')}.
$$
\n(7.15)

Erzeuger und Vernichter mussen die Vertauschungsrelation ¨

$$
\left[\hat{a}_k, \hat{a}_{k'}^\dagger\right] = \delta_{kk'}\tag{7.16}
$$

erfüllen. Es ergibt sich, dass für ein Paar  $(u_{k'}, v_{k'})$  immer eine dazu redundante Lösung  $(v_k^*,u_k^*)$ mit den Frequenzen $\omega_{k'}=-\omega_k^*$  existiert.

Die Entwicklung nach ebenen Wellen wird im nächsten Unterabschnitt in Gl.[\(7.4\)](#page-51-1) eingesetzt. Es ergibt sich jeweils eine Gleichung fur die Erzeugung - bzw. Vernichtungsoperatoren, beide ¨ zusammen werden als Bogoliubov-Gleichungen bezeichnet.

#### 7.1.2 Die Bogoliubov-Gleichungen in einer Dimension

<span id="page-53-0"></span>Die Bogoliubov-Gleichung in ihrer bekanntesten Form ist

$$
\hbar\omega_j\left(\begin{array}{c}\bar{u}_j\\ \bar{v}_j\end{array}\right)=\left(\begin{array}{cc}h_0(x)&mc(x)^2e^{2i\int^x dx'v_s(x')}\\ -mc(x)^2e^{-2i\int^x dx'v_s(x')}&-h_0(x)\end{array}\right)\left(\begin{array}{c}\bar{u}_j\\ \bar{v}_j\end{array}\right),\qquad(7.17)
$$

mit

$$
h_0(x) = \frac{\epsilon^2 \hbar^2}{2m} \nabla^2 + V_{ext} + 2Ng\rho_s
$$

und

<span id="page-53-1"></span>
$$
\bar{u}_j(x) = u(x)e^{\frac{im}{\epsilon\hbar}\int^x dx'v_s(x')}e^{\frac{i}{\epsilon}\int^x dx'k(x')}
$$

$$
\bar{v}_j(x) = v(x)e^{-\frac{im}{\epsilon\hbar}\int^x dx'v_s(x')}e^{\frac{i}{\epsilon}\int^x dx'k(x')}.
$$

Eingesetzt in die Bogoliubov-Gl.[\(7.17\)](#page-53-0), ergibt sich

$$
h_{+}u + Ng\rho_{s}v - i\epsilon \left[ \left( \frac{\hbar^{2}}{2m}k + \hbar v_{0} \right)u'' + \frac{\hbar}{2} \left( \frac{\hbar}{m}k'' + v_{s}(x)'' \right)u \right] = 0
$$
  

$$
h_{-}v + Ng\rho_{s}u - i\epsilon \left[ \left( \frac{\hbar^{2}}{2m}k - \hbar v_{0} \right)v'' + \frac{\hbar}{2} \left( \frac{\hbar}{m}k'' - v_{s}(x)'' \right)v \right] = 0
$$
 (7.18)

wobei

$$
h_{\pm} = \frac{\hbar^2}{m} \frac{k^2}{2} + Ng\rho_s \pm \hbar (kv_0 + \omega_j). \tag{7.19}
$$

eingeführt wurde. Mit diesen Gleichungen ist es möglich, die Dispersionsrelation  $\omega(k)$  und die Amplituden der erzeugten Moden zu berechnen.

### <span id="page-54-0"></span>7.2 Die Zeitentwicklung der Fluktuationen

Ergeben sich aus den Bogoliubov-Gleichungen komplex imaginäre oder negativ reelle Eigenfrequenzen, wird das Kondensat instabil.

#### 7.2.1 Dynamische Instabilitäten

Die Zeitentwicklung ist durch Gl.[\(7.13\)](#page-52-1) gegeben. Für komplexe Frequenzen mit negativem Imaginärteil entwickeln sich die Moden exponentiell mit der Zeit  $(exp(\omega_i t))$ . Der Erwartungswert, dass Moden an einem bestimmten Ort erzeugt werden, nimmt ebenfalls mit der Zeit exponentiell zu  $(exp(2\omega_i t))$ . Diese Zunahme erfolgt sehr schnell. Die Fluktuationen können nicht mehr mit den linearisierten Gl.[\(7.2\)](#page-51-0) beschrieben werden.

#### 7.2.2 Energetische Instabilitäten

Für  $\omega < 0$  befindet sich das System nicht im Grundzustand. In einem solchen System können eventuell Moden erzeugt werden, die Energie aus dem Kondensat befördern, wodurch der Zustand des Systems verändert wird.

# Teil IV

# Schwarze Löcher im Bose-Einstein-Kondensat

## Kapitel 8

# Zigarrenförmige Kondensate mit Senke

Es wird ein eindimensionales Kondensat untersucht, dessen Bewegung auf die x-Achse eingeschränkt ist. Die Kondensatwolke nimmt eine zigarrenförmige Form mit der Länge  $2D$  an und wird zusätzlich symmetrisch zum Ursprung an zwei Stellen eingeschnürt. Dadurch ist im Bereich 2L der Querschnitt der Kondensatwolke dunner als außerhalb. Diese Konfiguration wurde ¨ im Artikel von Cirac et al. [\[17\]](#page-135-1) bereits behandelt. Die Aufgabe dieses Kapitels ist es, die dort präsentierten Ergebnisse eigenständig zu berechnen.

#### 8.1 Das Modell

In Abb.[\(8.1\)](#page-59-0) ist das Dichteprofil der Kondensatwolke skizziert. Die Pfeile zeigen die Richtung der Hintergrundgeschwindigkeit an. Es sind zwei Ströme eingezeichnet, die sich am Koordinatenursprung treffen. Es ist aus Gründen der Kontinuität erforderlich, an dieser Stelle einen Laser anzubringen, der eine Senke bei  $(x = 0)$  erzeugt. Das Geschwindigkeitsprofil - der Gradient der Phase soll innerhalb  $|x| < L$  um einen Faktor  $\sigma > 1$  größer sein, als außerhalb  $|x| > L + \epsilon$ . Für ein stationäres Problem gilt mit Gl.[\(B.4\)](#page-116-2), dass der Fluss pro Volumeneinheit und Zeit konstant sein muss, und damit

$$
c(x)^2 v(x) = const.
$$
\n(8.1)

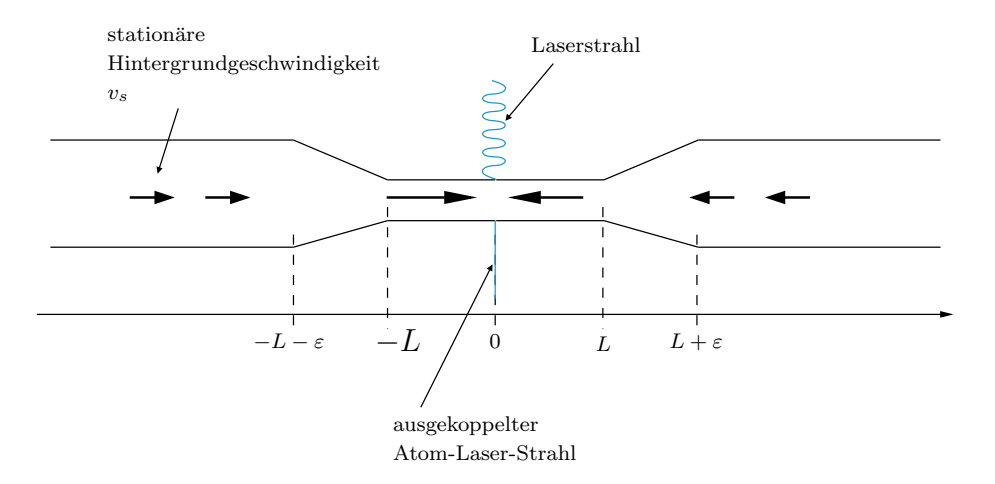

<span id="page-59-0"></span>Abbildung 8.1: Schematische Darstellung des Dichteprofils eines zigarrenförmigen Kondensats. Die Pfeile zeigen die stationäre Hintergrundgeschwindigkeit des Kondensats  $v = \hbar/m\nabla\rho_0$  an. Für Werte  $|x| > L + \epsilon$  und  $|x| < L$  ist die Fließgeschwindigkeit konstant, wobei diese Konstante im letzteren Bereich höher ist. Dieser Sachverhalt ist durch die Länge der Pfeile angedeutet. In den beiden Übergangsbereichen  $L < |x| < L + \epsilon$  verengt sich das Dichteprofil, so dass es, um die Kontinuitätsgleichung zu erfüllen, schneller fließen muss. In der Mitte bei  $x = 0$  treffen die beiden Ströme des Kondensats aufeinander, die von einem off-resonanten Laserstrahl aus dem Kondensat geleitet werden.

Für die Schallgeschindigkeit wird

<span id="page-59-2"></span>
$$
c(x) = \begin{cases} c_0, & |x| < L \\ c_0[1 + (\sigma - 1)x/\varepsilon], & L < |x| < L + \varepsilon \\ \sigma c_0, & L + \varepsilon < |x| \end{cases}
$$
 (8.2)

<span id="page-59-3"></span>gewählt und liefert mit

<span id="page-59-1"></span>
$$
v(x) = -\frac{v_0 c_0^2}{c(x)^2} \frac{x}{|x|}.
$$
\n(8.3)

die gewünschte Verteilung für die stationäre Hintergrundgeschwindigkeit.

#### 8.1.1 Die Gross-Pitaevskii-Gleichung für das zigarrenförmige Kondensat

Das Kondensat kann durch die zeitabhängige Gross-Pitaevskii-Gleichung

$$
i\hbar\frac{\partial}{\partial t}\hat{\Psi} = \frac{\hbar^2}{2m}\partial x^2\hat{\Psi} + (N_0g|\hat{\Psi}|^2 + V_{ext}(x) - iv_0\delta(x))\hat{\Psi}
$$
(8.4)

beschrieben werden, wobei es erforderlich ist, den Zusatzterm  $-i\nu_0\delta(x)$  einzuführen, der die Wirkung des Lasers an der Stelle  $x = 0$  beschreibt. Dort wird die Flüssigkeit mit der Geschwindigkeit  $v_0$  aus dem Kondensat entfernt.

Das Potential

$$
V_{ext}(\vec{x}) = \frac{\hbar^2}{2m} \frac{c(x)''}{c(x)} - \frac{m}{2}v^2 - mc(x)^2.
$$
 (8.5)

ergibt sich durch Einsetzen des Grundzustandes  $\Phi_0$  in Gl.[\(8.4\)](#page-59-1).

#### 8.1.2 Stetigkeitsbedingungen am Punkt  $x = 0$

Das Kondensat ist durch die Senke an der Stelle  $x = 0$  in zwei Teile getrennt. Die Lösungen müssen stetig ineinander übergehen

<span id="page-60-1"></span><span id="page-60-0"></span>
$$
\hat{\Psi}(0^+,t) - \hat{\Psi}(0^-,t) = 0.
$$
\n(8.6)

Es ist  $\hat{\Psi}(0^{\pm}, t) = \lim_{\varepsilon \to 0} \hat{\Psi}(\pm \varepsilon, t).$ 

Eine Bedingung für die erste Ableitung ergibt sich durch Integration<sup>1</sup> von Gl.[\(8.4\)](#page-59-1):

$$
\hat{\Psi}'(0^+,t) - \hat{\Psi}'(0^-,t) = -\frac{2im}{\hbar^2}\hat{\Psi}(0). \tag{8.7}
$$

### 8.2 Die Wellengleichung

Die Dynamik einer modulierten Dichtestörung wurde in Kapitel [\(6\)](#page-46-0) hergeleitet. In diesem Abschnitt werden die Rechnungen auf das zigarrenförmige Kondensat angewendet. Für ein symmetrisches System reicht es aus, das Verhalten für  $x > 0$  zu untersuchen. Am Punkt  $x = 0$  werden die rechten und linken Lösungen stetig verbunden.

$$
\lim_{\varepsilon \to 0} \int_0^{x=0 \pm \varepsilon} f(x') dx' = \pm \lim_{\varepsilon \to 0} f(0) \varepsilon = 0
$$

$$
\lim_{\varepsilon \to 0} \int_0^{x=0 \pm \varepsilon} \delta(x') f(x') dx' = \pm f(0)
$$

<sup>&</sup>lt;sup>1</sup>Hier wurde zusätzlich für beschränkte  $f(x)$  verwendet:

#### 8.2.1 Die Metrik für das zigarrenförmige Kondensat

Zur Berechnung der Wellenfunktion kann  $\hat{\Psi} \approx \Phi$  gesetzt werden, was bereits in Kapitel [\(3\)](#page-24-0) berechnet wurde. Für eine Dimension wird Gl.[\(3.12\)](#page-28-0) zu

$$
i\hbar \partial_t \Phi(t, x) = \left(\frac{\hbar^2}{2m} \partial_x^2 + V_{ext}(x) + N_0 g |\Phi(x)|^2\right) \Phi(t, x),\tag{8.8}
$$

wobei der Term für die Senke nicht auftaucht, da nur Werte  $x > 0$  betrachtet werden. Das chemische Potential  $\mu$  ist in  $V_{ext}$  enthalten.

Induziert man von außen eine lokale Dichteschwankung, breitet sich diese wie eine Schallwelle in einem Superfluid aus. Die Bewegungsgleichungen für die Störung ergeben sich, wenn in Gl.[\(8.4\)](#page-59-1) für die Dichte  $\rho = \rho_0 + \varepsilon \rho_1$  und für die Phase  $\theta = \theta_0 + \varepsilon \theta_1$  eingesetzt wird. Die Rechnungen entsprechen denen aus Kapitel [\(6\)](#page-46-0). Um Wiederholungen zu vermeiden, werden im Folgenden nur die Ergebnisse präsentiert. In erster Ordnung erhält man für den Realteil

$$
\dot{\rho_0} = -\frac{\hbar}{m} \partial_x (\rho_0 \partial_x \theta_0),\tag{8.9}
$$

und den Imaginärteil

$$
\dot{\rho_1} = -\frac{\hbar}{m} \partial_x (\rho_0 \partial_x \theta_1 + \rho_1 \partial_x \theta_0) \tag{8.10}
$$

Diese beiden Gleichungen lassen sich zusammenfassen zu einer Wellengleichung

$$
\partial_{\mu}(\sqrt{-g}g^{\mu\nu}\partial_{\nu}\theta_1) = 0, \tag{8.11}
$$

<span id="page-61-0"></span>mit der effektiven Metrik

$$
g^{\mu\nu} = \frac{-1}{c^2} \begin{pmatrix} 1 & v_x & 0 & 0 \\ v_x & -c^2 + v_x^2 & 0 & 0 \\ 0 & 0 & -c^2 & 0 \\ 0 & 0 & 0 & -c^2 \end{pmatrix} . \tag{8.12}
$$

Damit ist gezeigt, dass sich die Dichteschwankungen analog zu masselosen Teilchen in Anwesenheit eines äußeren Gravitationsfeldes ausbreiten. Als nächstes wird untersucht, welchem Gravitationsfeld die effektive Metrik entspricht.

#### 8.2.2 Die kovariante Metrik

Ein Umschreiben der Metrik [\(8.12\)](#page-61-0) in ihre kovariante Form<sup>2</sup> ergibt

$$
g_{\mu\nu} = c \begin{pmatrix} -c^2 + v_x^2 & -v_x & 0 & 0 \\ -v_x & 1 & 0 & 0 \\ 0 & 0 & 1 & 0 \\ 0 & 0 & 0 & 1 \end{pmatrix}, \qquad (8.13)
$$

mit  $g_{00} = -c^2 + v_x^2$ .

Ein schwarzes Loch liegt vor (siehe Kapitel [5\)](#page-38-1), wenn sich das Vorzeichen von  $g_{00}$  ändert. Der Punkt mit  $g_{00} = 0$  wird als Ereignishorizont bezeichnet. Damit kann überprüft werden, ob die effektive Metrik mit der eines schwarzen Lochs vergleichbar ist.

#### 8.2.3 Der Ereignishorizont

- $g_{00} > 0$ : Nehmen wir an, für  $x < L$  sei  $v(x)^2 > c(x)^2$ , dann gilt mit Gl.[\(8.2\)](#page-59-2) und Gl.[\(8.3\)](#page-59-3), dass  $v_0^2 > c_0^2$ , wobei  $v_0 = \hbar/m \partial_x \theta_0(x)$  und  $c_0 = \hbar/m \sqrt{4 \pi a \rho_0(x)}$  sind. Da beide Geschwindigkeiten in diesen Bereichen konstant sind, kann man mit einer Konstante  $s > 1$  schreiben, dass  $v_0^2 = sc_0^2$ .
- $g_{00} < 0$ : Es muss möglich sein, die vorherige Bedingung und gleichzeitig  $v(x)^2 < c(x)^2$  für  $x > L + \epsilon$  zu erfüllen. In diesem Bereich ist  $v(x)^2 = v_0^2/\sigma^4$  und  $c(x)^2 = \sigma^2 c_0^2$ . Damit kann man erneut  $s = v(x)^2/c(x)^2 = v_0^2/(c_0^2 \sigma^6)$  bestimmen. Für  $s < 1$  ist dann  $v(x)^2 < c(x)^2$  erfüllt, was durch geeignete Wahl von  $\sigma$  erreicht werden kann.

Es gibt einen Bereich, in dem die Hintergrundströmung schneller fließt (supersonic) als die Störung sich ausbreiten kann. In diesem Bereich muss die Dichtemodulation in Richtung des Kondensats fließen. Damit befindet sich diese im Inneren des schwarzen Lochs. Außerhalb ist ein Propagieren in beide Richtungen möglich. Dort fließt die Hintergrundströmung langsamer als die Schallgeschwindigkeit (subsonic). Dazwischen befindet sich der Ereignishorizont. Wenn  $\epsilon$  gegen Null geht, ist der Ereignishorizont bei  $x_{EH} = L$ .

<sup>&</sup>lt;sup>2</sup>Es gilt,  $g^{\mu\nu}g_{\mu\nu} = 1$ .

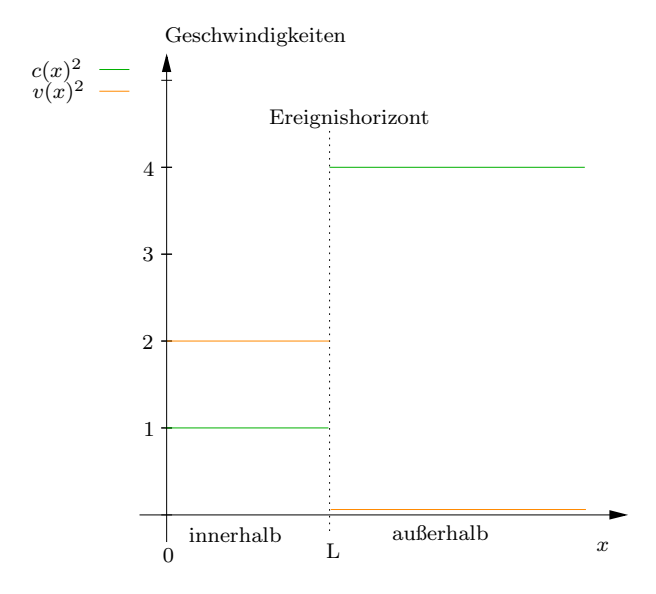

Abbildung 8.2: Für  $\epsilon \to 0$  sind hier die Quadrate der Schallgeschwindigkeit c und der lokalen Hintergrundgeschwindigkeit v in Abhängigkeit von x schematisch dargestellt. Es wurden hier  $c_0 = 1$ ,  $s = 2$  und  $\sigma = 2$  gewählt. Innerhalb des schwarzen Lochs ist die Schallgeschwindigkeit kleiner, außerhalb größer als die Geschwindigkeit des Kondensats.

### 8.3 Die Zeitentwicklung der Fluktuationen

Aus Kapitel [\(7\)](#page-50-0) ist bekannt, dass Fluktuationen um den Grundzustand nach der Modenentwicklung die Bogoliubov-Gleichungen [\(7.18\)](#page-53-1) erfüllen. Diese werden nun speziell auf das zigarrenförmige Kondensat angewendet.

#### Die Lösungen der Bogoliubov-Gleichungen

Es ist nicht notwendig, in den Bereichen  $|x| < L$  und  $|x| > L + \varepsilon$  die integrale Form für die Phase  $\int^x dx'v(x')$  zu verwenden, da dort die lokale Hintergrundgeschwindigkeit v konstant ist. Damit ist:

$$
\bar{u}_j(x) = u(x)e^{-\frac{im}{\epsilon\hbar}|v_0|(x-L)}e^{\frac{i}{\epsilon}k(x-L)}
$$
  

$$
\bar{v}_j(x) = v(x)e^{\frac{im}{\epsilon\hbar}|v_0|(x-L)}e^{\frac{i}{\epsilon}k(x-L)}.
$$

Damit lauten die Bogoliubov-Gleichungen [\(7.18\)](#page-53-1) für den inneren und äußeren Bereich

$$
h_{+}u + Ng\rho_{s}v - i\epsilon \left[ \left( \frac{\hbar^{2}}{2m}k - \hbar|v| \right)u'' + \frac{\hbar}{2} \left( \frac{\hbar}{m}k'' \right)u \right] = 0
$$
  

$$
h_{-}v + Ng\rho_{s}u - i\epsilon \left[ \left( \frac{\hbar^{2}}{2m}k + \hbar|v| \right)v'' + \frac{\hbar}{2} \left( \frac{\hbar}{m}k'' \right)v \right] = 0
$$
 (8.14)

wobei

$$
h_{\pm} = \frac{\hbar^2}{m} \frac{k^2}{2} + Ng\rho_s \mp \hbar (k|v| + \omega_j).
$$
 (8.15)

ist. Diese Gleichungen sind auf ganz  $\mathbb R$  analytisch. Da c und v sich in den drei Bereichen - siehe Abb.[\(8.3\)](#page-66-0) - unterschiedlich verhalten, werden fur jeden Bereich die Bogoliubov-Gleichungen ¨ separat gelöst und an den Grenzen verbunden.

#### Die Randbedingungen

Setzt man  $\hat{\psi} = \varepsilon \hat{\eta}(t,x) e^{i \frac{\varepsilon m}{\hbar} \int^x v(x')dx'}$  in die Stetigkeitsbedingungen Gl.[\(8.6\)](#page-60-0) und Gl.[\(8.7\)](#page-60-1) ein, erhält man für  $\hat{\eta}(0)$ 

$$
\hat{\eta}(0^+,t) - \hat{\eta}(0^-,t) = 0 \tag{8.16}
$$

und

$$
\hat{\eta}'(0^+,t) - \hat{\eta}'(0^-,t) = 0,\tag{8.17}
$$

nur gerade und ungerade Lösungen (Abb.[\(8.3\)](#page-66-0)). Es ist ausreichend, die rechte Seite  $x > 0$ zu untersuchen.<sup>3</sup>

Im offenen Intervall  $x > 0$  gehen an den Stellen  $x = L$  und  $x = L + \varepsilon$  die Lösungen der abgetrennten Bereiche ineinander über. Während innerhalb und außerhalb des schwarzen Lochs die Lösungen explizit ermittelt werden können, kann durch die folgende Integralabschätzung für ein  $x \in L < x < L + \epsilon$ 

<span id="page-64-0"></span>
$$
\left| \int_{L}^{x} dx' v(x') \right| \leq \int_{L}^{L+\epsilon} dx \frac{v_0}{[1 + (\sigma - 1)x/\epsilon]^2} \leq v_0 \epsilon \ll 1,
$$
\n(8.18)

der Zustand vereinfacht werden zu

$$
u_{\omega,k} = \alpha_{\omega,k} + \beta_{\omega,k}\frac{x}{\varepsilon} + \mathcal{O}(\varepsilon^2)
$$
  

$$
v_{\omega,k} = \gamma_{\omega,k} + \kappa_{\omega,k}\frac{x}{\varepsilon} + \mathcal{O}(\varepsilon^2)
$$
 (8.19)

 $3 \text{Am Schluß}$  sind von allen Lösungen nur die am Punkt  $x = 0$  stetigen erlaubt.

wodurch die zweiten Ableitungen verschwinden.

Das Verhalten an den Kontaktstellen wird von der Schallgeschwindigkeit bestimmt, deren zweite Ableitung

$$
\frac{c''(x)}{c(x)} = \frac{\sigma - 1}{\epsilon} \left[ \delta(|x| - L) - \frac{1}{\sigma} \delta(|x| - L - \epsilon) \right]
$$
\n(8.20)

singuläre Punkte hat. $4$ 

Analog zur Bestimmung von Gl.[\(8.6\)](#page-60-0) und Gl.[\(8.7\)](#page-60-1) lassen sich nun die Randbedingungen an den Stellen  $x = L$  und  $x = L + \varepsilon$  herleiten:

<span id="page-65-0"></span>
$$
\hat{\eta}(L^{+}) - \hat{\eta}(L^{-}) = 0
$$
\n
$$
\hat{\eta}'(L^{+}) - \hat{\eta}'(L^{-}) = \frac{\sigma - 1}{\varepsilon} \hat{\eta}(L)
$$
\n
$$
\hat{\eta}(L + \varepsilon^{+}) - \hat{\eta}(L + \varepsilon^{-}) = 0
$$
\n
$$
\hat{\eta}'(L + \varepsilon^{+}) - \hat{\eta}'(L + \varepsilon^{-}) = \frac{\sigma - 1}{\sigma \varepsilon} \hat{\eta}(L + \varepsilon)
$$
\n(8.21)

In Abb.[\(8.3\)](#page-66-0) sind alle Ergebnisse für die Randbedingungen zusammengefasst. Die beiden ebenen Wellen - die paarweise erzeugt werden - müssen jede für sich die Gl.[\(8.21\)](#page-65-0) erfüllen. Es ergeben sich zwei Gleichungen für  $u_k$  und  $v_k$ .

Aus den Anschlussbedingungen und der Form der Moden (Gl.[\(8.19\)](#page-64-0)) im Übergangsbereich ergibt sich

$$
\frac{u_k(L+\epsilon)}{u_k(L)} = \frac{v_k(L+\epsilon)}{v_k(L)} = -\frac{1}{\sigma}.\tag{8.22}
$$

Ist  $\epsilon$  klein, kann

$$
u(L + \epsilon^+) \approx u(L^+) + \epsilon u'(L^+)
$$

als Taylor-Reihe bis zur ersten Ordnung entwickelt werden. Ein Umschreiben in  $u(L^+)$  =  $u_{out}(L)$  bzw.  $u(L^-) = u_{in}(L)$  und Einsetzen in obige Gleichung ergibt zusammen mit den

$$
c'(L^-) = 0 \qquad c'(L^+) = \frac{\sigma - 1}{\epsilon}
$$

$$
c'((L + \epsilon)^-) = -\frac{\sigma - 1}{\epsilon} \quad c'((L + \epsilon)^+) = 0
$$

<sup>4</sup>Zur Berechnung ist die erste Ableitung der Schallgeschwindigkeit Gl.[\(8.2\)](#page-59-2) erforderlich:

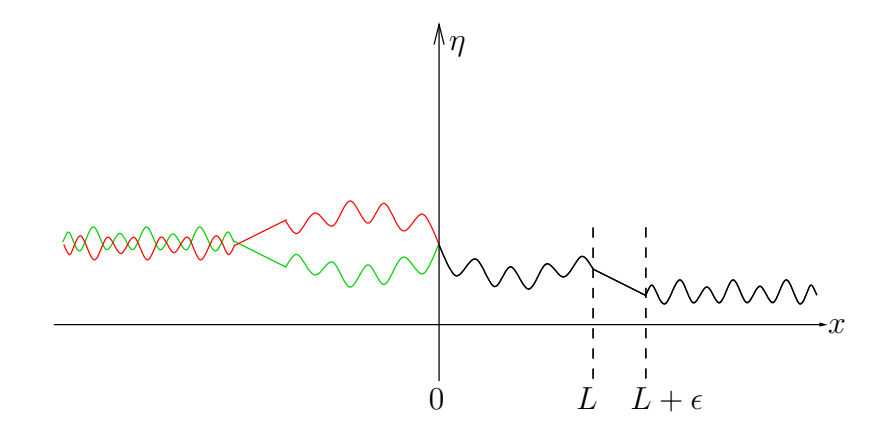

<span id="page-66-0"></span>Abbildung 8.3: Schematische Darstellung der Randbedingungen. Die schwarze Kurve zeigt eine Lösung für  $x > 0$ . Im Bereich  $L < x < L + \epsilon$  können die Wellenfunktionen linearisiert werden und die drei Bereiche müssen stetig ineinander übergehen. Eine Erweiterung der Lösung auf die ganze x-Achse ist möglich. Die Stetigkeitsbedingung an der Stelle  $x = 0$  erlaubt nur gerade - grüne Kurve - bzw. ungerade - rote Kurve - Wellenfunktionen.

Anschlussbedingungen

$$
u_{in,k} = -\varepsilon u'_{out,k}(L) + \frac{1}{\sigma} u_{out,k}(L)
$$
  
\n
$$
u'_{in,k} = \sigma u'_{out,k}
$$
  
\n
$$
v_{in,k} = -\varepsilon v'_{out,k}(L) + \frac{1}{\sigma} v_{out,k}(L)
$$
  
\n
$$
v'_{in,k} = \sigma v'_{out,k}
$$
\n(8.23)

#### 8.3.1 Zur Lösung der Bogoliubov-Gleichungen

Für Potentiale, die sich nur wenig mit der x-Koordinate ändern, kann die sog. WKB-Näherung (siehe Anhang [C\)](#page-118-0) verwendet werden. In diesem Fall sind die Schall- und Hintergrundgeschwindigkeit in der inneren und äußeren Region konstant. Mit  $Gl. (7.5)$  $Gl. (7.5)$  ist das externe Potential ebenfalls konstant. Zunächst werden mit der WKB-Näherung die Lösungen von Gl.[\(7.17\)](#page-53-0) bestimmt. Anschließend werden mit den Randbedingungen die inneren und äußeren Wellen miteinander verbunden.

#### Die WKB-Näherung

Für ein sich wenig änderndes Potential lassen sich die Amplituden der ebenen Wellen als Taylor-Reihe schreiben:

$$
u(x) = u_0 + \varepsilon u_1 + \dots \tag{8.24}
$$

$$
v(x) = v_0 + \varepsilon v_1 + \dots \tag{8.25}
$$

Eingesetzt in Gl.[\(7.17\)](#page-53-0) ergibt sich in nullter Ordnung in  $\varepsilon$  das Gleichungssystem

$$
\begin{pmatrix} h_+ & Ng\rho_s \\ Ng\rho_s & h_- \end{pmatrix} \begin{pmatrix} u_0 \\ v_0 \end{pmatrix} = 0, \tag{8.26}
$$

<span id="page-67-0"></span>dessen Lösungen die Determinante  $h_+h_- - (mc^2)^2 = 0$  verschwinden lassen. Das führt zu einer Dispersionsrelation,

$$
\frac{\hbar^2}{m^2} \frac{k^4}{4} + (c^2 - |v|^2)k^2 - 2|v|\omega_j k - \omega_j^2 = 0,
$$
\n(8.27)

deren Lösungen im Allgemeinen nicht zu finden sind, aber für spezielle  $\omega$  analysiert werden können.

<span id="page-67-2"></span>Reelle Frequenzen Die Definition der Funktion

<span id="page-67-1"></span>
$$
f_{\pm} = \hbar\omega_j = -\hbar k|v| \pm \hbar k \sqrt{\frac{\hbar^2}{m^2} \frac{k^2}{4} + c^2},
$$
\n(8.28)

welche eine abgewandelte Form von Gl.[\(8.27\)](#page-67-0) ist, erweist sich als sinnvoll. Die Interpretation dieser Formel wird in Abb.[\(8.4\)](#page-68-0) erklärt. Stellt man  $f_{\pm}$  in Abhängigkeit von k dar - wie in Abb.[\(8.4\)](#page-68-0) - ist es möglich, die Lösungen von Gl.[\(8.27\)](#page-67-0) graphisch zu ermitteln - vorausgesetzt, dass  $\omega$  reell ist. Die Lösungen für eine spezielle Frequenz ergeben sich, wenn eine horizontale Gerade in die Abbildung eingezeichnet wird. Die Schnittpunkte mit den beiden Funktionen f<sup>+</sup> und f<sup>−</sup> entsprechen den Wellenzahlen der einzelnen Moden. In den verschiedenen Bereichen kann mit diesem Verfahren die Anzahl der reellen Wellenzahlen bestimmt werden.

Zur Ermittlung der nicht rein reellen Wellenzahlen wird zusätzlich verwendet, dass Gl.[\(8.27\)](#page-67-0) ein komplexes Polynom vierten Grades ist und damit genau vier Nullstellen aufweist [\[18\]](#page-135-2). Dieses Polynom besitzt nur reelle Koeffizienten, wodurch jede komplex Konjugierte einer Nullstelle ebenfalls eine Lösung des Polynoms ist. Die Lösungen treten in diesem Fall paarweise auf.

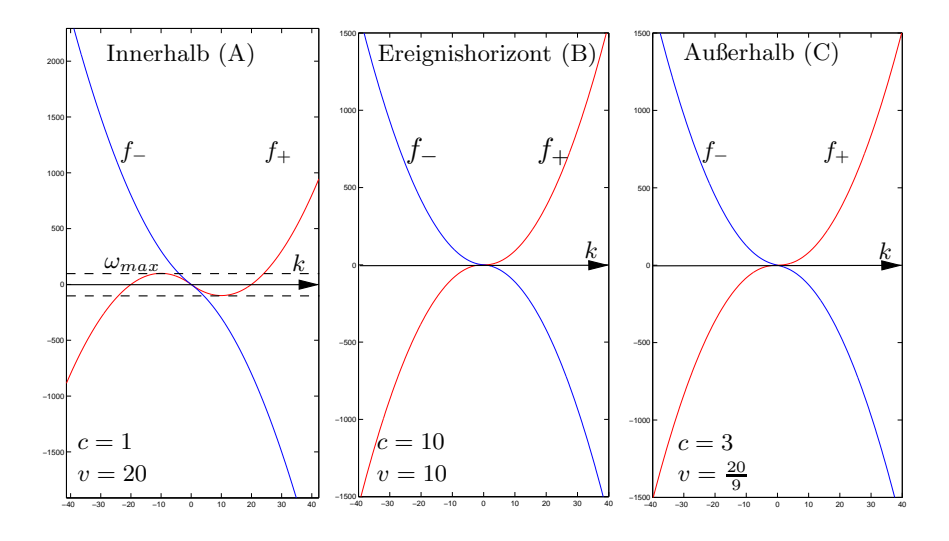

<span id="page-68-0"></span>Abbildung 8.4: In den drei Plots ist die Energie  $f_{\pm}$  - siehe Gl.[\(8.28\)](#page-67-1) - in Abhängigkeit von k aufgetragen. Bild (A) zeigt die Situation innerhalb des schwarzen Lochs. Dort treten fur Energien, ¨ die unterhalb  $|E| < \hbar \omega_{max}$  sind, vier reelle k-Werte auf - oberhalb zwei. In (B) bzw. (C) - am Ereignishorizont bzw. außerhalb des schwarzen Lochs - ist keine maximale Frequenz zu finden. Zusammenfassend ist zu vermerken, dass in allen drei Bereichen mindestens zwei Wellen reelle Wellenzahlen k mit entgegengesetzter Laufrichtung haben.

## Innerhalb des schwarzen Lochs:  $c^2 < |v|^2$

Es existiert ein  $\omega_{max}$ , bei welchem genau vier reelle Nullstellen in Gl.[\(8.27\)](#page-67-0) auftreten. Oberhalb dieser Frequenz liegen zwei, unterhalb vier reelle Nullstellen. Die Frequenz  $\omega_{max}$  isoliert die Bereiche verschiedener Lösungen voneinander und wird deshalb als Bifurkationspunkt bezeichnet.

> $\omega > \omega_{max}$  : Zwei reelle und zwei komplexe  $k_{c1}$  und  $k_{c1}^*$  Lösungen.  $\omega = \omega_{max}$ : Vier reelle Lösungen, eine zweiter und zwei erster Ordnung.  $\omega < \omega_{max}$  : Vier reelle Lösungen.

Am Ereignishorizont:  $c^2 = |v|^2$ 

 $∀ω$  : Zwei reelle und zwei komplexe  $k_{c1}$  und  $k_{c1}^*$  Lösungen.

Außerhalb des schwarzen Lochs:  $c^2 > |v|^2$ 

 $∀ω$  : Zwei reelle und zwei komplexe  $k_{c1}$  und  $k_{c1}^*$  Lösungen.

Rein imaginäre Frequenzen: Einsetzen einer beliebigen, aber rein imaginären Frequenz  $\omega = i\Gamma$  in Gl.[\(7.9\)](#page-52-0) liefert

$$
i\hbar\Gamma \hat{w}(x) = N g \rho_s(\hat{w}(x) + \hat{w}(x)^{\dagger}) - i\varepsilon(2v\hat{w}(x)' + \hat{w}(x)v') + \mathcal{O}(\varepsilon^2),
$$

wobei für die Störung  $\hat{\eta}(x,t) = \hat{w}(x)e^{\Gamma t}$  eingesetzt wurde.

Anstatt gleich nach den Moden zu entwickeln, wird zunächst die WKB-Näherung durchgeführt.

In der nullten Ordnung in  $\varepsilon$  erhält man

$$
i\hbar \Gamma w_0 = Ng\rho_s(w_0 + w_0^*). \tag{8.29}
$$

Diese Gleichung ist nur für  $w_0 = 0$  erfüllt.

#### **Zusammenfassend:**  $\omega$  kann nicht rein imaginär sein!

Komplexe Frequenzen: Einsetzten einer beliebigen, aber festen komplexen Frequenz  $\omega = \omega_r + i\omega_i$  in Gl.[\(8.27\)](#page-67-0) liefert

$$
\frac{\hbar^2}{m^2}\frac{k^4}{4} + (c^2 - v^2)k^2 - 2v(\omega_r + i\omega_i)k - \omega_r^2 + \omega_i^2 - 2i\omega_r\omega_i = 0.
$$

Nimmt man weiterhin an, dass  $k$  reell ist, dann können Real- und Imaginärteil dieser Gleichung voneinander separiert werden.

Der Imaginärteil führt zu einem Ausdruck für  $\omega_r = -kv$ , welcher zusammen mit dem reellen Anteil zu

$$
\omega_i^2 = -\left(\frac{\hbar^2}{m^2}\frac{k^4}{4} + c^2 k^2\right)
$$

führt, was für reelle  $k$  nicht lösbar ist.

**Zusammenfassend:** Für rein komplexe Frequenzen können die Lösungen  $k$  nicht rein imaginär sein.

Es bleibt zu klären, wie die komplexen Lösungen von  $k$  aussehen. Von ausschlaggebendem Interesse ist die Frage nach dem Vorzeichen des Imaginärteils. Mit Abschnitt [\(8.3.1\)](#page-67-2) folgt, dass keine rein reellen Frequenzen k erlaubt sind. Das bedeutet aber auch eine Unterteilung der komplexen  $\omega$ -Ebene in zwei Bereiche. Der eine ist die positive komplexe Halbebene, der andere die negative. Der Grund hierfür ist, dass alle Lösungen zu einer Frequenz das

Vorzeichen ihres Imaginärteils  $k_i$  nicht wechseln können. Ansonsten würde es beim Übergang von + $k_I$  zu − $k_I$  einen Punkt geben, in dem  $k_I = 0$  wäre, was nicht erlaubt ist. Dadurch wird es möglich, kleine Frequenzen zu betrachten, deren Resultate dann auf alle  $\omega$  in der gleichen Halbebene erweitert werden können.

Gl.[\(8.27\)](#page-67-0) reduziert sich für  $\omega = 0$  zu

$$
k^2 \left( \frac{\hbar^2}{m^2} \frac{k^2}{4} + (c^2 - v^2) \right) = 0.
$$
 (8.30)

Als Lösungen ergeben sich eine doppelte Nullstelle bei  $k = 0$  und zwei weitere Lösungen mit  $k = \pm \frac{2m}{\hbar} \sqrt{v^2 - c^2}.$ 

Mit der Tatsache, dass für reelle  $\omega < \omega_{max}$  alle vier Nullstellen ebenfalls reell sind, kann man  $k = k_r + i\varepsilon k_i$  setzen, da der Imaginärteil verschwinden muss, wenn  $\omega_i \to 0.5$ 

Im nächsten Schritt werden die Annahmen -  $k = k_r + i\varepsilon k_i$  und  $\omega = i\varepsilon/[sec]$  - in Gl.[\(8.27\)](#page-67-0) eingesetzt

<span id="page-70-0"></span>
$$
\frac{\hbar^2}{4m^2} \left( k_r^4 - \varepsilon^2 6 k_r^2 k_i^2 + \varepsilon^4 k_i^4 + i \left( \varepsilon 4 k_r^3 k_i - \varepsilon^3 4 k_r k_i^3 \right) \right) +
$$
  

$$
\left( c^2 - v^2 \right) \left( k_r^2 - \varepsilon^2 k_i^2 + i \varepsilon 2 k_r k_i \right) + \varepsilon^2 2 k_i v / [s e c] - i \varepsilon 2 k_r v + \varepsilon^2 / [s e c]^2 = 0
$$
 (8.31)

und in Real- und Imaginärteil unterteilt. Weiterhin ist noch in die verschiedenen Ordnungen von  $\varepsilon$  zu unterteilen. Es wurde berücksichtigt, dass für  $\omega \to i\varepsilon$  die Einheit der Frequenz 1/[sec] nicht ohne Weiteres weggelassen werden darf.

Reell und  $\mathcal{O}(\varepsilon^0)$ 

$$
\frac{\hbar^2}{4m^2}k_r^4 + (c^2 - v^2) k_r^2 = 0
$$

$$
k_r = 0 \tag{8.32}
$$

$$
k_r = \pm \frac{2m}{\hbar} \sqrt{v^2 - c^2}
$$
 (8.33)

 $k_r = 0$  in Gl.[\(8.31\)](#page-70-0)

$$
\frac{\hbar^2}{4m^2} \varepsilon^4 k_i^4 + - (c^2 - v^2) \varepsilon^2 k_i^2 / [sec] + \varepsilon^2 2k_i v / [sec] + \varepsilon^2 / [sec]^2 = 0
$$

 $5$ Um Missverständnisse zu vermeiden: Es ist möglich, in Gl.[\(8.27\)](#page-67-0) rein imaginäre Frequenzen einzusetzen, auch wenn diese in Gl.[\(7.9\)](#page-52-0) nicht erlaubt sind. Am Ende werden diese Lösungen ausgeschlossen. Es ist nur ihr Verhalten in der oberen komplexen ω-Ebene von Interesse.

und  $\mathcal{O}(\varepsilon^2)$ 

$$
k_i = \frac{1}{-v \pm c} [sec]
$$
\n
$$
(8.34)
$$

$$
\mathbf{k}_{\mathbf{r}} = \pm \frac{2m}{\hbar} \sqrt{\mathbf{v}^2 - \mathbf{c}^2} \text{ in GL}(8.31)
$$
  
\n
$$
-\varepsilon^2 6 (v^2 - c^2) k_i^2 + \varepsilon^4 \frac{\hbar^2}{4m^2} k_i^4 i \left( \pm \varepsilon \frac{m}{\hbar} (v^2 - c^2)^{\frac{3}{2}} k_i \mp \varepsilon^3 \frac{m}{\hbar} \sqrt{v^2 - c^2} k_i \right) +
$$
  
\n
$$
(v^2 - c^2) \left( -\varepsilon^2 k_i^2 \pm i \varepsilon \frac{m}{\hbar} \sqrt{v^2 - c^2} k_i \right) + \varepsilon^2 2k_i / [sec] v \mp i \varepsilon \frac{m}{\hbar} \sqrt{v^2 - c^2} v + \varepsilon^2 / [sec]^2 = 0
$$
  
\n
$$
d \mathcal{O}(\varepsilon^1)
$$

un

$$
k_i = \frac{1}{2} \frac{v}{(v^2 - c^2)} [sec]
$$
\n(8.35)

In Tabelle [\(8.1\)](#page-71-0) werden alle Ergebnisse zusammengefasst.

|                                                                                      |                 | Vorzeichen von $k_i$ Vorzeichen von $k_i$ |
|--------------------------------------------------------------------------------------|-----------------|-------------------------------------------|
| $k = k_r + k_i$                                                                      | für $v^2 > c^2$ | für $v^2 < c^2$                           |
| $k_1 = i \frac{1}{-v^2+c^2} [sec]$                                                   |                 |                                           |
| $k_2 = i \frac{1}{\sqrt{2-c^2}} [sec]$                                               |                 |                                           |
| $k_3 = +\frac{2m}{\hbar} \sqrt{v^2 - c^2} + i \frac{1}{2} \frac{v}{v^2 - c^2} [sec]$ |                 | $+^{6}$                                   |
| $k_4 = -\frac{2m}{\hbar} \sqrt{v^2 - c^2} + i \frac{1}{2} \frac{v}{v^2 - c^2} [sec]$ |                 |                                           |

<span id="page-71-0"></span>**Tabelle 8.1:** Für ein beliebig gewähltes komplexes  $\omega$  ist die Wellenzahl k ebenfalls komplex. Jeweils lassen sich zwei Lösungen mit positivem bzw. negativem Imaginärteil  $k_i$  finden.

Zusammenfassend: Für kleine Frequenzen in der oberen Halbebene haben wir zwei Lösungen mit positivem und zwei mit negativem Imaginärteil. Weiterhin haben Lösungen für  $\omega_I > 0$  die gleiche Anzahl an positiven bzw. negativen  $k_I$ . Das gilt für die obere  $\omega$ -Ebene und damit für die ganze Ebene.

Da alle Ergebnisse auf der Gültigkeit der WKB-Näherung beruhen, gilt es, diese zu überprüfen

<sup>&</sup>lt;sup>6</sup>Für  $v^2 < c^2$  wird der Realteil von  $k_3$  und  $k_4$  imaginär, weshalb in diesem Fall die beiden zu verwenden sind. Daher sind  $k_3 = +i\frac{2m}{\hbar}\sqrt{v^2 - c^2}$  und  $k_4 = -i\frac{2m}{\hbar}\sqrt{v^2 - c^2}$  komlex-konjugiert zueinander.
Gültigkeit der WKB-Näherung: Zur Kontrolle der WKB-Näherung ist zu analysieren, ob die Variation der Amplituden der ebenen Wellen klein ist. Dafür ist es notwendig,  $u_0(x)$ und  $v_0(x)$  zu bestimmen.

Dazu werden die Gl.[\(8.14\)](#page-64-0) bis zur ersten Ordnung in  $\varepsilon$  betrachtet. Es ergibt sich

<span id="page-72-0"></span>
$$
h_{+}u_{1} + Ng\rho_{s}v_{1} - i\left[\left(\frac{\hbar^{2}}{2m}k(x) - \hbar v\right)u_{0}^{\prime} + \frac{\hbar^{2}}{2m}k(x)^{\prime}u_{0}\right] = 0
$$
\n
$$
h_{-}v_{1} + Ng\rho_{s}u_{1} - i\left[\left(\frac{\hbar^{2}}{2m}k(x) + \hbar v\right)v_{0}^{\prime} + \frac{\hbar^{2}}{2m}k(x)^{\prime}v_{0}\right] = 0
$$
\n(8.36)

Um die nullte Ordnung zu erfüllen, muss weiterhin die Gl.[\(8.26\)](#page-67-0) erfüllt werden, damit h+h−/Ngρ<sup>s</sup> = Ngρs. Multiplizieren der ersten Zeile von Gl.[\(8.36\)](#page-72-0) mit h−/Ngρ<sup>s</sup> fuhrt zu ¨

$$
Ng \rho_s u_1 + h_- v_1 = i \frac{h_-}{Ng \rho_s} \left[ \left( \frac{\hbar^2}{2m} k(x) - \hbar v \right) u'_0 + \frac{\hbar^2}{2m} k(x)' u_0 \right].
$$

Weiterführend ist es notwendig, dass aus  $Gl.(8.26)$  $Gl.(8.26)$ 

<span id="page-72-1"></span>
$$
\frac{u_0}{v_0} = -\frac{h_-}{Ng\rho_s} = -\frac{Ng\rho_s}{h_+} \equiv h_{const}
$$
\n(8.37)

folgt, was  $\frac{u'_0}{u_0} = (\log u_0)' = (\log v_0)'$  und  $h_{-}/Ng\rho_s = h_{const}$  impliziert. Einsetzen in die zweite Zeile von Gl.[\(8.36\)](#page-72-0) liefert

$$
h_{const}^{2} \left[ \left( \frac{\hbar^{2}}{2m} k(x) - \hbar v \right) (\log u_{0})' + \frac{\hbar^{2}}{2m} k(x)' \right] + \left[ \left( \frac{\hbar^{2}}{2m} k(x) + \hbar v \right) (\log u_{0})' + \frac{\hbar^{2}}{2m} k(x)' \right] = 0.
$$

Umformung und Integration kann gezeigt werden, dass  $u_0(x)$  - und damit auch  $v_0(x)$  proprotional zu

$$
u_0 \approx \frac{1}{d\omega/dk}
$$

sind. Am Ereignishorizont wird der Nenner unendlich groß, womit die Amplitude gegen Null geht. Die WKB-Methode ist gültig, da  $u_0$  und  $v_0$  am Ereignishorizont endlich sind.

#### Auswertung der Randbedingungen für komplexe Frequenzen

Zur Analyse dynamischer Instabilitäten sind nur die Lösungen für komplexe Frequenzen von Interesse (siehe [\(7.2\)](#page-54-0)). Es treten für ein beliebiges komplexes  $\omega$  immer vier komplexe  $k$  auf, wobei zwei davon einen positiven und zwei einen negativen Imaginärteil haben. Für

 $Im(k)$  < 0 wächst die Störung exponentiell mit x (siehe Abschnitt [\(7.2\)](#page-54-0)) und entspricht einer räumlichen Instabilität, wenn der Raum nicht begrenzt ist. Die äußeren Lösungen sind daher auf  $Im(k_{out}) > 0$  zu beschränken.

Jede Linearkombination der ebenen Wellen in einem Bereich ist ebenfalls eine Lösung. Alle Lösungen müssen die Stetigkeitsbedingungen Gl.[\(8.23\)](#page-66-0) erfüllen.

An der Stelle  $x = L$ : Die inneren Lösungen in allgemeiner Form sind

<span id="page-73-0"></span>
$$
u_{in,\alpha}(x) = \sum_{j} F_{\alpha j} e^{i(k_{in,j} - v_0)(x - L)}
$$
  

$$
v_{in,\alpha}(x) = \sum_{j} F_{\alpha j} h_{in,j} e^{i(k_{in,j} + v_0)(x - L)},
$$
\n(8.38)

wobei  $\alpha = 1, 2$  und  $j = 1, 2, 3, 4$  ist.<sup>7</sup> Gesucht ist die Koeffizientenmatrix

$$
F_{\alpha j} = \begin{pmatrix} F_{11} & F_{21} \\ F_{12} & F_{22} \\ F_{13} & F_{23} \\ F_{14} & F_{24} \end{pmatrix}
$$
 (8.39)

und der Zusammenhang zwischen  $u_{in}$  und  $v_{in}$ , der aus Gl.[\(8.37\)](#page-72-1) folgt:

$$
h_{\alpha j} = \begin{pmatrix} h_{in,1} & h_{in,2} & h_{in,3} & h_{in,4} \end{pmatrix}.
$$
 (8.40)

Entsprechend ergibt sich für den äußeren Bereich

$$
u_{out,\alpha}(x) = \sum_{m} F_{\alpha m}^{\star} e^{i(k_{out,m}-v_0)(x-L)}
$$
  

$$
v_{out,\alpha}(x) = \sum_{m} F_{\alpha m}^{\star} h_{out,m} e^{i(k_{out,m}+v_0)(x-L)},
$$
\n(8.41)

wobei  $\alpha = 1, 2$  und  $m = 1, 2$  ist, und

$$
F_{\alpha m}^* = \begin{pmatrix} F_{11}^* & F_{21}^* \\ F_{12}^* & F_{22}^* \end{pmatrix}
$$
 (8.42)

und

$$
h_{\alpha m} = \begin{pmatrix} h_{\text{out},1} & h_{\text{out},2} \end{pmatrix}.
$$
 (8.43)

 ${}^{7}$ Bei den Koeffizienten  $u_0$  handelt es sich um Normierungsfaktoren, die als Eins gewählt wurden.

Zusammen mit den Anschlussbedingungen (Gl.[\(8.23\)](#page-66-0)) ergeben sich acht Gleichungen für zwölf Unbekannte $F_{\alpha j}$ und $F_{\alpha m}^{\star}.$  Vier Unbekannte können daher frei gewählt werden:

$$
F_{\alpha m}^{\star} = \left(\begin{array}{cc} 1 & 0 \\ 0 & 1 \end{array}\right). \tag{8.44}
$$

<span id="page-74-0"></span>Mit dieser Wahl ergibt sich

$$
u_{in,1} = F_{11}e^{ik_{in,1}^-(x-L)} + F_{12}e^{ik_{in,2}^-(x-L)} + F_{13}e^{ik_{in,3}^-(x-L)} + F_{14}e^{ik_{in,4}^-(x-L)}
$$
  
\n
$$
u_{in,2} = F_{21}e^{ik_{in,1}^-(x-L)} + F_{22}e^{ik_{in,2}^-(x-L)} + F_{23}e^{ik_{in,3}^-(x-L)} + F_{24}e^{ik_{in,4}^-(x-L)}
$$
  
\n
$$
u_{out,1} = e^{ik_{out,1}^-(x-L)}
$$
  
\n
$$
u_{out,2} = e^{ik_{out,2}^-(x-L)}
$$
  
\n
$$
v_{in,1} = F_{11}h_{in,1}e^{ik_{in,1}^+(x-L)} + F_{12}h_{in,2}e^{ik_{in,2}^+(x-L)} + F_{13}h_{in,3}e^{ik_{in,3}^+(x-L)} + F_{14}h_{in,4}e^{ik_{in,4}^+(x-L)}
$$
  
\n
$$
v_{in,2} = F_{21}h_{in,1}e^{ik_{in,1}^+(x-L)} + F_{22}h_{in,2}e^{ik_{in,2}^+(x-L)} + F_{23}h_{in,3}e^{ik_{in,3}^+(x-L)} + F_{24}h_{in,4}e^{ik_{in,4}^+(x-L)}
$$
  
\n
$$
v_{out,1} = h_{out,1}e^{ik_{out,1}^+(x-L)}
$$
  
\n
$$
v_{out,2} = h_{out,2}e^{ik^+ - out,2(x-L)}
$$
  
\n(8.45)

wobei

$$
k_{in,j}^{\pm} = k_{in,j} \pm v_0
$$
  
\n
$$
k_{out,\alpha}^{\pm} = k_{out,\alpha} \pm \frac{v_0}{\sigma^2}
$$
\n(8.46)

ist. Einsetzen von  $Gl.(8.45)$  $Gl.(8.45)$  in  $Gl.(8.23)$  $Gl.(8.23)$  und Umschreiben führt zu

$$
\begin{pmatrix}\n1 & 1 & 1 & 1 \\
k_{in,1}^{-} & k_{in,2}^{-} & k_{in,3}^{-} & k_{in,4}^{-} \\
h_1 & h_2 & h_3 & h_4 \\
h_1 k_{in,1}^{+} & h_2 k_{in,2}^{+} & h_3 k_{in,3}^{+} & h_4 k_{in,4}^{+}\n\end{pmatrix}\n\begin{pmatrix}\nF_{\alpha 1} \\
F_{\alpha 2} \\
F_{\alpha 3} \\
F_{\alpha 4}\n\end{pmatrix} = \begin{pmatrix}\n-i\epsilon k_{out,\alpha}^{-} + \frac{1}{\sigma} \\
\sigma k_{out,\alpha}^{-} \\
-i\epsilon h_{out,\alpha} k_{out,\alpha}^{-} + \frac{1}{\sigma} h_{out,\alpha} \\
\sigma h_{out\alpha, k_{out,\alpha}^{-} + \frac{1}{\sigma} h_{out,\alpha}}\n\end{pmatrix}.
$$
\n(8.47)

Auflösen nach $F_{\alpha j}$ ergibt

$$
F_{\alpha j} = M^{-1} C_{\alpha},\tag{8.48}
$$

mit

$$
M = \begin{pmatrix} 1 & 1 & 1 & 1 \\ k_{in,1}^{-} & k_{in,2}^{-} & k_{in,3}^{-} & k_{in,4}^{-} \\ h_1 & h_2 & h_3 & h_4 \\ h_1 k_{in,1}^{+} & h_2 k_{in,2}^{+} & h_3 k_{in,3}^{+} & h_4 k_{in,4}^{+} \end{pmatrix}
$$
(8.49)  

$$
C_{\alpha} = \begin{pmatrix} -i\epsilon k_{out,\alpha}^{-} + \frac{1}{\sigma} \\ \sigma k_{out,\alpha}^{-} \\ -i\epsilon h_{out,\alpha} k_{out,\alpha}^{-} + \frac{1}{\sigma} h_{out,\alpha} \\ \sigma k_{out,\alpha}^{+} + \frac{1}{\sigma} h_{out,\alpha} \end{pmatrix}.
$$
(8.50)

und

$$
\begin{array}{c}\n\zeta & \sigma h_{out\alpha,k_{out,\alpha}^-} \\
\hline\n\zeta_{out,\alpha} & \zeta_{out,\alpha} \end{array}
$$
Es bleibt noch, die Lösungen der rechten und linken Seite zu verbinden.

Anschlussbedingungen an der Stelle  $x = 0$ : Die Anschlussbedingung Gl.[\(8.6\)](#page-60-0) an der Stelle $x=0$ lässt nur gerade $\hat{\eta}_g$ und ungerade $\hat{\eta}_u$ zu.

Ungerade Lösungen: Für eine gerade Funktion gilt

$$
\hat{\eta}_g(x,t) = -\hat{\eta}_g(-x,t). \tag{8.51}
$$

Einsetzen in Gl.[\(8.6\)](#page-60-0) liefert

$$
\hat{\eta}_g(0, t) = -0.\t\t(8.52)
$$

Damit müssen  $u_{in}(0, t)$  und  $v_{in}(0, t)$  unabhängig voneinander an der Stelle  $x = 0$ verschwinden  $(u_{in}(0, t) = v_{in}(0, t) = 0)$ . Da innerhalb zwei Lösungen existieren, muss jede Linearkombination der beiden dort ebenfalls Null sein. Die beiden Gleichungen

$$
u_{in,1}(0) - v_{in,1}(0) = 0
$$
  

$$
u_{in,2}(0) - v_{in,2}(0) = 0
$$
 (8.53)

müssen gleichzeitig verschwinden. Zusammengefasst ergibt sich die Anschlussbedingung für gerade Lösungen

<span id="page-75-0"></span>
$$
u_{in,1}(0)v_{in,2}(0) - u_{in,2}(0)v_{in,1}(0) = 0,
$$
\n(8.54)

in welche Gl.[\(8.38\)](#page-73-0) eingesetzt werden kann:

$$
\sum_{ij} F_{1i} F_{2j} (h_{in,i} - h_{in,j}) e^{-i(k_{in,i} + k_{in,j})L} = 0.
$$
\n(8.55)

Gerade Lösungen: Für eine ungerade Funktion gilt

$$
\hat{\eta}_u(x,t) = \hat{\eta}_u(x,t). \tag{8.56}
$$

Einsetzen in Gl.[\(8.6\)](#page-60-0) liefert

$$
\hat{\eta}_u(0,t) + iv_0 \hat{\eta}_u(0,t) = 0.
$$
\n(8.57)

In Gl.[\(8.38\)](#page-73-0) eingesetzt ergibt sich

<span id="page-76-0"></span>
$$
\sum_{ij} F_{1i} F_{2j} (h_{in,i} - h_{in,j}) k_{in,i} k_{in,j} e^{-i(k_{in,i} + k_{in,j})L} = 0.
$$
 (8.58)

#### 8.3.2 Zur Lösung der Gleichungen

In der Veröffentlichung von Cirac et al. [\[17\]](#page-135-0) findet sich ein numerischer Lösungsweg, der im Folgenden kurz skizziert wird. Die beiden Gleichungen [\(8.55\)](#page-75-0) und [\(8.58\)](#page-76-0) hängen für ein bestimmtes System nur von  $\omega$  ab. Das System ist durch die Länge 2L der inneren Region, die Fließgeschwindigkeit an der Senke  $v_0$ , den Unterschied der inneren und äußeren Geschwindigkeiten  $\sigma$  und durch die Konstante  $U = \frac{N_0 g}{m}$  bestimmt. Es wird noch darauf hingewiesen, dass die Gesamtlänge  $2D$  der Kondensatwolke und die Grösse  $\epsilon$  des Übergangsbereichs eine Rolle spielen, wobei hier nicht der exakte Wert ausschlaggebend ist. Ausreichend ist, das Kondensat möglichst groß und die Verengung möglichst klein zu wählen. Mit diesen Uberlegungen verbleiben zwei Gleichungen

$$
s(\omega; \sigma, U, v_0, L) = 0.
$$

Zur Berechnung werden zunächst die Systemgrößen gewählt und anschließend die Punktepaare  $(\omega, s)$  numerisch ermittelt, wobei beide im Allgemeinen komplexe Funktionen sind. Trägt man den Betrag von s über  $\omega$  auf, repräsentieren die Nullstellen die Eigenfrequenzen.

Interessant ist, mehrere Plots für unterschiedliche Längen des inneren Bereichs zu vergleichen. Es stellt sich heraus, dass die Anzahl der Instabilitäten empfindlich von  $L$  abhängt. Erst ab einem gewissen Duchmesser  $\pi\hbar/k_0m - \delta$ , wobei  $\delta$  sehr viel kleiner ist als  $\pi/k$ , treten komplexe Eigenfrequenzen auf. Jede Vergrößerung um  $\pi/k_0$  erhöht die Anzahl der komplexen Eigenfrequenzen um eins. Bei der auftretenden Wellenzahl handelt es sich um

$$
k_0 = \frac{2m}{\hbar} \sqrt{v_0^2 - c^2},\tag{8.59}
$$

was physikalisch erklärbar ist: Erst wenn komplexe Eigenfrequenzen auftreten, werden Moden angeregt. Die Wellenzahlen dieser Moden sind in Tabelle [\(8.1\)](#page-71-0) aufgelistet. Innerhalb des schwarzen Lochs kann es nur Lösungen geben, wenn der Realteil ein Vielfaches von  $\frac{2m}{\hbar}\sqrt{v_0^2-c^2}$ ist, da keine rein imaginären k-Werte erlaubt sind (siehe Kapitel  $(8.3.1)$ ). Die kleine Abweichung  $\delta$  entsteht, weil der Ereignishorizont keine exakt harte Wand ist. Damit können die dynamischen Instabilitäten auf die Bindungszustände zurückgeführt werden. Erst wenn die Wellenlänge der erzeugten Mode groß genug ist, um die Stetigkeitsbedingungen am Rand des Potentialtopfs zu erfüllen, können sich gebundene Zustände ausbilden. Damit gilt für die Frequenz des ersten gebundenen Zustands

$$
\frac{L}{\lambda} = \frac{Lk_0}{2\pi}.
$$

Obwohl mit der L¨ange 2L die Anzahl der gebundenen Zust¨ande steigt, ergibt sich aus der Simulation für kleinere Löcher eine höhere Instabilität.

## 8.4 Zusammenfassung

Am Ende des Kapitels werden alle Ergebnisse zusammengefasst. Es wurden zwei Punkte ausgearbeitet.

Zum einen betrachtete man eine von außen angeregte Störung im Kondensat. Es resultierten dynamische Gleichungen für die Störung. Durch die Einführung einer effektiven Metrik konnte gezeigt werden, dass sich die Phase der Störung wie Licht in der Nähe eines schwarzen Lochs bewegt. Die Einträge in der Metrik bestehen nur aus Grössen des Kondensats. An dem Punkt, an dem die Hintergrundgeschwindigkeit des Kondensats dem Betrag nach gleich der Schallgeschwindigkeit ist, grenzen zwei Bereiche aneinander. In einem fliesst das Kondensat mit Uberschallgeschwindigkeit, im anderen unter Schallgeschwindigkeit. Im ersteren kann die Störung nur in eine Richtung propagieren, während im anderen Bereich beide Bewegungsrichtungen möglich sind. Das zigarrenförmige Kondensat wurde so gewählt, dass dieses Verhalten im verengten Bereich auftritt. Gelangt die Störung in den eingeschränkten Bereich, wird sie vom Kondensat unaufhaltsam mitgerissen und am Koordinatenursprung über die Senke aus der Kondensatwolke ausgeschieden. Dieser Bereich entspricht dem Inneren eines schwarzen Lochs.

Als Zweites wurde untersucht, wie sich der nichtkondensierte Anteil auf die makroskopische Wellenfunktion auswirkt. Für Temperaturen nahe am absoluten Nullpunkt der Temperatur

können die nichtkondensierten Atome als Störung im Bose-Einstein-Kondensat beschrieben werden. Diese regen Moden an, die als Quasiteilchen aufgefasst werden, es handelt sich um Phononen. Da nur dann Phononen produziert werden, wenn im Inneren des schwarzen Lochs gebundene Zustände auftreten, müssen diese dafür verantwortlich sein. Je mehr gebundene Zustände möglich sind, desto mehr Moden mit komplexer Frequenz gibt es. Diese verursachen dynamische Instabilitäten, d. h. die Anzahl der Phononen wächst exponentiell mit der Zeit. Ein instabiles Kondensat verharrt nicht im Grundzustand. Die Rechnungen basierten auf der Annahme, dass es sich um kleine Störungen um den Grundzustand handelt. Damit sind die Bogoliubov-Gleichungen nur eine gewisse Zeit gültig.

# Kapitel 9

# Ringförmige Kondensate mit Wirbel

Als n¨achstes Modell wird ein Bose-Einstein-Kondensat betrachtet, in dessen Zentrum ein Wirbel ist. Es wird untersucht, ob in dieser Konfiguration ebenfalls ein schwarzes Loch auftritt und wie sich die Fluktuationen um den Grundzustand mit der Zeit entwickeln. Die Resultate dazu wurden bereits von Cirac et al. [\[17\]](#page-135-0) veröffentlicht. Erneut ist es die Aufgabe gewesen, die Rechungen zu verifizieren. Neu in diesem Kapitel sind zwei Simulationen. In der Ersten wird gezeigt, wie sich eine ebene Welle im Kondensat verhält. Das zweite Programm zeigt das Verhalten eines Wellenpakets in der Nähe eines Ereignishorizonts.

### 9.1 Das Modell

Abb.[\(9.2\)](#page-82-0)).

Ein Wirbel im Kondensat ist ein Punkt in der Kondensatwolke, um welchen das Kondensat rotiert. Die Rotationsgeschwindigkeit  $v \propto 1/r$  nimmt umgekehrt proportional zum Abstand zu. Die Dichte im Zentrum des Wirbels ist Null (siehe Abb.[\(9.1\)](#page-81-0)). Die Bewegung ist in der r und z Achse durch ein externes Potential eingefroren (siehe

<span id="page-80-0"></span>Durch die Einschränkung der Bewegung auf eine Richtung kann der Zustand in Polarkoordinaten in

$$
\Phi(t, r, \gamma, z) = f(r, z)\tilde{\Phi}(t, \gamma)
$$
\n(9.1)

aufgeteilt werden. Beim Wechsel von kartesischen Koordinaten zu Polarkoordinaten ändert

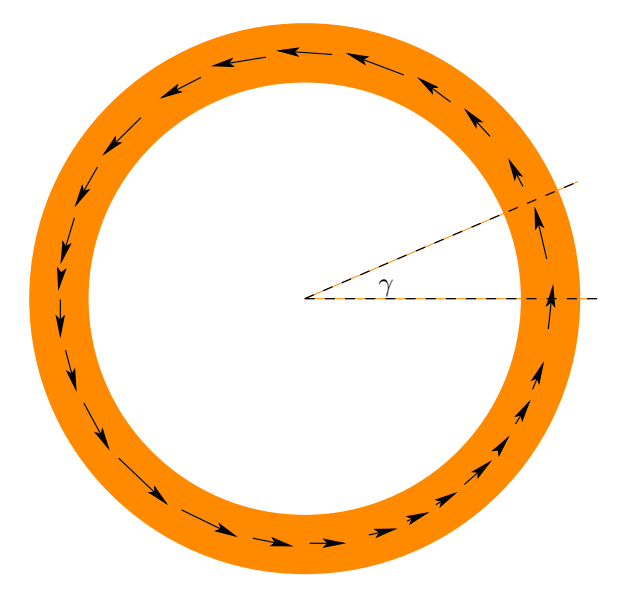

<span id="page-81-0"></span>Abbildung 9.1: Der Wirbel in der Mitte treibt das Kondensat - orange dargestellt - nach außen. Die Vektoren deuten den Verlauf der Hintergrundgeschwindigkeit an, welche vom Winkel  $\gamma$  abhängt.

sich der Tangentialraum und damit der Gradient

$$
\begin{pmatrix} \partial_x \\ \partial_y \\ \partial_z \end{pmatrix} \rightarrow \begin{pmatrix} \partial_r \\ \frac{1}{r} \partial_\gamma \\ \partial_z \end{pmatrix}
$$
 (9.2)

und der Kotangentialraum. Damit ist bei der Integration zu beachten, dass

$$
\iiint dx dy dz \to \iiint r dr d\gamma dz. \tag{9.3}
$$

#### 9.1.1 Die Gross-Pitaevskii-Gleichung für das ringförmige Kondensat

Wieder wird als Ausgangspunkt die zeitabhängige Gross-Pitaevskii-Gleichung Gl.[\(3.12\)](#page-28-0) verwendet, die in den eingeschränkten Polarkoordinaten -  $dr = 0$  und  $dz = 0$  - umgeschrieben werden kann in

$$
i\hbar\partial_t\Phi(t,r,\gamma,z) = \left(-\frac{\hbar^2}{2mR^2}\partial_\gamma + V_{ext}(\gamma) + U|\Phi(t,r,\gamma,z)|^2\right)\Phi(t,r,\gamma,z),\qquad(9.4)
$$

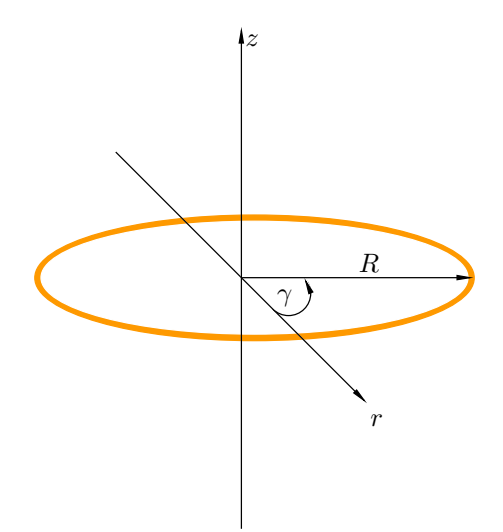

<span id="page-82-0"></span>Abbildung 9.2: Es wird ein Kondensat (orange eingezeichnet) betrachtet, dessen Hintergrundgeschwindigkeit v nur von  $\gamma$  abhängt. Zur mathematischen Beschreibung werden Polarkoordinaten verwendet.

wobei das chemische Potential  $\mu$  bereits in  $V_{ext}$  enthalten ist. Einsetzen von Gl.[\(9.1\)](#page-80-0) und der dimensionslosen Zeit  $\tau = \frac{\hbar}{mR^2}$  liefert

<span id="page-82-1"></span>
$$
i\partial_t \tilde{\Phi}(t,\gamma) = \left(-\frac{1}{2}\partial_\gamma + \tilde{V}_{ext}(\gamma) + \frac{\tilde{U}}{N}|\tilde{\Phi}(t,\gamma)|^2\right)\tilde{\Phi}(t,\gamma),\tag{9.5}
$$

mit dem dimensionslosen Potential

$$
\tilde{V}_{ext} \equiv V_{ext} \frac{mR^2}{\hbar^2} \tag{9.6}
$$

und der neuen Wechselwirkungskonstante

<span id="page-82-2"></span>
$$
\tilde{U} = U \frac{mR^2}{\hbar^2} \int dz dr r |f(r, z)|^2,
$$
\n(9.7)

wobei gleichzeitig der Grundzustand von $\tilde{\Phi}$ auf die Gesamtteilchenzahl $N$ 

$$
\int_0^{2\pi} |\tilde{\Phi}(\gamma)|^2 = N \tag{9.8}
$$

normiert ist.

Der stationäre Zustand für  $Gl.(9.5)$  $Gl.(9.5)$  ist:

$$
\tilde{\Phi}(\tau,\gamma) = \sqrt{\rho(\gamma)} e^{i \int d\gamma v(\gamma)}.
$$
\n(9.9)

#### 9.1.2 Schall- und Hintergrundgeschwindigkeit im Kondensat

Mit Gl.[\(4.3\)](#page-31-0) ist die Schallgeschwindigkeit im Kondensat durch

$$
c(\gamma) = \sqrt{\tilde{U}\rho_{\gamma}/N} \tag{9.10}
$$

gegeben und damit von der Dichte abhängig. Bei der Wahl der Dichte ist zu berücksichtigen, dass im Bose-Einstein-Kondensat die Wirbel quantisiert sind. Integration der Hintergrundgeschwindigkeit entlang einer geschlossenen Bahn um den Wirbel ergibt  $2\pi m$ , wobei m eine ganze Zahl ist und als Windungszahl bezeichnet wird. Die periodische Randbedingung im Kondensat kann mit der Windungszahl formuliert werden:

$$
m = \frac{1}{2\pi} \int_0^{2\pi} d\gamma v(\gamma).
$$
\n(9.11)

Als Wahl erweist sich

$$
\rho(\gamma) = \frac{N}{2\pi} \left( 1 + b\cos(\gamma) \right) \tag{9.12}
$$

passend im Sinne der Randbedingungen und für die gewünschte Analogie zum Schwarzen Loch, wobei  $0 < b < 1$  ist.

Zusammen mit Gl.[\(4.3\)](#page-31-0) und der Kontinuitätsgleichung für ein stationäres Kondensat  $\partial_{\gamma}(c^2v)$  = 0 sind die Schallgeschwindigkeit

$$
c(\gamma) = \sqrt{\frac{\tilde{U}}{2\pi} (1 + b\cos(\gamma))}
$$
\n(9.13)

und die Hintergrundgeschwindigkeit

$$
v(\gamma) = \frac{\tilde{U}m\sqrt{1-b^2}}{1\pi c(\gamma)^2}
$$
\n(9.14)

gegeben.

## 9.2 Die Wellengleichung

Die dynamischen Gleichungen fur eine kleine Dichteschwankung im Kondensat - injiziert ¨ durch einen Laser - kann analog Kapitel [\(8.2\)](#page-60-1) hergeleitet werden.

#### 9.2.1 Die Metrik für das ringförmige Kondensat

Ausgehend von der zeitabhängigen Gross-Pitaevskii-Gl.[\(9.5\)](#page-82-1) wird für die Dichte $\rho = \rho_0 + \varepsilon \rho_1$ und die Phase $\theta = \theta_0 + \varepsilon \theta_1$ eingesetzt. In erster Ordnung erhält man für den Realteil

$$
\partial_{\tau}\rho_1=-\frac{\hbar}{m}\partial_{\gamma}\left(\rho_0\partial_{\gamma}\theta_1+\rho_1\partial_{\gamma}\theta_0\right)
$$

<span id="page-84-1"></span>und den Imaginärteil

$$
\partial_{\tau}\theta_1 = -\frac{\hbar}{m}\left(\partial_{\gamma}\theta_0\nabla\theta_1) - \frac{\tilde{U}}{\hbar}\rho_1\right). \tag{9.15}
$$

Diese beiden Gleichungen lassen sich in eine Gleichung für die Phase zusammenfassen

<span id="page-84-0"></span>
$$
-\ddot{\theta}_1 - \left(v\dot{\theta}'_1\right) - \left(v\dot{\theta}_1\right)' + \left(\left(c^2 - v^2\right)\theta'_1\right)' = 0,\tag{9.16}
$$

die mit der effektiven Metrik

$$
g_{\mu\nu} = c \begin{pmatrix} -c^2 + v_\gamma^2 & v_\gamma & 0 & 0 \\ v_\gamma & 1 & 0 & 0 \\ 0 & 0 & 1 & 0 \\ 0 & 0 & 0 & 1 \end{pmatrix} . \tag{9.17}
$$

zu

$$
\partial_{\mu}(\sqrt{-g}g^{\mu\nu}\partial_{\nu}\theta_1) = 0, \tag{9.18}
$$

umgeschrieben werden kann, mit  $v(\tau, \theta) \equiv v(\theta)$ .

In Kapitel  $(8.2)$  wurde anhand von  $g_{00}$  gezeigt, dass es sich bei Gl. $(9.17)$  um eine Metrik für ein Schwarzes Loch handelt.

## 9.3 Die Nullgeodäten

Die Nullgeodäten beschreiben die Bahnen der masselosen Teilchen im gekrümmten Raum. In diesem Fall ist das Linienelement Gl.[\(5.6\)](#page-39-0) zeitartig  $(ds^2 = 0)$ . Speziell betrachten wir ebene Wellen

$$
\tilde{\theta} = w(\gamma)e^{-i\omega t}e^{i\int d\gamma k(\gamma)}\tag{9.19}
$$

die durch das Kondensat propagieren.<sup>1</sup> Einsetzen in Gl.[\(9.15\)](#page-84-1) liefert

<span id="page-85-0"></span>
$$
0 = fw
$$
  
+  $i\varepsilon (w\xi' + 2w'\xi)$   
+  $\varepsilon^2 ((c^2 - v^2)w')'$  (9.20)

mit

$$
f = \omega^2 + 2v\omega k^2 - (c^2 - v^2)k^2
$$
\n(9.21)

und

$$
\xi = (c^2 - v^2)k - v\omega.
$$
\n(9.22)

Zur Lösung dieser Gleichung wird die WKB-Methode verwendet (siehe Anhang [\(C\)](#page-118-0)).

#### 9.3.1 Die WKB-Methode für die Berechnung der Nullgeodäten

Bei der WKB-Methode wird die Amplitude  $w(x)$  in eine Taylor-Reihe

$$
w(x) \approx w_0 + \varepsilon w_1 \tag{9.23}
$$

entwickelt, wobei für ein sich wenig änderndes Potential alle Terme mit höherer Ordnung als  $\mathcal{O}(\varepsilon)$  vernachlässigt werden.

#### Die Dispersionsrelation

Für die nullte Ordnung muss die erste Zeile in Gl.[\(9.20\)](#page-85-0) verschwinden:

<span id="page-85-1"></span>
$$
f = \omega^2 + 2v\omega k^2 - (c^2 - v^2)k^2 = 0.
$$
\n(9.24)

Für die Dispersionsrelation ergibt sich damit

$$
k(\gamma) = \frac{\omega}{-v(\gamma) \pm c(\gamma)}.\tag{9.25}
$$

<sup>1</sup>Zur Berechnung wurde  $\gamma \to \frac{\gamma}{\varepsilon}$  im Exponenten eingeführt. Auf Gl.[\(9.15\)](#page-84-1) angewendet ergibt:

$$
-\ddot{\theta}_1 + \left(v\dot{\theta}'_1\right) + \varepsilon\left(v\dot{\theta}_1\right)' + \varepsilon^2\left(\left(c^2 - v^2\right)\theta'_1\right)' = 0.
$$

#### Die Amplitude

In erster Ordnung

$$
fw_1 + i(\xi'w_0 + 2\xi w'_0) = 0\tag{9.26}
$$

ergibt sich die Amplitude  $w_0$ , da  $f = 0$  gilt. Zu lösen ist

$$
(\xi w_0^2)' = 0
$$

$$
\rightarrow \xi w_0^2 = const.
$$

$$
\rightarrow w_0 = \frac{const.}{\sqrt{\xi}}
$$

Mit Gl.[\(9.25\)](#page-85-1) kann die Amplitude angegeben werden zu

<span id="page-86-0"></span>
$$
w_0 = \frac{1}{\sqrt{\omega \left| v(\gamma) - \left( -v(\gamma) \pm \sqrt{c^2(\gamma)} \right) \right|}}.
$$
\n(9.27)

Die Ebenen-Wellen im Kondensat haben die Form

$$
\theta_1(\tau,\gamma) = \frac{e^{-i\omega t}e^{i\int d\gamma \frac{\omega}{-v(\gamma)\pm c(\gamma)}}}{\sqrt{\omega \left| v(\gamma) - \left(-v(\gamma) \pm \sqrt{c^2(\gamma)}\right) \right|}}
$$
(9.28)

#### 9.3.2 Einlaufende und auslaufende Koordinaten

Mit der Metrik Gl. $(9.17)$  für das ringförmige Kondensat kann das Linienelement

$$
ds^{2} = -(c^{2} - v_{0\gamma})d\tau^{2} - 2v_{0\gamma}\gamma + \gamma^{2}, \qquad (9.29)
$$

(siehe Gl.[\(5.6\)](#page-39-0)) aufgestellt werden. Im Falle der Nullgeodäten ist $ds^2 = 0$ und es gilt:

$$
0 = -(c - v_{0\gamma}) - 2v_{0\gamma}\dot{\gamma} + \dot{\gamma}^{2}.
$$
\n(9.30)

Die Lösung der Gleichung lautet

$$
\dot{\gamma} = -v_{0\gamma} \pm c \tag{9.31}
$$

und durch deren Integration ergeben sich die einlaufenden  $\gamma^\star_-$  - und auslaufenden  $\gamma^\star_+$  Koordinaten

$$
\gamma_{\pm}^{\star} = \int^{\gamma} \frac{d\gamma'}{-v(\gamma') \pm c(\gamma')}.
$$
\n(9.32)

Am Ereignishorizont  $v(\gamma_{EH}) = c(\gamma_{EH})$  divergiert  $\gamma^*$ . Ein Umschreiben des Linienelements in die neuen Koordinaten liefert

$$
ds^2 = -c(c^2 du_+ du_-),\tag{9.33}
$$

wobei zusätzlich  $u_{\pm} = \tau - \gamma_{\pm}^{\star}$  verwendet wurde. Je näher eine auslaufende Welle dem Ereignishorizont kommt, desto langsamer vergeht die Zeit. Es scheint für einen ruhenden Betrachter, welcher sich außerhalb des Bezugssystems der Welle befindet, als ob die Ausbreitungsgeschwindigkeit der Welle gegen Null geht, so dass diese das Schwarze Loch nicht verlassen kann.

#### 9.3.3 Simulation einer ebenen Welle im Kondensat

Für  $\omega = 10$ ,  $b = 0.3$ ,  $vc^2 = 1$  sind in Abb.[\(9.3\)](#page-88-0) die Ergebnisse aus den vorherigen Abschnitten dargestellt. Die numerischen Berechnungen wurden mit MATLAB durchgefuhrt. Der Quellcode ¨ zum Programm befindet sich im Anhang [\(D.1\)](#page-122-0).

#### 9.3.4 Auswertung der Simulation

In der Abb.[\(9.3\)](#page-88-0) ist zu sehen, dass die ebene Welle, die sich mit dem Kondensat bewegt, keine Divergenzen hat. Die gegen den Strom des Fluids laufende Welle divergiert an zwei Stellen. Die Interpretation ist, dass beide Horizonte nur in gleicher Richtung zu uberschreiten ¨ sind. Das bedeutet, dass hier zum schwarzen Loch noch eine weiße Quelle kommt. Zwischen den beiden (in Stromrichtung des Kondensats) befindet sich das schwarze Loch. Der erste Horizont (in Stromrichtung) kann nur in das schwarze Loch hinein passiert werden. Der zweite Horizont ist nur in Richtung aus dem schwarzen Loch hinaus zu überqueren. Während beim ersten das schwarze Loch nicht verlassen werden kann, ist es beim zweiten nicht möglich es zu betreten.

#### 9.3.5 Simulation eines Wellenpakets im Kondensat

Mit einer Fourier-Analyse können die ebenen Wellen zu einem Wellenpaket überlagert werden. Damit ist es möglich, das Verhalten einer kleinen Dichtemodulation im Kondensat zu simulieren. Die Fourier-Transformation in diesem Fall ist

<span id="page-87-0"></span>
$$
\Theta(\gamma, \tau) = \int d\omega \theta_{\omega}(\gamma) e^{-i\gamma \tau} \bar{\theta}(\omega), \qquad (9.34)
$$

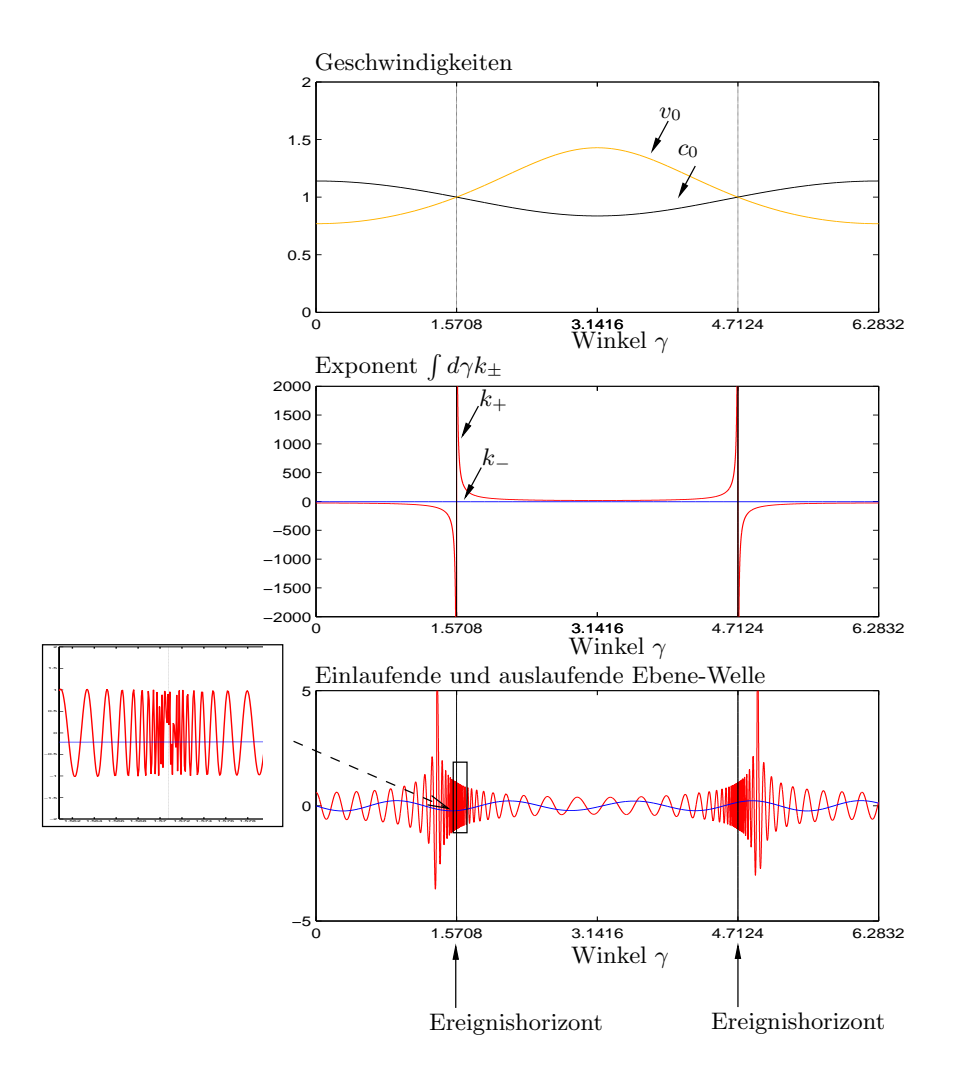

<span id="page-88-0"></span>Abbildung 9.3: Im obersten Bild sind die Schallgeschwindigkeit  $c$  und die stationäre Hintergrundgeschwindigkeit v dargestellt. Im mittleren Bereich fließt das Kondensat mit Uberschallgeschwindigkeit, außerhalb darunter. Es gibt damit zwei ¨ Schnittpunkte, die zwei Ereignishorizonten entsprechen.

In der Mitte sind die Wellenzahlen aus Gl.[\(9.28\)](#page-86-0) dargestellt. An den beiden Ereignishorizonten divergiert die Wellenzahl, wenn die Mode entgegengesetzt zum Kondensat propagiert.

In der letzten Abbildung sind die einlaufenden und auslaufenden ebenen Wellen Gl.[\(9.28\)](#page-86-0) geplotet. Während die auslaufende Welle an den beiden Ereignishorizonten divergiert, hat die Welle, die in das Schwarze Loch einläuft, kein divergentes Verhalten in der Wellenzahl. Der Ausschnitt zeigt eine Vergrößerung der Wellen am Ereignishorizont. Es ist zu sehen, dass die auslaufende Welle - rot dargestellt - den Ereignishorizont nicht passieren kann.

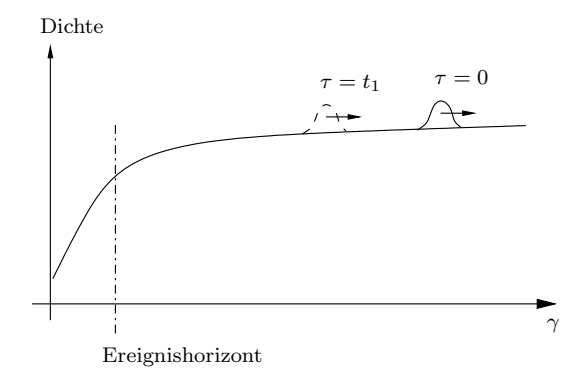

<span id="page-89-0"></span>**Abbildung 9.4:** Zur Simulation wird ein Wellenpaket betrachtet, welches zum Zeitpunkt  $\tau = 0$  weit vom Ereignishorizont entfernt ist. Dazu muss die Breite des Wellenpakets klein sein im Vergleich zum Abstand des Ereignishorizont.

wobei

$$
\theta_{\omega}(\gamma) = w_0(\gamma)e^{i\gamma_{\pm}^* \omega} \tag{9.35}
$$

ist. Die Fourier-Koeffizienten  $\bar{\theta}(\omega)$  werden im Folgenden bestimmt. Zum Zeitpunkt  $t = 0$  wird ein Gauß'sches Wellenpaket, weit entfernt vom Ereignishorizont betrachtet. Ist die Breite des Wellenpakets klein gegenüber dem Abstand vom Ereignishorizont  $\gamma_0$ , können  $w_0(\gamma) \equiv$  $w_0(\gamma_0)$  und  $\gamma_{\pm}^{star} \equiv \gamma_{\pm}^{star}(\gamma_0)$  als Konstanten betrachtet werden (siehe Abb.[\(9.4\)](#page-89-0)). Die Fourier-Koeffizienten im flachen Räumen sind für ein Gauß'sches Wellenpaket

<span id="page-89-2"></span><span id="page-89-1"></span>
$$
\Theta(\gamma) = e^{-\frac{(\gamma - \gamma_0)^2}{2\sigma}} e^{ik_0 \gamma} \tag{9.36}
$$

Damit kann man die Fourier-Koeffizienten im Frequenzraum bestimmen:

$$
\bar{\theta}(\omega_0) = \frac{\gamma_{\pm}^{\star}(\gamma_0)}{w_0(\gamma_0)\pi} \int \Theta(\gamma) e^{-i\omega_0 \gamma_{\pm}^{\star}(\gamma_0)(\gamma - \gamma_0)}.
$$
\n(9.37)

Damit ist das Wellenpaket am Ort  $\gamma_0$  zur Zeit  $\tau = 0$  bestimmt. Da die Fourier-Koeffizienten im Frequenz-Raum nicht vom Ort (bzw. Winkel) und der Zeit abhängen, bleiben diese für alle Zeiten und überall im Ort gleich.

Zunächst kann man mit Gl.[\(9.36\)](#page-89-1) die Fourier-Koeffizienten Gl.[\(9.37\)](#page-89-2) an der Stelle  $\gamma_0$  berechen. Das Ergebnis wird dann in Gl.[\(9.34\)](#page-87-0) eingesetzt.

Die Simulation wurde wieder mit MATLAB durchgefuhrt, und der Quelltext befindet sich ¨ im Anhang (siehe [\(D.2\)](#page-124-0)).

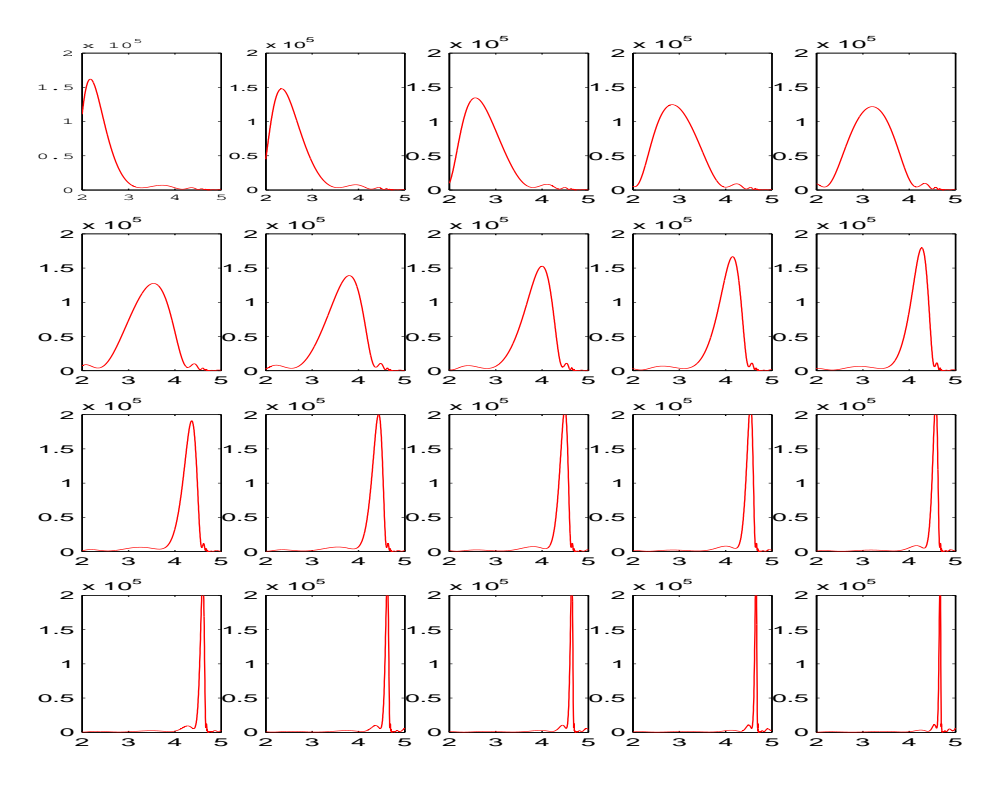

<span id="page-90-0"></span>Abbildung 9.5: Das erste Bild links oben zeigt die Welle bei  $\tau = 0$ , im zweiten Bild bei  $\tau = -1$ und so weiter. Am Anfang handelt es sich um ein gaußförmig ausgeformtes Wellenpaket. Je länger es in der Zeit rückwärts propagiert, desto mehr verformt es sich. Den Ereignishorizont kann es nicht passieren.

#### Auswertung der Simulation

Das Ergebnis der Simulation ist in Abb.[\(9.5\)](#page-90-0) dargestellt. Es ist zu sehen, dass es dem Wellenpaket nicht erlaubt ist, den Ereignishorizont rückwärts in der Zeit zu überschreiten. Anders formuliert, ein Wellenpaket, das sich außerhalb eines schwarzen Lochs von diesem wegbewegt, kann nicht innerhalb des Ereignishorizonts gestartet sein.

# 9.4 Die Strahlung

Die Strahlung kann mit der Feldgleichung Gl.[\(7.4\)](#page-51-0) für das Kondensat berechnet werden, welche in Kapitel [\(8.3\)](#page-63-0) bereits hergeleitet wurde. Für das ringförmige Kondensat - mit der <span id="page-91-0"></span>dimensionslosen Zeit  $\tau$  und der auf eine Dimension eingeschränkten Bewegungsrichtung  $\gamma$ ist die Feldgleichung

$$
i\dot{\hat{\Phi}}(\tau,\gamma) = -\frac{1}{2}\hat{\Phi}(\tau,\gamma)'' + \left[\frac{1}{2}\frac{c(\tau)''}{c(\tau)} - \frac{1}{2}\tilde{v}_0(\tau)^2 + \frac{\tilde{U}}{N}|\hat{\Phi}_0|^2\right]\hat{\Phi}(\tau,\gamma) + \frac{\tilde{U}}{N}\hat{\Phi}_0^2\hat{\Phi}^\dagger(\tau,\gamma) \tag{9.38}
$$

wobei  $\tilde{U}$  von Gl.[\(9.7\)](#page-82-2) verwendet und zusätzlich

$$
\tilde{v}_0 = R v \tag{9.39}
$$

eingeführt wurde.

Der Zustands-Operator kann mit dem Bogoliubov-Ansatz entwickelt werden:

<span id="page-91-1"></span>
$$
\hat{\tilde{\Phi}} = \tilde{\Phi}_0 + \hat{\tilde{\eta}} e^{\int d\gamma \tilde{v}_0(\gamma)}.
$$

Eingesetzt in Gl.[\(9.38\)](#page-91-0) ergibt sich eine Bestimmungsgleichung für  $\hat{\tilde{\eta}}$ :

$$
i\dot{\tilde{\eta}} = -\frac{1}{2} \left( \hat{\tilde{\eta}}'' - \frac{c''}{c} \hat{\tilde{\eta}} \right) + i \left( \tilde{v}_0 \hat{\tilde{\eta}}' + \frac{1}{2} \tilde{v}_0' \hat{\tilde{\eta}} \right) + \frac{\tilde{U}}{N} \rho_0 \left( \hat{\tilde{\eta}} + \hat{\tilde{\eta}}^{\dagger} \right), \tag{9.40}
$$

### 9.4.1 Die Fourier-Transformierten Bogoliubov-Gleichungen

In Kapitel [\(7.1.1\)](#page-52-0) wurde gezeigt, dass es möglich ist, den Zustandsoperator $\hat{\tilde{\eta}}$ 

$$
\hat{\tilde{\eta}}(\tau,\gamma) = \sum_{\omega,n} \left( e^{-i\omega\tau} e^{in\gamma} \hat{A}_{\omega,n} u_{\omega,n}(\gamma) + e^{i\omega^*\tau} e^{-in\gamma} \hat{A}_{\omega,n}^\dagger v_{\omega,n}^*(\gamma) \right)
$$
(9.41)

nach ebenen Wellen zu entwickeln. Einsetzen in die Gl.[\(9.40\)](#page-91-1) für  $\hat{\tilde{\eta}}$ ergeben

$$
h_{-}u_{\omega,n} - i\left[ (n - \tilde{v}_0)u'_{\omega,n} - \frac{1}{2}(\tilde{v}'_0 u_{\omega,n}) \right] + \frac{1}{2} \left[ \frac{c''}{c} u_{\omega,n} - u''_{\omega,n} \right] + \tilde{c}_0^2 v_{\omega,n} = 0
$$
  
\n
$$
h_{+}v_{\omega,n} - i\left[ (n + \tilde{v}_0)v'_{\omega,n} + \frac{1}{2}(\tilde{v}'_0 v_{\omega,n}) \right] + \frac{1}{2} \left[ \frac{c''}{c} v_{\omega,n} - v''_{\omega,n} \right] + \tilde{c}_0^2 u_{\omega,n} = 0,
$$
\n(9.42)

wobei

<span id="page-91-2"></span>
$$
h_{\pm} = \frac{n^2}{2} + \tilde{c}_0^2 \pm (n\tilde{v}_0 + \omega)
$$
\n(9.43)

und

$$
\tilde{c}_0 = \frac{\tilde{U}}{N} \rho_0 \tag{9.44}
$$

eingeführt wurden. Ein Wechsel vom Orts- in den Impulsraum ermöglicht es, die beiden Gleichungen in der folgenden Form zu schreiben

$$
\omega\left(\begin{array}{c}u_{\omega,n} \\ v_{\omega,n}\end{array}\right) = \left(\begin{array}{cc}h_{np}^+ & f_{np} \\ -f_{np} & h_{np}^-\end{array}\right) \left(\begin{array}{c}u_{\omega,p} \\ v_{\omega,p}\end{array}\right),\tag{9.45}
$$

wobei

$$
f_{np} = \frac{1}{2\pi} \int_0^{2\pi} d\gamma e^{-i(n-p)\gamma} c(\gamma)^2
$$
\n(9.46)

und

$$
h_{np}^{\pm} = \pm \frac{n^2}{2} \delta_{np} + \frac{1}{2\pi} \int_0^{2\pi} d\gamma e^{-i(n-p)\gamma} \left[ p\tilde{v}_0(\gamma) - \frac{1}{2} \tilde{v}_0(\gamma)' \pm \left( c(\gamma)^2 + \frac{1}{2} \frac{\tilde{c}_0(\gamma)''}{\tilde{c}_0(\gamma)} \right) \right] \tag{9.47}
$$

sind.<sup>2</sup>

Diese beiden Fourier-Transformationen werden im Anhang [\(E\)](#page-128-0) exakt berechnet. Es ergibt sich:

$$
f_{np} = \frac{\tilde{U}}{2\pi} \left( \delta_{n,p} + \frac{b}{2} \delta_{n,p+1} + \frac{b}{2} \delta_{n,p-1} \right)
$$
 (9.48)

und

$$
h_{np}^{\pm} = \frac{1}{2}(n+p) m^* \sqrt{1-b^2} \alpha_{s=p-n} \pm \left(f_{np} + \frac{4n^2 - 1}{8} \delta_{n,p} + \frac{1-b^2}{8} \beta_{s=n-p}\right). \tag{9.49}
$$

Die beiden Koeffizienten  $\alpha_{s=p-n}$  und  $\beta_{s=n-p}$  sind im Anhang in Gl.[\(E.2\)](#page-129-0) und Gl.[\(E.3\)](#page-130-0) zu finden. Es handelt sich um zwei unendliche Reihen.

#### 9.4.2 Zur Lösung der Gleichungen

In der Veröffentlichung von Cirac et al. [\[17\]](#page-135-0) findet sich ein numerischer Lösungsweg, der im Folgenden kurz skizziert wird.

Bei großen Wellenlängen - kleinen  $n$ -Werten - treten Instabilitäten auf. Es kann gezeigt werden, dass die Einflüsse der höheren Terme in den Fourier-Koeffizienten  $\alpha_{s=p-n}$  und

$$
u_{\omega,n}(\gamma)' = \left(\frac{1}{2\pi} \int_0^{2\pi} d\gamma u_{n,p} e^{-i(n-p)\gamma} \right)' = u_{n,p}(-i(n-p))\delta_{np} = 0
$$

<sup>2</sup> Im Kapitel [\(8.3\)](#page-63-0) wurde anstatt der Fourier-Transformation vom Orts- in den Impulsraum die WKB-Methode angewendet. Damit war es möglich, die zweiten Ableitungen von  $u$  und  $v$  zu vernachlässigen. Hier fallen die ersten und zweiten Ableitungen von  $u_{\omega,n}$  und  $v_{\omega,n}$  durch die Transformation weg, da

 $\beta_{s=n-p}$ , auf die Instabilitäten vernachlässigbar sind. Es ist daher zulässig, einen Cutoff Q einzuführen, der die Reihen der Fourier-Koeffizienten endlich macht.

Die Bogoliubov-Gl.[\(9.42\)](#page-91-2) enthält nach der Einführung des Cutoffs  $2(Q + 1) \times 2(Q + 1)$ Matrizen, welche numerisch diagonalisiert werden können. Aus den sich ergebenden Moden sind jene erlaubt, welche zusätzlich die Normierungsbedingung

$$
\int d\gamma (u_{\omega^\star,n} u_{\omega',n'} - v_{\omega^\star,n} v_{\omega',n'}) = \delta_{nn'} \delta_{\omega\omega'}
$$

erfüllen.

Die numerische Simulation zeigt, dass sowohl energetische wie dynamische Instabilitäten auftreten.

### 9.5 Zusammenfassung

Auch in diesem System ist es über die effektive Metrik möglich, eine Analogie zum schwarzen Loch herzustellen. Eine von außen angeregte Störung hat die gleichen Bewegungsgleichungen, wie ein masseloses Teilchen im Gravitationsfeld. Speziell für lichtartige Teilchen, die als ebene Wellen beschrieben werden, liefert die Bewegungsgleichung die Nullgeodäten. Es ergeben sich zwei Lösungen, die einlaufenden und auslaufenden Wellen. Erstere propagieren in Bewegungsrichtung des Fluids, die anderen dagegen. Die Simulation einer ebenen Welle mit einer festen Frequenz im Kondensat zeigt, dass an zwei Punkten Divergenzen für die auslaufenden Wellen auftreten. Zwischen diesen beiden Ereignishorizonten liegt (in Stromrichtung der Hintergrundgeschwindigkeit gesehen) das schwarze Loch. Innerhalb der Horizonte ist es nicht möglich, entgegen dem Fluidstrom zu propagieren. Der erste Horizont kann nur in Richtung des schwarzen Lochs überschritten werden, der zweite führt unweigerlich aus diesem hinaus. Es ist nicht möglich, in das schwarze Loch über den zweiten Ereignishorizont zu gelangen, analog einer weissen Quelle im Universum. Überlagert man alle Wellen zu einem Wellenpaket, kann das Verhalten der gesamten Störung simuliert werden. Es konnte gezeigt werden, dass ein Wellenpaket außerhalb des schwarzen Lochs seinen Ursprung nicht innerhalb des Ereignishorizonts<sup>3</sup> haben kann.

Für die Geodäten ist vorausgesetzt worden, dass sich die Amplituden nur wenig ändern. Die Amplituden der ebenen Wellen divergieren jedoch am Ereignishorizont. Im zweiten

<sup>3</sup>Hier handelt es sich um den ersten Ereignishorizont, der nur Bewegungen in Richtung des schwarzen Lochs zulässt.

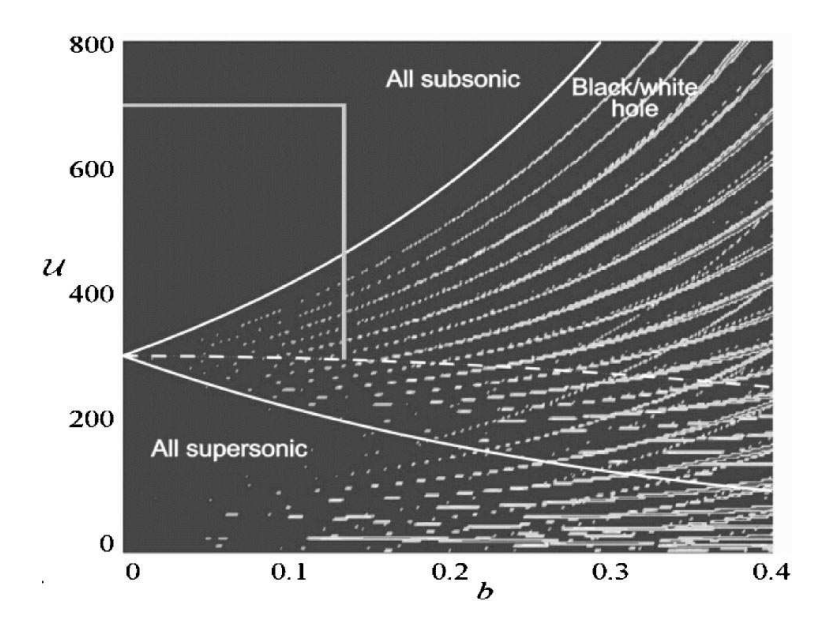

<span id="page-94-0"></span>Abbildung 9.6: Darstellung der dynamischen Instabilitäten. In Abhängigkeit von den Kondensatgrößen  $\tilde{U}$  und b strahlt das System (weiße Bereiche), oder nicht (schwarze Bereiche). Kleinere Plots mit höherer Auflösung zeigen, dass es sich bei den weißen Punkten tatsächlich um verbundene Bereiche handelt. Dem Artikel von Cirac et al. [\[17\]](#page-135-0) ist zusätzlich zu entnehmen, wie eine solche Konfiguration zu erzeugen ist.

Teil werden wieder die Fluktuationen um den Grundzustand behandelt. Hier treten die Divergenzen in den Amplituden nicht auf. Da diese Rechnungen um eine Ordnung genauer (im Bogoliubov-Ansatz) sind, haben die Divergenzen in den Amplituden keine physikalische Ursache.

Die Bogoliubov-Gleichungen können durch eine Fourier-Analyse exakt berechnet werden. Als Lösungsweg der sich ergebenden Gleichungen wurde von Cirac et al. [\[17\]](#page-135-0) ein numerisches Verfahren entwickelt. Zunächst wurden die Bogoliubov-Gleichungen vereinfacht und anschließend numerisch auf Diagonalform gebracht. Es zeigt sich in der Simulation, dass die Fluktuationen destabilisierend auf den Kondensatzustand wirken können.

Es existieren stabile und instabile Bereiche. Ob ein System stabil ist oder nicht, h¨angt nur von den gewählten Kondensatvariablen ab. Für die Instabilität kommen sowohl energetische, als auch dynamische Ursachen in Frage. Die Zeitskala der energetischen  $(\omega_{reell} < 0)$  Instabilitäten ist jedoch so groß, dass sie vernachlässigbar sind. In Kapitel  $(7.2)$ ) wurde beschrieben, wie

die Fluktuationen sich energetisch instabil auf das Kondensat auswirken können. Nicht vernachlässigbar sind hingegen die dynamischen Instabilitäten, die für komplexe Frequenzen  $\omega$ auftreten. Die numerischen Berechnungen ergeben, dass der Betrag der komplexen Eigenfrequenzen sensibel gegenüber kleinen Änderungen der Kondensatgrößen  $(\tilde{U}, b, m^\star)$  ist. Für  $m^\star = 7$  ist die maximale Anzahl der imaginären Eigenfrequenzen in Abb.[\(9.6\)](#page-94-0) dargestellt.

# Teil V

# Das Universum im Bose-Einstein-Kondensat

# Kapitel 10

# Das frei expandierende Kondensat

Im Unterschied zu den beiden vorhergehenden Kapiteln wird in diesem Abschnitt ein Kondensat untersucht, das nicht nur vom Ort, sondern auch von der Zeit abhängt. Am Anfang ruht das Kondensat in einem äußeren Potential, welches schlagartig abgeschaltet wird. Das nun freie Kondensat beginnt zu expandieren. Das Ziel dieses Abschnitts ist es, die Dynamik für eine von außen injizierte Dichtemodulation zu berechnen. Es wird gezeigt, dass eine Analogie zwischen dem sich frei ausbreitenden Kondensat und der Expansion des de-Sitter-Universums besteht.<sup>1</sup>

### 10.1 Das Modell

An das äußere Potential wird nur die Bedingung geknüpft, dass es sphärisch und dreidimensional sein muss. Dadurch wird erreicht, dass nach dem Abschalten des Potentials die Kondensatwolke homogen radial expandiert. Punkte im Kondensat bewegen sich auf radialen Bahnen, so dass

$$
r(t) = z(r, t = 0) b(t)
$$
\n(10.1)

gilt (siehe Abb. $(10.1)$ ). Die neue Koordinate z ist zeitunabhängig. Mit der Produktregel für die Ableitung von  $r(z, b)$  ergibt sich die radiale Hintergrundgeschwindigkeit

$$
v_r = \frac{\dot{b}}{b}r.\tag{10.2}
$$

 $\iota$ 

 $1$ Erwáhnenswert ist eine bisher unveröffentlichte Arbeit von L. Garay [\[10\]](#page-135-1), welche sich ebenfalls damit bescháftigt.

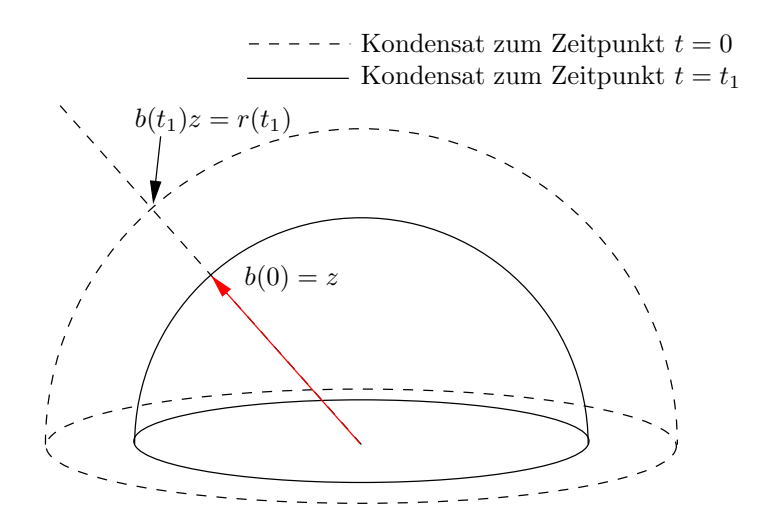

<span id="page-99-0"></span>Abbildung 10.1: Zu Zeiten  $t < 0$  befindet sich das Kondensat (orange) in einem sphärischen Potential. Am Zeitpunkt  $t = 0$  verschwindet das Potential durch plötzliches Abschalten. Die Kondensatwolke beginnt sphärisch zu expandieren.

Das Volumen der Kondensatwolke am Zeitpunkt  $t = 0$  ist

$$
V_0 = \int dx \, dy \, dz \, z(r, t = 0).
$$

Mit der Zeit wächst das Volumen auf

$$
V(t) = b(t)^3 V_0
$$

an. Das Volumen ist indirekt proportional zur Dichte. Für Gl.[\(4.3\)](#page-31-0) ergibt sich

$$
c(t,r) = \frac{1}{b(t)^{3/2}} c_0(r),
$$
\n(10.3)

die radiale Schallgeschwindigkeit. Ziel ist es, die Funktionen für  $c(t,r)$  und  $v(t,r)$  derart zu bestimmen, dass eine Analogie zum de-Sitter-Universum (siehe Abschnitt [\(5.1.2\)](#page-41-0)) besteht.

# 10.2 Die Wellengleichung

Im Falle eines frei expandierenden Kondensats ist  $V_{ext}(t > 0, \vec{r}) = 0$ . Induziert man mit dem Laser zusätzlich eine Störung in der Kondensatwolke, werden die Dichte

$$
\rho(\vec{r},t) = \rho_0(\vec{r},t) + \varepsilon \rho_1(\vec{r},t)
$$

und Phase

$$
\theta(\vec{r},t) = \theta_0(\vec{r},t) + \varepsilon \theta_1(\vec{r},t),
$$

minimal moduliert.

Die Berechnungen für die Metrik sind in den Kapiteln [\(6\)](#page-46-0) und [\(B\)](#page-114-0) zu finden. Es handelt sich hierbei nicht um exakte Kalkulationen. Es war erforderlich, die Thomas-Fermi-Näherung (Gl.[\(B.1\)](#page-115-0)) zu verwenden. Diese gilt aber nur, wenn die kinetische Energie klein im Vergleich zur restlichen Energie ist:

$$
E_{Kin} \ll E_{pot} + E_{int}.
$$

Am Anfang der Expansion ist

<span id="page-100-0"></span> $E_{Kin} \ll E_{pot}$ 

diese Bedingung gewährleistet. Mit der Zeit wandelt sich potentielle in kinetsiche Energie um. Es ist notwendig, die Rechnungen zeitlich einzuschränken. Für die Störung muss - um die Thomas-Fermi-Näherung anfangs verwenden zu können - zusätzlich gelten:

$$
\frac{\nabla^2 \sqrt{(\rho_0 + \varepsilon \rho_1)}}{\sqrt{\rho_0 + \varepsilon \rho_1}} \approx \frac{\nabla^2 \sqrt{(\rho_1)}}{\sqrt{\varepsilon \rho_1}} \ll Ng\rho_1
$$
\n
$$
k^2 \ll \frac{4mNg}{\hbar^2}.
$$
\n(10.4)

Unter diesen Voraussetzungen ergibt sich fur die Metrik: ¨

$$
g^{\mu\nu} = c^2 \begin{pmatrix} 1 & v_x & v_y & v_z \\ v_x & -c^2 + v_x^2 & v_y v_x & v_z v_x \\ v_y & v_x v_y & -c^2 + v_y^2 & v_z v_y \\ v_z & v_x v_z & v_y v_z & -c^2 + v_z^2 \end{pmatrix}.
$$

Damit kann die Wellengleichung geschrieben werden als

$$
\partial_{\mu}(\sqrt{-g}\,g^{\mu\nu}\,\partial_{\nu}\theta_1)=0,
$$

was einer Wellengleichung mit Metrik und damit im gekrümmten Raum entspricht.

Der Unterschied zu den beiden vorherigen Kapiteln ist, dass es sich hier um Geschwindigkeiten  $\vec{v}(t, \vec{r})$  und  $c(t, \vec{r})$  handelt, die explizit von der Zeit abhängen. Die Herleitung in Kapitel [\(6\)](#page-46-0) ist jedoch allgemein gehalten und nicht auf ein zeitunabhängiges Kondensat beschränkt. Als n¨achstes wird die Metrik an das frei expandierende Kondensat angepasst.

# 10.3 Das Linienelement für ein sphärisches Kondensat

Die Kovariante zu  $g^{\mu\nu}$  ist

<span id="page-101-0"></span>
$$
g_{\mu\nu} = c \begin{pmatrix} -(c^2 - v^2) & -v_x & -v_y & -v_z \\ -v_x & 1 & 0 & 0 \\ -v_y & 0 & 1 & 0 \\ -v_z & 0 & 0 & 1 \end{pmatrix}.
$$

Das Linienelement aus Gl.[\(5.6\)](#page-39-0) für diese Metrik ist

$$
dl^{2} = c \left[ -(c^{2} - v^{2})dt^{2} - 2\vec{v}d\vec{r}dt + dx^{2} + dy^{2} + dz^{2} \right],
$$
\n(10.5)

wobei

$$
d\vec{r} = \begin{pmatrix} dx \\ dy \\ dz \end{pmatrix}
$$

verwendet wurde. Da die Kondensatwolke radial expandiert, ist es sinnvoll, von den bisher verwendeten kartesischen in sphärische Koordinaten zu wechseln.

Für eine radiale Hintergrund - und Schallgeschwindigkeit kann das Linienelement in Kugelkoordinaten angegeben werden:

$$
dl^{2} = c(r,t) \left[ -(c(r,t)^{2} - v(r,t)^{2})dt^{2} - 2v(r,t) dr dt + dr^{2} + r^{2} d\Omega^{2} \right].
$$
 (10.6)

Um das Linienelement zu diagonalisieren, wird  $r$  in den neuen Koordinaten ausgedrückt. Dazu wird das erste

$$
dr = b(t) dz + \frac{\dot{b}(t)}{b(t)} r(t) dt
$$
\n(10.7)

und zweite

$$
dr^2 = b^2 dz^2 + 2bv_r dz dt + v_r^2 dt^2
$$

totale Differential berechnet. In Gl.[\(10.5\)](#page-101-0) eingesetzt ergibt sich

$$
dl^2 = c_0(r) \left[ -c_0(t)^2 b(t)^{-9/2} dt^2 + b(t)^{1/2} dz^2 + b(t)^{1/2} z^2 d\Omega^2 \right].
$$
 (10.8)

## 10.4 Die de-Sitter-Metrik im Kondensat

In der de-Sitter-Metrik hängt  $g_{00}$  weder von der Zeit, noch vom Ort ab (siehe Gl.[\(5.10\)](#page-41-1)). Die Zeitabhängigkeit kann durch die Transformation

<span id="page-102-0"></span>
$$
\tau = \int \sqrt{g_{00}} dt
$$
  
\n
$$
\rightarrow d\tau = b(t)^{-9/4} dt
$$
\n(10.9)

beseitigt werden. Die Ortsabhängigkeit kann nicht beseitigt werden.

Für ein konkretes äußeres Potential kann geprüft werden, ob ein Bereich existiert, in dem die Dichte annähernd konstant ist. Zum Beispiel ist der Grundzustand im harmonischen Potential zum Zeitpunkt  $t = 0$  durch

$$
\Phi_0(t=0,\vec{r}) = \sqrt{\frac{\mu - \frac{1}{2}m\omega(t)^2\vec{r}^2}{Ng}}.
$$
\n(10.10)

gegeben. Hierbei handelt es sich um die Kugelgleichung. In Abb.[\(10.1\)](#page-99-0) befand sich das Kondensat in einem dreidimensionalen harmonischen Potential. Eine Einschränkung der Beobachtung auf den Bereich um das Zentrum des Potentials erlaubt es, die Schallgeschwindigkeit als konstant zu betrachten.

Das Linienelement mit der neuen Zeitkoordinate  $\tau$  auf einem beschränkten Bereich im Kondensat ist damit:

$$
dl^{2} = c_{0}(r) \left[ -c_{0}(r)^{2} d\tau^{2} + b (t(\tau))^{1/2} d z^{2} + b (t(\tau))^{1/2} z^{2} d \Omega^{2} \right]. \tag{10.11}
$$

Ein Vergleich mit der de-Sitter-Metrik zeigt, dass

$$
\sqrt{b(t)} = \exp(2H\tau) \tag{10.12}
$$

<sup>&</sup>lt;sup>2</sup>Der Grundzustand kann berechnet werden, indem in Gl.[\(3.8\)](#page-27-0) das harmonische Potential  $V_{ext} = \frac{1}{2}m\omega(t)^2 \bar{r}^2$ eingesetzt wird. Mit der Thomas-Fermi-Näherung kann die kinetische Energie vernachlässigt werden.

sein muss (siehe Abschnitt [\(5.10\)](#page-41-1)). Durch Integration von Gl.[\(10.9\)](#page-102-0)

$$
\int_0^\tau d\tau' = \int_0^t b(t')dt'
$$
  

$$
\int_0^\tau d\tau' = \int_0^t \exp(4H\tau)^{-9/4}dt'
$$
  

$$
\int_0^t dt' = \int_0^\tau \exp(H\tau)^9 d\tau'
$$
  

$$
t = \frac{1}{9H} \exp(9H\tau) - \frac{1}{9H}
$$
  

$$
\to \exp(9H\tau) = 9Ht + 1
$$

kann  $b(\tau)$  in Abhängigkeit von t angegeben werden (siehe [\[10\]](#page-135-1)):

$$
b(t) = (9Ht + 1)^{4/9} \tag{10.13}
$$

In der Veröffentlichung von Castin et al. [\[20\]](#page-135-2) wird mit einer Skalierungs-Transformation die Zeitentwicklung für ein frei expandierendes Kondensat berechnet. Das Kondensat befindet sich vor der Expansion in einem dreidimensionalen harmonischen Potential. Die Formel für  $\omega$  in bewegten Koordinaten ist

$$
\ddot{b}(t) = \frac{\omega_0^2}{b(t)^4} - \omega(t)^2 \ddot{b}(t).
$$
\n(10.14)

In [\[10\]](#page-135-1) ist die Frequenz ebenfalls berechnet worden. Es ergibt sich:

$$
\omega(t) = \omega_0 b(t)^{-5/2} \left( 1 + \frac{20 H^2}{\omega_0^2} b(t)^{1/2} \right). \tag{10.15}
$$

# 10.5 Zusammenfassung

Für das frei expandierende Kondensat kann eine effektive de-Sitter-Metrik eingeführt werden. Das Problem der ortsabhängigen Schallgeschwindigkeit läßt sich durch Einschränkung auf einen kleinen Raumbereich, in dem die Dichte hinreichend konstant ist, beseitigen. Befindet sich das Kondensat vor Beginn der Expansion im harmonischen Potential, werden nur Störungen im Zentrum des Potentials betrachtet. Während der Ausbreitung nimmt die kinetische Energie zu. Für kleine Störungen (siehe Gl.[\(10.4\)](#page-100-0)) ist die Thomas-Fermi-Näherung dennoch gültig, solange die Energie der Störung klein gegenüber der Wechselwirkungsenergie ist. Mit der Größe der Kondensatwolke nehmen die atomaren Abstände im Kondensat zu, wodurch die Wechselwirkung abnimmt. Die Gleichungen werden ungültig.

# Teil VI

# Zusammenfassung und Ausblick

In allen drei Kondensaten - zigarrenförmig, ringförmig und frei expandierend - konnte eine effektive Metrik eingeführt werden. Das zigarren - und ringförmige Kondensat sind geeignete Systeme zur Simulation eines Schwarzen Lochs. Eine injizierte Dichtemodulation, die gegen die Stromrichtung des Fluids propagiert, divergiert am Ereignishorizont. Dieser Effekt kann im Experiment nachgewiesen werden. Ohne äußere Einwirkung werden Phononen emittiert. Diese Strahlung entsteht aus dynamischen Instabilitäten, die durch gebundene Zustände im Inneren des Schwarzen Lochs hervorgerufen werden. Die hier verwendete Bogoliubov-Näherung verliert jedoch nach kurzer Zeit ihre Gültigkeit. Das Zeitfenster für die Messung der Strahlung ist daher nicht unbegrenzt. Die Beantwortung der Frage, ob es sich bei dieser Strahlung um Hawking-Strahlung handelt, ist schwierig. Zum einen bleibt offen, ob es sich um lokale, oder globale Strahlung handelt. Die Hawking-Strahlung eines Schwarzen Lochs ist lokal an den Ereignishorizont gebunden. Die angeregten Moden im Kondensat treten überall auf. Es bleibt aber zu prüfen, ob die Amplitude der Strahlung vom Ort abhängt. Sie müsste überall, außer am Ereignishorizont, verschwindend klein sein. Komplizierter ist das Problem der Stabilität. Schwarze Löcher werden in der Gravitationsphysik als weitgehend stabil betrachtet. Instabil erzeugte Teilchen k¨onnen als kleine Korrektur zur eigentlichen Strahlung betrachtet werden, d. h. die Zeitskala ist groß gegenüber der Zeitskala für stabile Hawking-Strahlung.

Das frei expandierende Kondensat kann als dynamisches Modell eines flachen Universums verwendet werden. Es wurde die Metrik für eine sich radial ausbreitende Kondensatwolke bestimmt. Unter der Bedingung, dass die Dichte in einem hinreichend großen Bereich annähernd konstant ist, und einer Einschränkung in der Zeitdauer, ist es theoretisch möglich das de-Sitter-Universum im Bose-Einstein-Kondensat zu simulieren. In der Arbeit von Garay [\[10\]](#page-135-1) wird gezeigt, dass die Analogie zum de-Sitter-Universum erst ab drei Dimensionen möglich ist. Die Frage, ob im frei expandierenden Kondensat Phononen erzeugt werden, bleibt offen. In diesem Zusammenhang könnte versucht werden, dem Spektrum der Quasiteilchen eine Temperatur zuzuweisen. Mit einem solchen Modell könnten verschiedene Szenarien für unser Universum im Labor getestet werden. Ahnliche Anstrengungen wurden in [\[9\]](#page-134-0) verfolgt. Dort ¨ wurde für ein oszillierendes Kondensat die Strahlung berechnet. Es stellte sich heraus, dass ein zweidimensionales Kondensat stabil ist, w¨ahrend im dreidimensionalen Fall Phononen erzeugt werden.
# Teil VII

# Anhang

### Anhang A

# Quantenmechanische Streuprozesse

Quantenmechanische Streuprozesse unterscheiden sich von klassischen Streuprozessen insofern, dass der Prozess nicht deterministisch ist. Es können nur Wahrscheinlichkeiten für die einzelnen Streuwinkel angegeben werden.

#### A.1 Reduziertes Zwei-Atom-Problem

Sind zwei Atome durch ein Potential  $V(\vec{r}_{12})$  verbunden, wobei  $\vec{r}_{12}$  der Abstand ist, kann das System zu einem Ein-Teilchen-Problem reduziert werden. Die Bewegung im Schwerpunktsystem

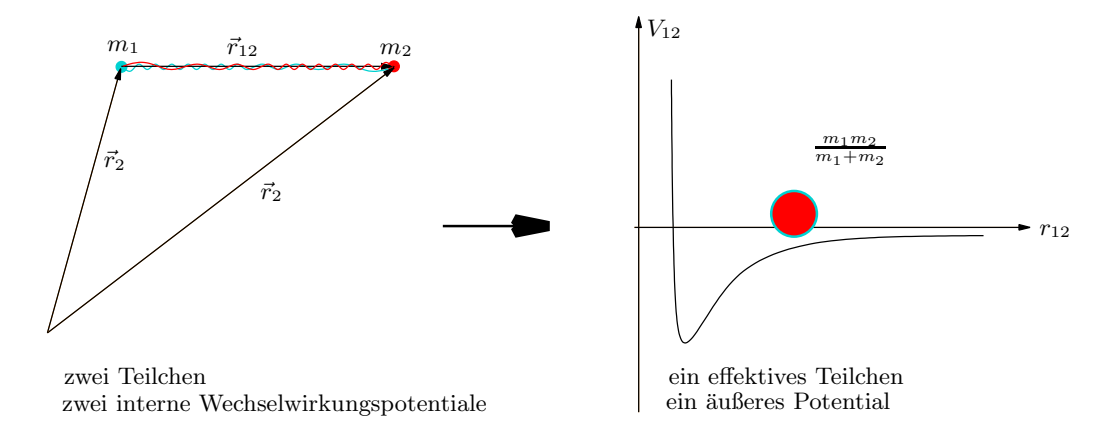

<span id="page-110-0"></span>Abbildung A.1: Die Bewegung zweier wechselwirkender Atome zueinander kann auf die Bewegung eines Teilchens um den Schwerpunkt des Systems mit der reduzierten Masse  $\mu = m_1 m_2/m_1 + m_2$ , im äußeren Potential beschrieben werden.

wird bestimmt durch

$$
\hat{H}_{rel} = \frac{1}{2\mu} \nabla_{\vec{r}_{12}}^2 + V(\vec{r}_{12}),\tag{A.1}
$$

wobei hier  $m_1 = m_2 = m$ , und damit die Masse des Schwerpunkts  $\mu = m/2$ ,  $\vec{r}_{12} = \vec{r}_2 - \vec{r}_1$ , der Verbindungsvektor und der Relativimpuls  $\vec{p}_{12} = \vec{p}_2 - \vec{p}_1$  als Ausgangspunkt für das Korrespondenzprinzip<sup>1</sup> verwendet wurde.

#### A.2 Streuung zweier Atome

<span id="page-111-0"></span>Um die Streuung zweier Atome zu beschreiben, bleiben wir in dem zuvor eingefuhrten ¨ Schwerpunktsystem, in welchem die Relativbewegung durch die Dynamik eines Zustandes beschrieben werden kann. Für ein zeitunabhängiges Potential sei der gestreute stationäre Zustand  $\psi(\vec{r}_{12})$  ein Eigenzustand zum relativen Hamilton-Operator  $\hat{H}_{rel}$  mit den positiven Eigenwerten  $E = \hbar^2 k^2 / 2\mu$ . Die Schrödinger-Gleichung für das Problem lässt sich dann schreiben als

<span id="page-111-1"></span>
$$
\left(\Delta + k^2\right)\psi(\vec{r}_{12}) = \frac{2\mu}{\hbar^2}V(\vec{r}_{12})\psi(\vec{r}_{12}).\tag{A.2}
$$

Zusätzlich zu den gestreuten Zuständen können auch gebundene Zustände auftreten. Zur Lösung dieser inhomogenen Differentialgleichung ist die integrale Form von Gl.[\(A.2\)](#page-111-0)

$$
\left(\Delta + k^2\right)\psi(\vec{r}_{12}) = \int d^3\vec{r}_{12}' \frac{2\mu}{\hbar^2} V(\vec{r}_{12}')\psi(\vec{r}_{12}')\delta(\vec{r}_{12} - \vec{r}_{12}'). \tag{A.3}
$$

 $a$ ufschlussreich. Dies ist eine Differentialgleichung mit einer  $\delta$ -Distribution als Inhomogenität. Die Lösungen solcher Differentialgleichungen sind bekannt, sie können mit Hilfe von sogenannten Greenschen Funktionen direkt angegeben werden. Die  $\delta - Distribution$  auf der rechten Seite von Gl.[\(A.3\)](#page-111-1) wird dazu durch

$$
(\Delta + k^2) \psi_G(\vec{r}_{12}) = \delta(\vec{r}_{12} - \vec{r}'_{12})
$$
\n(A.4)

ersetzt. Man bezeichnet die Lösung  $\psi_G = -\frac{1}{4\pi}$  $4\pi$  $e^{ik|\vec{r}_{12}-\vec{r}'_{12}|}$  $|\vec{r}_{12}-\vec{r}'_{12}|$  als Greensche Funktion zum Differentialoperator  $(\Delta + k^2)$ .

Um die vollständige Lösung  $\psi(\vec{r}_{12})$  zu erhalten, muss zuvor noch die Lösung der homogenen Differentialgleichung  $\psi_0(\vec{r}_{12})$  addiert werden. Für diese muss

$$
\left(\Delta + k^2\right)\psi_0(\vec{r}_{12}) = 0\tag{A.5}
$$

<sup>1</sup>Das Korrespondenzprinzip ersetzt in der Hamilton-Funktion Observablen durch Operatoren, hier Impuls durch Impulsoperator  $\vec{p}_{12} \rightarrow \frac{\hbar}{i} \nabla_{\vec{r}_{12}}$ .

gelten. Der gestreute Zustand ist dann

$$
\psi(\vec{r}_{12}) = \psi_0(\vec{r}_{12}) - \frac{2\mu}{4\pi\hbar^2} \int d^3\vec{r}_{12} \frac{e^{ik|\vec{r}_{12} - \vec{r}_{12}'}|}{|\vec{r}_{12} - \vec{r}_{12}|} V(\vec{r}_{12}') \psi(\vec{r}_{12}'). \tag{A.6}
$$

Bei der homogenen Lösung  $\psi_0(\vec{r}_{12}) = exp(i\vec{k}\vec{r}_{12})$  handelt es sich um eine einlaufende freie Welle, wobei die partikuläre Lösung eine auslaufende Kugelwelle darstellt.

# Anhang B

# Berechnungen der hydrodynamischen Gleichungen

#### B.1 Berechnung der einzelnen Terme

Hier werden die Terme aus Gl.[\(6.1\)](#page-47-0)

$$
i\hbar\partial_t\sqrt{\rho_0+\varepsilon\rho_1}e^{i(\theta_0+\varepsilon\theta_1)} = \left(-\frac{\hbar^2}{2m}\nabla^2 + V_{ext}(\vec{x})\right)\sqrt{\rho_0+\varepsilon\rho_1}e^{i(\theta_0+\varepsilon\theta_1)} + \left(N_0g\left|\sqrt{\rho_0+\varepsilon\rho_1}\right|^2\right)\sqrt{\rho_0+\varepsilon\rho_1}e^{i(\theta_0+\varepsilon\theta_1)}
$$

berechnet.

 $i\hbar\partial_t\sqrt{\rho_0+\varepsilon\rho_1}e^{i(\theta_0+\varepsilon\theta_1)}$ 

=  $e^{i(\theta_0 + \varepsilon \theta_1)} \sqrt{\rho_0 + \varepsilon \rho_1} \times \left[ -\hbar \dot{\theta}_0 \right]$  $-\varepsilon\hbar\dot{\theta}_1\Big]$  $+i\frac{e^{i(\theta_0+\varepsilon\theta_1)}}{2i}$  $\sqrt{\rho_0+\varepsilon\rho_1}$ <sup>×</sup>  $\left[ \begin{matrix} 1 \end{matrix} \right]$  $\hbar$  $\frac{\pi}{2}\dot{\rho}_0$  $+\varepsilon$  $\hbar$  $\left[\frac{\hbar}{2}\dot{\rho_{1}}\right]$ 

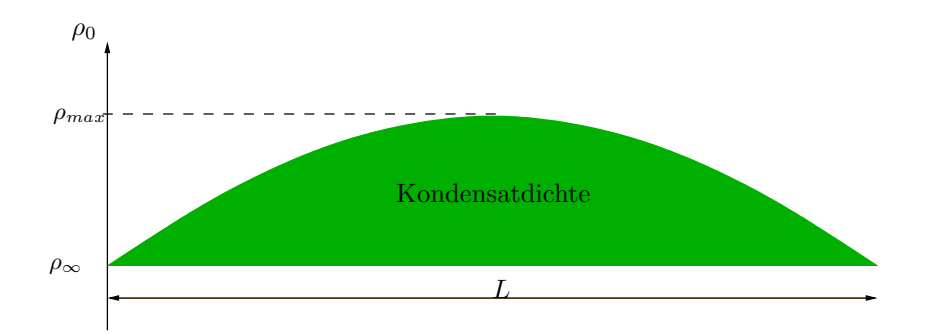

<span id="page-115-1"></span>Abbildung B.1: Darstellung der Größen, die in Gl.[\(B.1\)](#page-115-0) verwendet werden.

$$
\begin{aligned}\n&= e^{i(\theta_0 + \varepsilon \theta_1)} \\
&= e^{i(\theta_0 + \varepsilon \theta_1)} \sqrt{\rho_0 + \varepsilon \rho_1} \times \left[ + \frac{\hbar^2}{2m} (\nabla \theta_0)^2 \right. \\
&\quad + \varepsilon \frac{\hbar^2}{m} \nabla \theta_0 \nabla \theta_1 \\
&\quad + \varepsilon^2 \frac{\hbar^2}{2m} (\nabla \theta_1)^2 \right] \\
&\quad + i \frac{e^{i(\theta_0 + \varepsilon \theta_1)}}{\sqrt{\rho_0 + \varepsilon \rho_1}} \times \left[ \frac{\hbar^2}{2m} \nabla (\rho_0 \nabla \theta_0) \right. \\
&\quad - \varepsilon \frac{\hbar^2}{2m} \nabla (\rho_1 \nabla \theta_0 + \rho_0 \nabla \theta_1) \\
&\quad - \varepsilon^2 \frac{\hbar^2}{2m} \nabla (\rho_1 \nabla \theta_1)\n\end{aligned}
$$

In den Rechnungen konnte der Term

$$
\frac{\nabla^2 \sqrt{(\rho_0 + \varepsilon \rho_1)}}{\sqrt{\rho_0 + \varepsilon \rho_1}}
$$

mit der  $\emph{Thomas-Fermi-Näherung}$ 

<span id="page-115-0"></span>
$$
\frac{\nabla^2 \sqrt{(\rho_0 + \varepsilon \rho_1)}}{\sqrt{\rho_0 + \varepsilon \rho_1}} \approx \frac{\nabla^2 \sqrt{(\rho_0)}}{\sqrt{\rho_0}} \approx \frac{\sqrt{\rho_{max} - \rho_{\infty}}}{\sqrt{2L\rho_0}}
$$
(B.1)

vernachlässigt werden.

$$
V_{ext} + N_0 g(\rho_0 + \varepsilon \rho_1) \sqrt{\rho_0 + \varepsilon \rho_1} e^{i(\theta_0 + \varepsilon \theta_1)}
$$

$$
= e^{i(\theta_0 + \varepsilon \theta_1)} \sqrt{\rho_0 + \varepsilon \rho_1} \times \left[ V_{ext} + N_0 g \rho_0 \right. \\ \left. + \varepsilon N_0 g \rho_1 \right]
$$

#### B.2 Die Kontinuitäts- und Hamilton-Jakobi-Gleichung.

<span id="page-116-0"></span>Die Gleichungen werden einerseits nach Real - und Imaginärteil und andererseits in die verschiedenen Ordnungen aufgeteilt.

 ${\rm Realteil\ mit\ } \varepsilon^0$ 

$$
\dot{\theta_0} = -\frac{\hbar}{2m} (\nabla \theta_0)^2 - \frac{\hbar}{V_{ext}} - \frac{N_0 g}{\hbar} \tag{B.2}
$$

<span id="page-116-1"></span> ${\rm Realteil\ mit\ } \varepsilon^1$ 

$$
\dot{\theta}_1 = -\frac{\hbar}{m} (\nabla \theta_0 \nabla \theta_1) - \frac{N_0 g}{\hbar} \rho_1
$$
\n(B.3)

<span id="page-116-2"></span>Imaginärteil mit  $\varepsilon^0$ 

$$
\dot{\rho_0} = -\frac{\hbar}{m} \nabla (\rho_0 \nabla \theta_0)
$$
\n(B.4)

<span id="page-116-3"></span>Imaginärteil mit  $\varepsilon^1$ 

$$
\dot{\rho_1} = -\frac{\hbar}{m} \nabla (\rho_0 \nabla \theta_1 + \rho_1 \nabla \theta_0)
$$
\n(B.5)

Gl.[\(B.2\)](#page-116-0) und Gl.[\(B.3\)](#page-116-1) entsprechen dem quantenmechanischen Pendant der Hamilton-Jakobi-Gleichung in der klassischen Mechanik. Die beiden letzten Gleichungen sind die Kontinuitätsgleichungen für das Kondensat Gl. $(B.4)$  und Gl. $(B.5)$  für die Störung.

## Anhang C

# WKB (Wentzel-Kramers-Brillouin)-Methode

Die ausführliche Behandlung der WKB-Methode wird motiviert durch die häufige Anwendung in dieser Arbeit. Der Grundgedanke ist, dass ein sich wenig änderndes Potential den Erwartungswert - eines sich im Potential bewegenden Teilchens - wenig beeinflusst. Die Amplitude der Wellenfunktion kann in einer Taylor-Reihe entwickelt werden, wobei dessen Glieder in höherer Ordnung verschwinden. Dieser Zusammenhang wird im Folgenden ausführlich erörtert.

#### C.1 Aufenthaltswahrscheinlichkeit in einem äußeren Potential

Propagiert eine Welle in einem äußeren Potential, ändert sich die Wellenfunktion.

#### C.1.1 Klassische Wellenfunktion in einem äußeren Potential

Die klassische Wellenfunktion wird beschrieben durch

$$
\phi_{kl}(x) = we^{-i\omega t}e^{ikx}.\tag{C.1}
$$

Im konstanten Potential ist die Aufenthaltswahrscheinlichkeit

$$
P(x_2 - x_1) = \int_{x_1}^{x_2} dx \phi_{kl}(x) \phi_{kl}(x) = \int_{x_1}^{x_2} dx w^2 = w \Delta x
$$
 (C.2)

überall gleich groß  $(Abb.(C.1))$  $(Abb.(C.1))$  $(Abb.(C.1))$ .

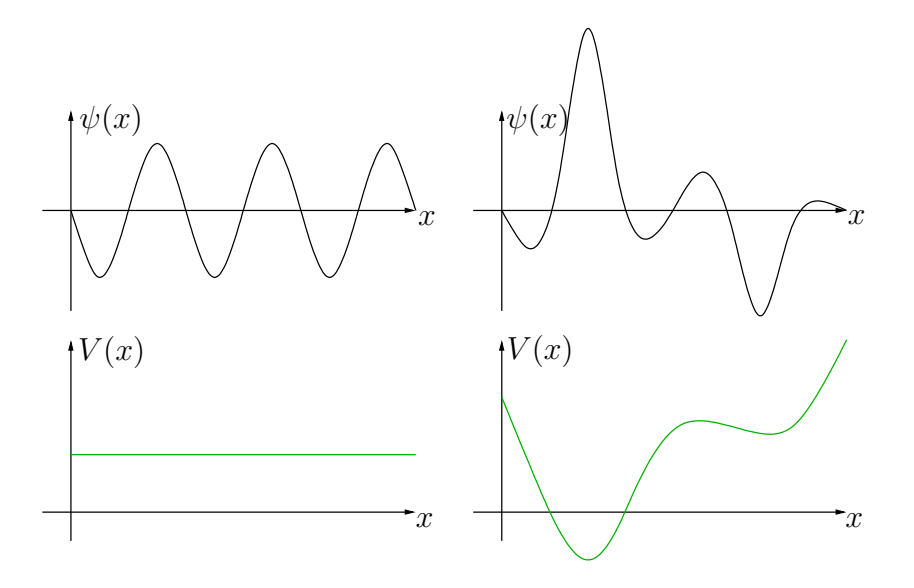

<span id="page-119-0"></span>Abbildung C.1: Die linke Hälfte stellt eine Welle (schwarz) in einem konstanten äußeren Potential (grün) dar. Die Aufenthaltswahrscheinlichkeit, das Teilchen in einem bestimmten Intervall zu finden, hängt nicht von dessen Lage, sondern nur von dessen Länge ab. Für ein ortsabhängiges Potential (rechte Seite) ist die Aufenthaltswahrscheinlichkeit nicht mehr unabhängig von  $x$ . Nahe an einem Minimum ist es wahrscheinlicher das Teilchen zu finden, als bei einem Maximum.

Im Potentialtopf wird der Erwartungswert - Amplitude  $w \equiv w(x)$  - ortsabhängig, während die Wellenzahl  $k$  unverändert bleibt.

#### C.1.2 Quantenmechanischer Zustand in einem äußeren Potential

Die quantenmechanische Beschreibung eines Teilchens

<span id="page-119-1"></span>
$$
\phi_{qm}(x) = w(x)e^{-i\omega t}e^{i\int^{x} dx' k(x')}
$$
\n(C.3)

gleicht der ebenen Welle, jedoch mit dem Unterschied, dass zusätzlich die Wellenzahl  $k \equiv$  $k(x)$  vom Ort abhängt, wenn es sich in einem äußeren Potential befindet (Abb.[\(C.2\)](#page-120-0)).

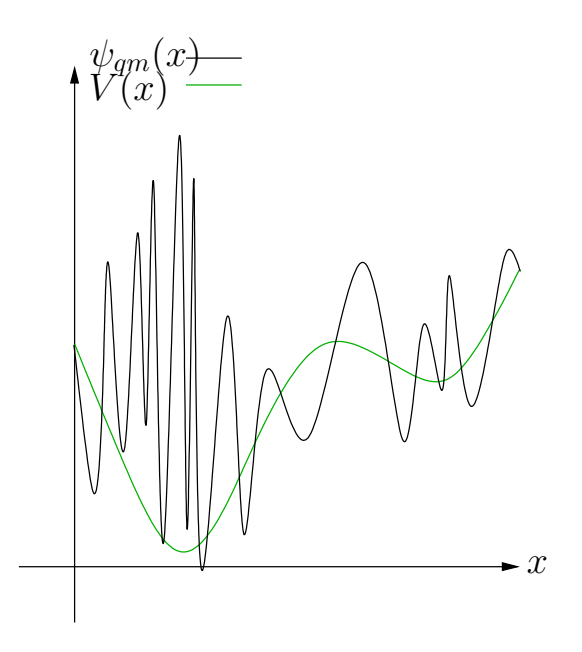

<span id="page-120-0"></span>Abbildung C.2: Für ein variierendes Potential (grün) ändert sich auch der Zustand (schwarz). Die Wellenzahl und die Amplitude sind ortsabhängig.

#### C.2 Die WKB-Näherung

Ist die Änderung mit dem Ort schwach, kann in Gl.[\(C.3\)](#page-119-1) die Amplitude  $w(x)$  durch

$$
w(x) = w_0 + \varepsilon w_1 + \dots,\tag{C.4}
$$

eine Taylor-Reihe entwickelt werden, vorausgesetzt, die Terme höherer Ordnung können vernachlässigt werden.

#### C.3 Gültigkeit der WKB-Näherung

Die WKB-Näherung ist gültig, wenn  $w_1 \ll w_0$  ist. In der Talyor-Reihe sind die Terme der Ordnung n proportional zur nten Ableitung. Die erste Ableitung der Amplitude nach dem Ort ist

$$
\partial_x \phi(x) = \left(\frac{w(x)'}{w(x)} + ik(x)\right) \psi(x),\tag{C.5}
$$

 $d$ amit für  $\,$ 

$$
\frac{w'}{w} \ll k,\tag{C.6}
$$

d. h., wenn sich die Amplitude nur wenig mit dem Ort ändert.

### Anhang D

# Quelltext für Programme

### D.1 Programm zur Simulation einer Ebenen-Welle im ringförmigen Kondensat

% Festlegung der Konstanten anzahl=10000; % Anzahl der diskreten Schritte. const=1; % Es gilt: v\_s\*c^2=const xanfang=0; xende=2\*pi; omega=10; % Frequenz b=0.3; % Xonstante für die Dichtefunktion. Es gilt: 0<br/>b<1 % Hauptteil  $x: \ldots$  is  $\ell$  and  $\ell$  and  $\ell$  and  $\ell$  and  $\ell$ 

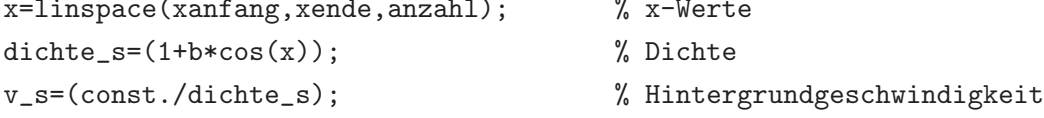

```
% Berechnung der Amplituden:
faktor(1,:)=1./sqrt(abs(v_s-(-v_s+sqrt(dichte_s))*)omega)); % für entgegenlaufende Welle
faktor(2,:) = 1./sqrt(abs(v_s-(-v_s-sqrt(dichte_s))*omega)); % für mitlaufende Welle
% Berechnung der Koordinaten:
w(1,:) =1. / (-v_s + sqrt(dichte_s)); % für entgegenlaufende Welle
w(2,:) = 1./(-1)*(-v_s-sqrt(dichte_s)); % für mitlaufende Welle
% Berechnung der Ereignishorizonte:
EH1=acos(\left(\text{const}^{(2/3)-1}\right)/b)
EH2=2*pi-EH1
% Berechnung der Wellenzahl:
integrand=-omega.*w ;
deltax=(xende-xanfang) / anzahl;
for j = 1:2integral(j,:) = cumsum(integrand(j,:)) * delta x; % Nummerische Integrationend
% Berechnung der ebenen Wellen:
phase(1,:) = faktor(1,:).* cos(integral(1,:));phase(2,:) = faktor(2,:).* sin(integral(2,:));neupbase(1,:) = faktor(1,:).* real(exp(i*omega*integral(1,:)));
% Berechnung der y-Werte für die Geraden durch den Ereignishorizont
g=linspace(-2000,2000,1000);
l=linspace(-5,5,1000);
% Plotten der Funktionen:
% Schall- und Hintergrundgeschwindigkeit
subplot(3,1,1)plot(x,sqrt(dichte_s),'b',x,v_s,'r',EH1,l,'k',EH2,l,'k')
    axis([xanfang xende 0 2])
```

```
% Wellenzahl für beide Wellen
subplot(3,1,2)
    \verb|plot(x, integral(1,:), 'r', x, integral(2,:), 'b', EH1, g, 'k', EH2, g, 'k')|axis([xanfang xende -2000 2000])
% Ebene Wellen
\text{subplot}(3,1,3) %
    plot(x,phase(1,:),'r',x,phase(2,:),'b',EH1,l,'k',EH2,l,'k')
    axis([xanfang xende -5 5])
% Vergrößerung eines Ausschnitts aus dem vorhergehenden Plot
    figure
    plot(x,phase(1,:),'r',x,phase(2,:),'b',EH1,l,'k',EH2,l,'k')
    axis([EH1-0.01 EH1+0.01 -2 2])
```
### D.2 Programm zur Simulation eines Wellenpakets im ringförmigen Kondensat

% Festlegung der Konstanten

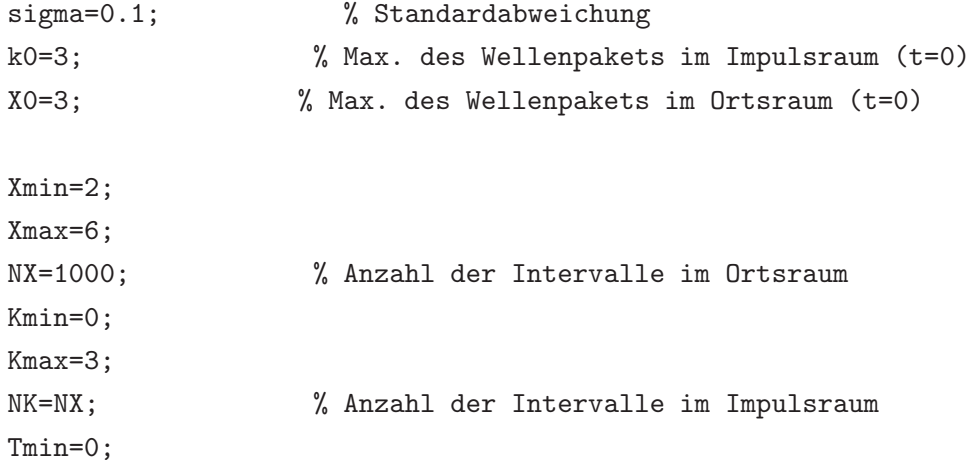

```
Tmax=-19;
NT=50; \% Anzahl der Intervalle im Zeitraum
```
% Hauptteil

```
% Diskretisierung der Räume:
n=1:NX;Xi=Xmin+(n-1)/(NX-1)*(Xmax-Xmin);DX=(Xmax-Xmin)/(NX-1);Kj=Kmin+(n-1)/(NK-1)*(Kmax-Kmin);DK=(Kmax-Kmin)/(NK-1);t=1:NT;
Tn=Tmin+(t-1)/(NT-1)*(Tmax-Tmin);
DT=(Tmax-Tmin)/(NT-1);
```

```
% Berechnung der ebenen Wellen (siehe vorheriges Kapitel)
const=1;
vs=const/(1+b*cos(X0)^2);rhos=(1+b*cos(X0));
A=sqrt(abs(vs-(-vs+sqrt(rhos))));
a=1/(-vs+sqrt(rhos));
```

```
dichte_s=(1+b*cos(X0));
v_s=(const./dichte_s);
EH1=acos(\left(\text{const}^{(2/3)-1}\right)/b)
EH2=2*pi-EH1
AX=sqrt(abs(v_s-(-v_s+sqrt(dichte_s))));
aX=1./(-v_s+sqrt(dichte_s));
FX=cumsum(aX)*DX;
```

```
% Fourier-Analysen:
% Fourier-Koeffizienten im flachen Raum (siehe Gl.(9.35))
Psi=1/sqrt(sigma)*exp(-(Xi-X0).^2/(2*sigma)).*exp(i*k0*Xi);
```

```
EE=[];
MM = [];
GG=[];
for nn=1:NK
    % Fourier-Koeffizienten im "normalen" Flachen im Implusraum (siehe Gl.(9.37))
    EE=[EE;exp(-i*Kj(nn)*Xi*a)];
    % zur Vorbereitung der Fourier-Analyse im gekrümmten Raum
    % in einer Zeile sind die Frequenzen konstand, in einer Spalte die Wellenzahl
    GG=[GG;exp(i*Kj*FX(nn))./AX(nn)];
end
```

```
% Berechnung der Fourier-Koeffizienten im fast flachen Raum (siehe Gl.(9.37))
FTPsi=(exp(i*Kj*Xmin*a).').*(A*a/pi*EE*Psi.')*DX;
```

```
M=moviein(NT); % Grafische Darstellung
for ct=1:NT
   % Fourier-Analyse in der Zeit (siehe Gl.(9.34))
   Psixt=GG*(FTPsi.*exp(-i*Kj*Tn(ct)).');
   plot(Xi,abs(Psixt).^2)
   M(ct)=getframe;
end
```
### Anhang E

# Lösung der Bogoliubov-Gleichungen für das ringförmige Kondensat durch Fourier-Transformation

### E.1 Berechnung von  $f_{np}$

$$
\boxed{f_{np} = \frac{1}{2\pi} \int_0^{2\pi} d\gamma e^{-i(n-p)\gamma} c(\gamma)^2}
$$
Die Schallgeschwindigkeit  $c_\gamma$  ist (siehe Gl.(9.13))  

$$
\tilde{c}_0 = \sqrt{\frac{\tilde{U}}{N} \rho(\gamma)} = \sqrt{\frac{\tilde{U}}{N} (1 + b\cos(\gamma))}.
$$

$$
\frac{1}{2\pi} \int_0^{2\pi} d\gamma e^{-i(n-p)\gamma} \tilde{c}_0^2(\gamma) = \frac{1}{2\pi} \frac{\tilde{U}}{N} \int_0^{2\pi} d\gamma e^{-i(n-p)\gamma} (1 + b\cos(\gamma)) \n= \pm \frac{\tilde{U}}{2\pi} \int_0^{2\pi} d\gamma e^{-i(n-p)\gamma} \pm \frac{\tilde{U}b}{2\pi} \int_0^{2\pi} d\gamma e^{-i(n-p)\gamma} \cos(\gamma) \n= \pm \frac{\tilde{U}}{(2\pi)} \delta_{n,p} \pm \frac{\tilde{U}}{(2\pi)^2} \int_0^{2\pi} d\gamma \frac{1}{2} e^{-i(n-p)\gamma} e^{i\gamma} \pm \frac{\tilde{U}}{(2\pi)^2} \int_0^{2\pi} d\gamma \frac{1}{2} e^{-i(n-p)\gamma} e^{-i\gamma} \n= \frac{\tilde{U}}{2\pi} \left( \delta_{n,p} + \frac{b}{2} \delta_{n,p+1} + \frac{b}{2} \delta_{n,p-1} \right)
$$

#### $\mathrm{E.2} \quad \mathrm{Berechnung\ von} \,\, h^\pm_{np}$

1  $\frac{1}{2\pi} \int_0^{2\pi}$ Die Hintergrundgeschwindigkeit $v_{\gamma}$ ist Gl.[\(9.14\)](#page-83-1)

$$
v(\gamma) = m^* \frac{\sqrt{1 - b^2}}{(1 + b\cos(\gamma))}.
$$

Mit

$$
\frac{1}{1+b\cos(\gamma)} = \sum_{m} (-b\cos(\gamma))^m =
$$
\n
$$
\sum_{m} \left(-\frac{b}{2}\right)^m \left(e^{i\gamma} + e^{-i\gamma}\right)^m = \sum_{m} \left(-\frac{b}{2}\right)^m \sum_{k=0}^m {m \choose k} e^{i\gamma(m-k)e^{-i\gamma k}}
$$
\n(E.1)

folgt

$$
\frac{1}{2\pi} \int_0^{2\pi} d\gamma e^{-i(n-p)\gamma} p\tilde{v}_0(\gamma) = \frac{1}{2\pi} p m^* \sqrt{1 - b^2} \sum_m \left( -\frac{b}{2} \right)^m \sum_{k=0}^m \binom{m}{k} \int_0^{2\pi} d\gamma e^{-i(m-2k - (n-p))\gamma}
$$

$$
= \frac{1}{2\pi} p m^* \sqrt{1 - b^2} \sum_m \left( -\frac{b}{2} \right)^m \sum_{k=0}^m \binom{m}{k} \begin{cases} 2\pi & \text{für } k = \frac{m - (n-p)}{2} \\ 0 & \text{sonst} \end{cases}
$$

$$
= p m^* \sqrt{1 - b^2} \alpha_{s=p-n},
$$

mit

$$
\alpha_{s=p-n} = \sum_{\substack{m \\ m \ge |s|, \\ m \text{ if } m+s \text{ } g \text{ } e \text{ } n}} \left(-\frac{b}{2}\right)^m \binom{m}{(m+s)/2} \tag{E.2}
$$

$$
\frac{1}{2\pi} \int_0^{2\pi} d\gamma e^{-i(n-p)\gamma} \frac{1}{2} \tilde{v}_0(\gamma)'
$$
\n
$$
\frac{1}{2\pi} \int_0^{2\pi} d\gamma e^{-i(n-p)\gamma} \frac{1}{2} \tilde{v}_0(\gamma) = \frac{1}{2\pi} \left[ e^{-i(n-p)\gamma} \tilde{v}_0(\gamma) \right]_0^{\pi} - \frac{1}{2\pi} \frac{1}{2} \int_0^{2\pi} d\gamma e^{-i(n-p)\gamma} (-i(n-p)) \tilde{v}_0(\gamma)
$$
\n
$$
= -\frac{1}{2} i(n-p) m^* \sqrt{1 - b^2} \alpha_{s=p-n}
$$

$$
\frac{1}{2\pi} \int_0^{2\pi} d\gamma e^{-i(n-p)\gamma} \frac{1}{2} \frac{\tilde{c}_0(\gamma)''}{\tilde{c}_0(\gamma)}
$$
\n
$$
\beta_{s=p-n} = \sum_m \qquad \left(-\frac{b}{2}\right)^m \binom{m}{(m+s)/2} (m+1) \qquad (E.3)
$$
\n
$$
m \ge |s|,
$$

 $m$  it  $m + s$  gerade

1

# Abbildungsverzeichnis

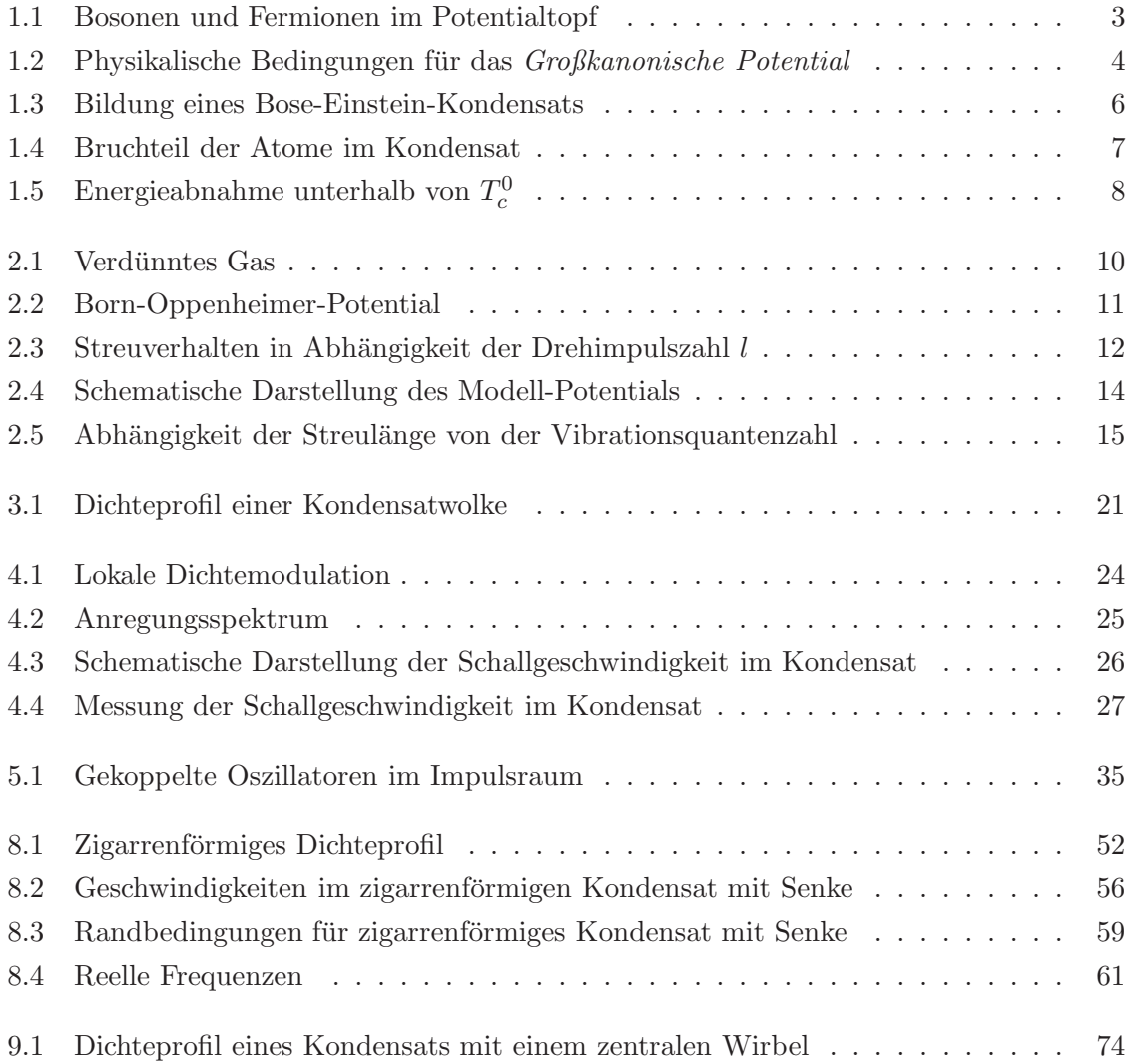

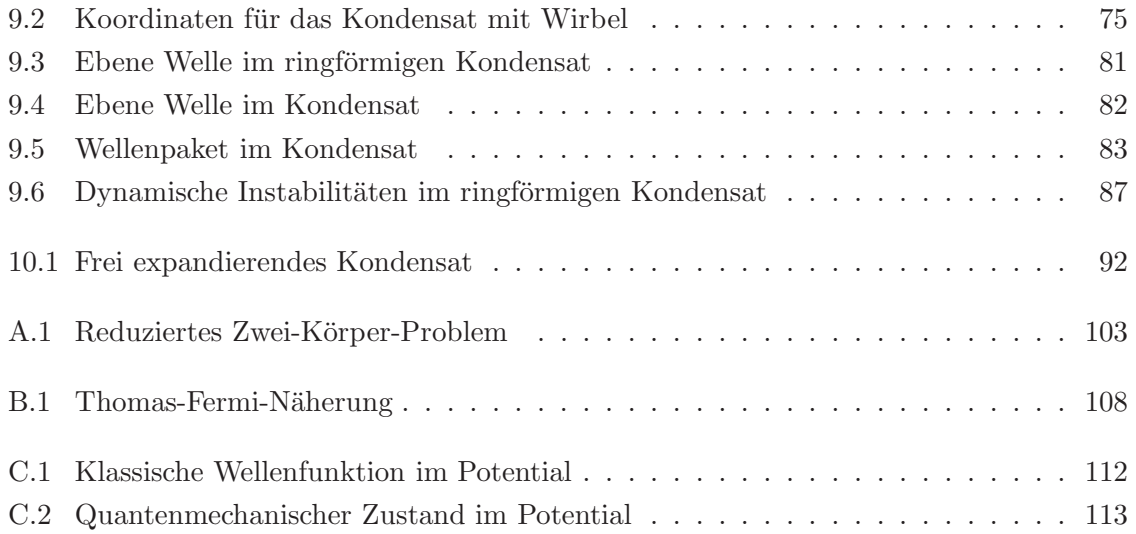

# Literaturverzeichnis

- [1] M. H. Anderson, M. R. Matthews, C. E. Wiedeman, and E. A. Cornell. Observation of Bose-Einstein condensation in a dilute atomic vapor. Science, 1995.
- [2] M. R. Andrews, D. M. Kurn, H.-J. Miesner, D. S. Durfee, C. G. Townsend, S. Inouye, and W. Ketterle. Propagation of Sound in a Bose-Einstein Condensate. Phys. Rev. *Lett.*,  $79(553-556)$ , July 1997.
- [3] N.D. Birrell and P.C.W. Davies. Quantum Fields in Curved Space. Cambridge University Press, first pubished 1982 edition, 1982.
- [4] Yvan Castin. Bose-Einstein condensates in atomic gases: simple theoretical results. cond-mat/0105058, September 2000.
- [5] Franco Dalfovo and Stefano Giorgini. Theory of BoseEinstein condensation in trapped gases. Rev. Mod. Phys., 1999.
- [6] K. B. Davis, M. O. Mewes, M. R. Andrews, N. J. van Druten, D. S. Durfee, D. M. Kurn, and W. Ketterle. Bose-Einstein Condensation in a Gas of Sodium Atoms. Phys. Rev. Lett., 75(3969-3973), November 1995.
- [7] Ray d'Inverno. *Einführung in die Realtivithätstheorie*. VCH Verlagsgesellschaft mbH, erste auflage edition, 1995.
- [8] J. R. Ensher, D. S. Jin, M. R. Matthews, C. E. Wieman, and E. A. Cornell. Bose-Einstein Condensation in a Dilute Gas: Measurement of Energy and Ground-State Occupation. Phys. Rev. Lett., 77(4984-4987), December 1996.
- [9] Petr O. Fedichev and Uwe R. Fischer. Cosmological particle production in oscillating ultracold Bose gases: The role of dimensionality. März 2003.
- [10] L. J. Garay. Cosmological inflation in dilute gas Bose-Einstein condensates. November 2000.
- [11] S. Giorgini, L. P. Pitaevskii, and S. Stringari. Themodynamics of a trapped Bosecondensed gas. cond-mat/9704014v1, Apr 1997.
- [12] Hubert Goenner. Einführung in die spezielle und allgemeine Relativitätstheorie. Spektrum Akademischer Verlag, erste auflage edition, 1996.
- [13] A. Griffin. Conserving and gapless approximations for an inhomogeneous Bose gas at finite temperatures. Phys. Rev. B, 53(9341), Oktober 1995.
- [14] Lene Vestergaard Hau, B. D. Busch, Chien Liu, Zachary Dutton, Michael M. Burns, and J. A. Golovchenko. Near-resonant spatial images of confined Bose-Einstein condensates in a 4-dee magnetic bottle. Phys. Rev. A, 58(R54-R57), July 1998.
- [15] M. Inguscio, S. Stringari, and C. E. Wieman. Bose-Einstein Condensation in Atomic Gases. IOS Press, first edition, 1999.
- [16] D. S. Jin, J. R. Ensher, M. R. Matthews, C. E. Wieman, and E. A. Cornell. Collective Excitations of a Bose-Einstein Condensate in a Dilute Gas. Phys. Rev. Lett., 77(420- 423), July 1996.
- [17] L.J.Garay, J.R.Anglin, J.I.Cirac, and P.Zoller. Sonic black holes in delute Bose-Einstein condensates. Phys. Rev. A, 63(023611), 2001.
- [18] Walter Rudin. Real and complex analysis. McGraw-Hill international editions, third edition edition, 1987.
- [19] F. Schwabl. Statistische Mechanik. Springer-Lehrbuch, erste edition, 2000.
- [20] Y.Castin and R.Dum. Bose-einstein Condensates in Time Dependent Traps. Phys. Rev. Lett., 77(27), 1996.